# POK User Guide

POK Team

May 25, 2013

# **Contents**

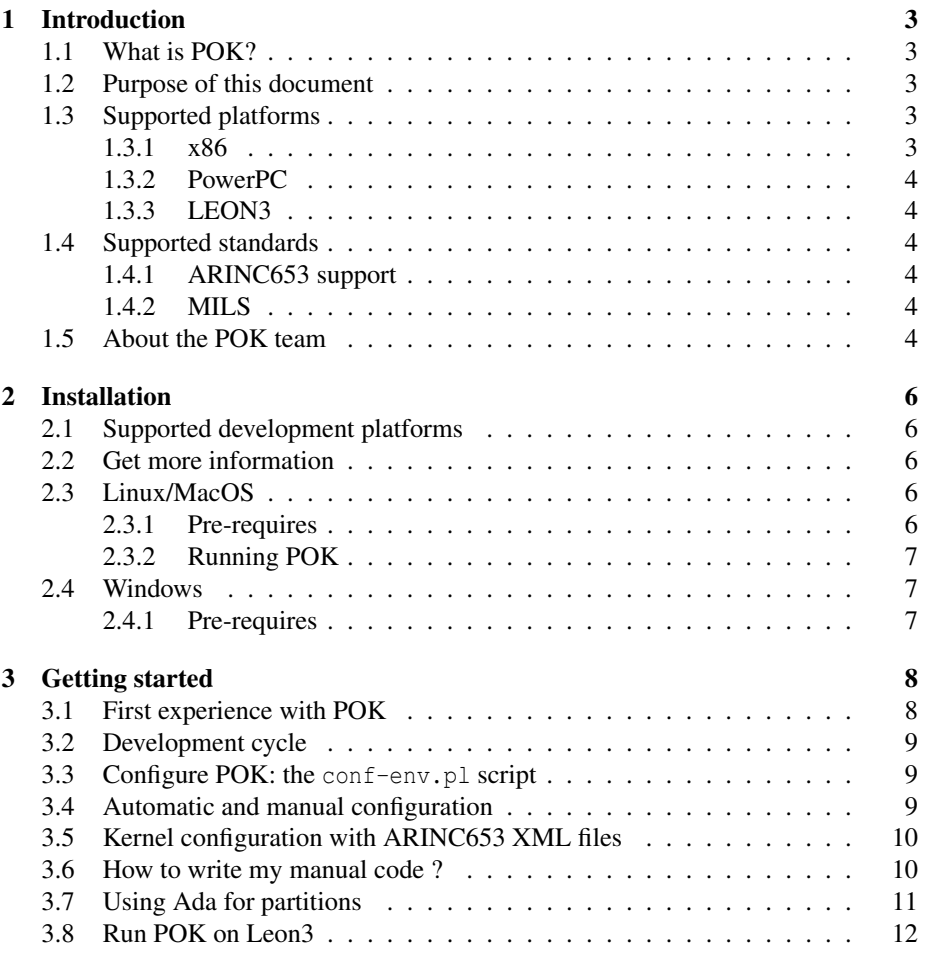

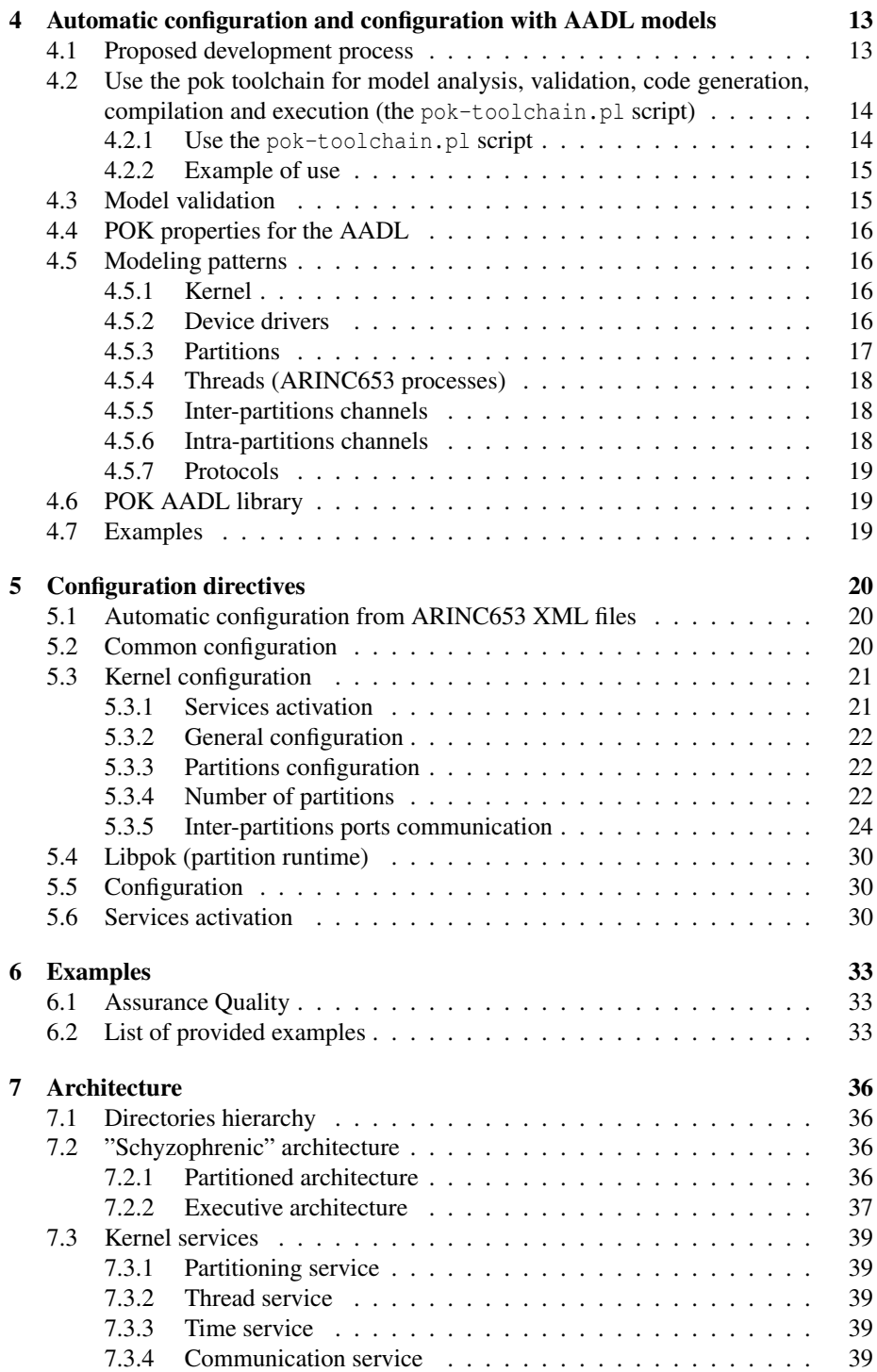

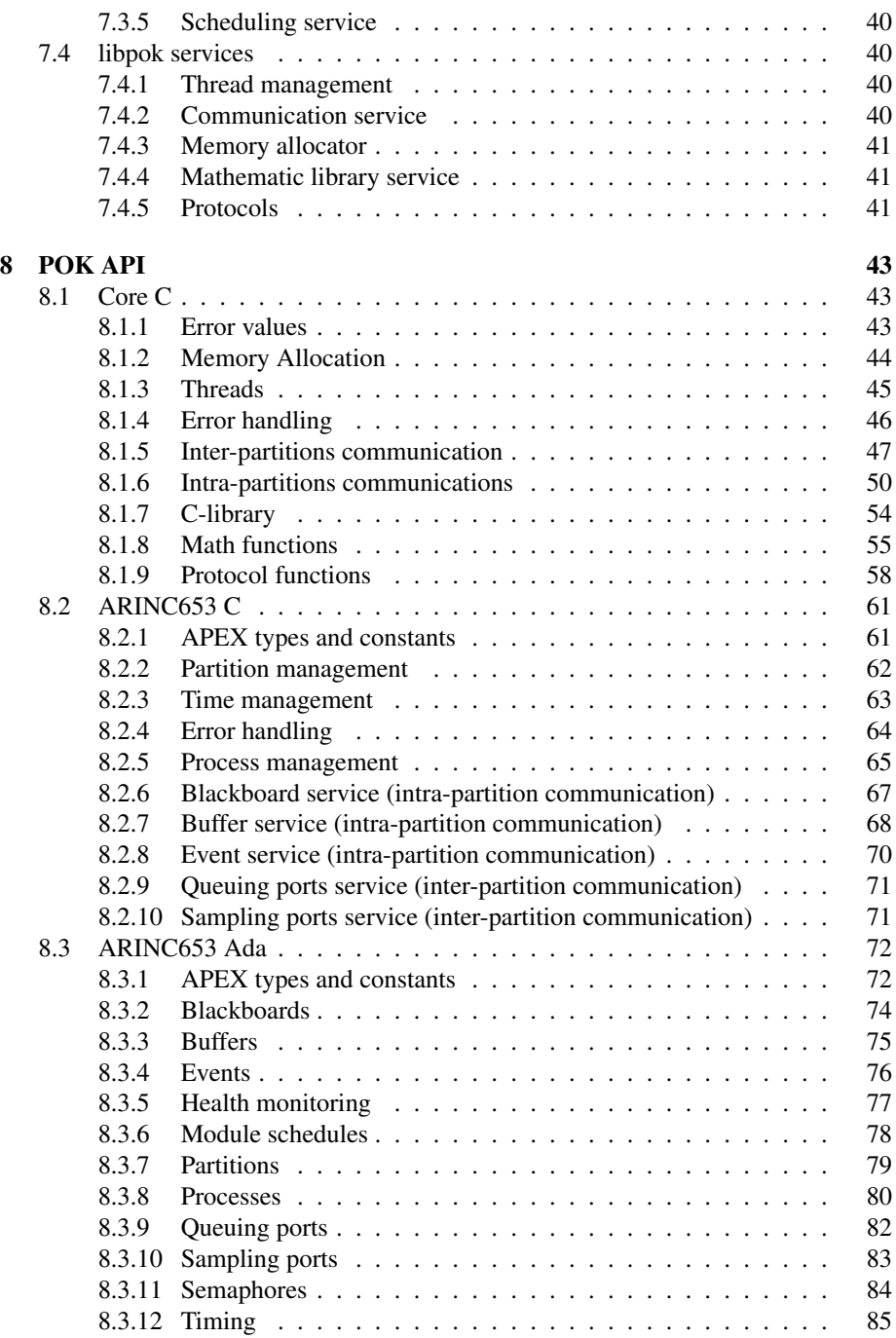

# CONTENTS 4

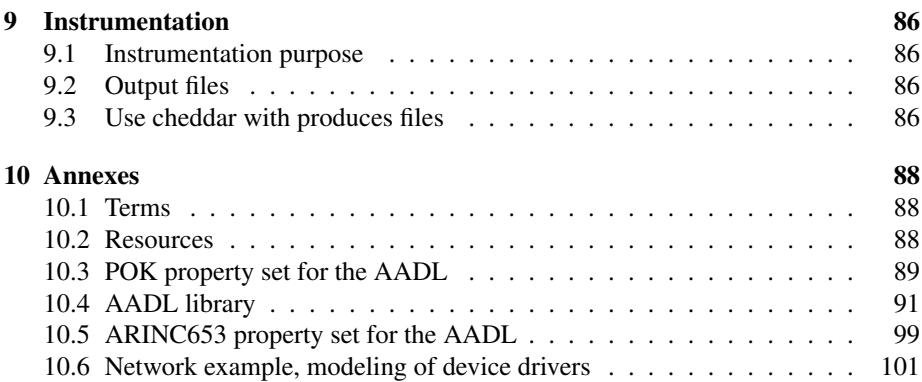

# List of Figures

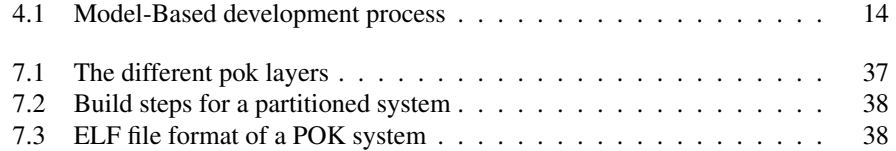

# Chapter 1

# Introduction

# 1.1 What is POK?

POK is a kernel dedicated to real-time embedded systems. This kernel works on various architectures. The configuration code, the deployment code as well as the application (userland) code can be automatically generated, achieving zero-coding approach.

One main goal of POK is to be compliant with many industrial standards. In the embedded domain, many API exist for different application domains (avionics, railway, automotive). However, concepts remain the same. POK proposes a canonical adaptive kernel compliant with several industrial standards.

# 1.2 Purpose of this document

This document provides general information about POK. It also present available API, describes them and detail how to configure the kernel.

# 1.3 Supported platforms

At this time, POK supports the following platforms:

- x86, emulation with QEMU
- PowerPC
- Leon3, a platform for aerospace applications

# 1.3.1 x86

The x86 support is included to rapidly develop applications and test them into an emulator like QEMU or bochs.

# 1.3.2 PowerPC

A PowerPC port is available. The port is available for the following BSP:

• prep

### 1.3.3 LEON3

A port for the LEON3 architecture (a typical architecture in the aerospace domain) is currrently in progress. Please contact the POK team if you are interested by this port.

# 1.4 Supported standards

POK is compliant with the following standards:

- ARINC653
- MILS

To achieve standard compliance, POK relies on a minimal API that provides few canonical services. These services then interact with the kernel to interact with other nodes/processes.

### 1.4.1 ARINC653 support

At this time, POK is compliant with the ARINC653 standard, meaning that it provides partitioning functionnalities. On the userland-side, it provides all the C and Ada API of the first part of ARINC653.

However, POK does not have an XML parser to automatically create the configuration/deployment code from ARINC653 XML files.

#### 1.4.2 MILS

MILS stands for Multiple Independent Level of Security. POK, by defining strong partitioning, can be MILS-compliant, depending on its configuration. Most of the time, the MILS compliant can be reached with a analysis of the system in terms of security. To encrypt data, POK relies on the OpenSSL library, released under a BSD-license (see http://www.openssl.org for more information).

# 1.5 About the POK team

POK is a research project. It was made to experiment partitioned architectures and build safe and secure embedded systems. It was initiated during a PhD thesis at TELE-COM ParisTech<sup>1</sup> and  $LIP6<sup>2</sup>$  laboratories. The developer leader is JULIEN DELANGE, who did his PhD on partitioned architectures.

<sup>1</sup>http://www.telecom-paristech.fr

<sup>2</sup>http://www.lip6.fr

However, several students from the EPITA school<sup>3</sup> joined the project and improve for several purposes (projects, exercises, fun, . . . ). In addition, other people contributed to the project for several reasons.

There is a list of the people involved in the project (alphabetical order):

- Fabien Chouteau (LEON port)
- Tristan Gingold (PowerPC port)
- Franois Goudal (initial version known as the Gunther project)
- Laurent Lec (Realtek 8029 driver, kernel IPC and so on)
- Pierre-Olivier Haye (memory protection)
- Julian Pidancer (initial work on partition isolation)

Hope the team will grow up in a near future !

<sup>3</sup>http://www.epita.fr

# Chapter 2

# Installation

# 2.1 Supported development platforms

- Linux
- Mac OS X
- Windows

# 2.2 Get more information

The following information are the standard procedures. It may be out of date or miss something. In that case, you will find updated information on the POK website (http://pok.gunnm.org) and its wiki section.

In addition, there are some tutorials and information about the installation of required tools.

# 2.3 Linux/MacOS

# 2.3.1 Pre-requires

- The GNU-C Compiler (aka GCC), version 3.x or 4.x
- GNU binutils
- GNU Zip (aka gzip)
- Mtools (MS-DOS disk utilities)
- AWK
- Perl (with XML::XPath::XMLParser and XML::LibXML modules)
- QEMU (for x86 emulation)
- *Ocarina* (for code generation only)
- TSIM (for Leon3 emulation)

#### Note for MacOS users

POK uses the ELF format to store partitions. Unfortunately, this binary format is not supported by Mac OS X tools. To use POK, you must use a development toolchain that supports the ELF format.

For that, you can easily build an ELF cross compiler using MacPorts. The name of the required packages are i386-elf-gcc and i386-elf-binutils.

Moreover, Mac OS X does not provide necessary Perl modules but you can install them with MacPorts. The package names are  $p5-xm1-xp$ <sub>ath</sub> and  $p5-xm1-1$  ibxml.

#### 2.3.2 Running POK

Ocarina is needed by POK. A script is provided to automatically install the latest build:

```
$ sh ./misc/get_ocarina.sh
```
You can then try to build and run some of the POK examples located in the 'example' directory.

```
$ cd examples/partitions-threads
$ make
$ make -C generated-code run
```
A whole chapter of this documentation is dedicated to those examples and their purpose.

# 2.4 Windows

### 2.4.1 Pre-requires

There is many pre-requires to run POK on Windows. To make a better user experience, we provide cross-development tools to build and use POK.

For cross-development tools can be retrieved from the website of the project. Then, unzip the tools in a directory called crosstools, at the root directory of the project.

Once you have this directory, run the file configure.bat located in this directory. Is everything is wrong, a warning will be displayed on the screen.

For code generation, you can install *Ocarina* for Windows. All installation instructions are available on Ocarina website.

# Chapter 3

# Getting started

# 3.1 First experience with POK

To build and run your first system with POK, you must have the *Ocarina* code generator<sup>1</sup> and all the software required by POK (a list is available in the chapter 2).

Then, perform the following actions :

- 1. Issue make configure at the top directory of POK. Is something is missing, install it !
- 2. Enter the directory examples/partitions-threads by typing this command in a terminal:

cd examples/partitions-threads

- 3. Invoke make. It will generate configuration and application code with *Ocarina*.
- 4. Invoke make run in the generated-code directory. You can do that with the following commands

make -C generated-code run

Using this command, *qemu* is launched and your system is being executed.

Now, the next sections will explain how to configure the kernel and the partition layer for your own projects.

<sup>1</sup>Available at http://aadl.telecom-paristech.fr

# 3.2 Development cycle

POK has a dedicated development cycle which avoid the compilation of the kernel. The development process automatically compiles the kernel, the partitions with the application code and assemble them into a bootable binary (you can see the illustration of this development process in figure 7.2.

Due to the tedious configuration efforts of each layer, a tool that automatically configures the kernel and the partitions from AADL descriptions is available (the *Ocarina* code generator). You can also configure each part by yourself by writing C configuration code.

# 3.3 Configure POK: the **conf-env.pl** script

POK distribution can be configured so reach different goals. The basic configuration is automatically performed. However, in some cases, you want to use some additional options.

At first, the configuration of POK is made with the conf-env.pl script, located in the misc directory. So, issue ./misc/conf-env.pl to use the default configuration. The configuration is automatically produced by this script and written in the misc/mk/config.mk file.

Then, the conf-env.pl script can be used with additional switches to enable some options of POK. There is a list of these switches:

- --help : print help menu
- $\bullet$  --with-xcov: use xcov from the coverage<sup>2</sup> project. With this option, when you invoke make run after building a system, the emulator will be stopped after 40 seconds of execution and analyses the code coverage of the system.
- $\bullet$  --with-floppy : add an additional rule so that you can automatically install the POK binary into a bootable floppy. In consequence, you can invoke make install in the generated directory to create this floppy disk image.
- --with-instrumentation : automatically insrument kernel and partition code and produce additional output to trace system activity. This functionnality produces additional files to trace and analze POK behavior with third-party tools such as Cheddar10.2.

# 3.4 Automatic and manual configuration

The automatic code generation finely configure the kernel and enable only required functionnalities. If is especially efficient for embedded systems when you have to avoid useless features and reduce the memory footprint. In addition, it avoids all potential errors introduced by the code produced by human developers. The automatic configuration process is detailed in chapter 4.

<sup>2</sup> see http://forge.open-do.org/projects/couverture/

On the other hand, you can also configure the kernel and the partitions by yourself. In this case, the configuration will be very difficult since POK has many configuration directives. This configuration process is detailed in the next section.

# 3.5 Kernel configuration with ARINC653 XML files

You can also configure the kernel with an ARINC653 XML file. The tool is available in POK releases in the misc/ directory. More information can be found in section 5.1.

# 3.6 How to write my manual code ?

At this time, if you try to write the configuration code by yourself, you have to read the configuration directives of POK. The fact is that you need to write the configuration code by yourself and make your own build system that supports POK (the automatic configuration process output code and automatically create the build system for you).

In that case, the best is to start from a working example. Try to take the generated code from the examples directory. It could be efficient since they are many examples that use various services of the runtime.

Finally, the POK team plans to release a tool that would help the developper in the configuration of the kernel and partitions. Such a tool would be graphic (like the well-known make menuconfig of the Linux kernel) and would propose to configure kernel and partitions.

# 3.7 Using Ada for partitions

Both C and Ada can be used for partitions. Ada will nevertheless require some tuning to run into POK, only a GCC toolchain that handles Ada is needed.

Since POK partitions are loaded by executing their main function, one of the Ada packages must export a function as main. Moreover, the runtime should be disabled using pragma No\_Run\_Time.

The following piece of code is an example of how to proceed:

```
1 -- main.ads
2 pragma No_Run_Time;<br>3 with Interfaces.C;
   with Interfaces.C;
\frac{4}{5}5 package Main is
      procedure Main;
7 pragma Export (C, Main, "main");
8 end Main;
9
10
11 \vert -- main.adb
12 package body Main is
13 procedure Printf (String : in Interfaces.C.char_array );
14 pragma Import (C, Printf, "printf");
15
16 procedure Main is
17 begin
18 Printf ("Hello world!");
19 end Main;<br>20 end Main;
    end Main;
```
An ARINC653 layer is also available in libpok/ada/arinc653 and should be used the same way as described above.

# 3.8 Run POK on Leon3

To build and run POK on Leon3, you must have the TSIM simulator<sup>3</sup>. Then, perform the following actions :

- 1. Add tsim-leon3 directory to you PATH environment variable.
- 2. Issue make configure at the top directory of POK.
- 3. Enter the directory examples/partitions-scheduling by typing this command in a terminal:

cd examples/partitions-scheduling

- 4. Invoke make ARCH=sparc BSP=leon3. It will generate configuration and application code with *Ocarina*.
- 5. Invoke make ARCH=sparc BSP=leon3 run. Using this command, *TSIM* is launched and your system is being executed.

<sup>3</sup>Evaluation version available at ftp://ftp.gaisler.com/gaisler.com/tsim/

# Chapter 4

# Automatic configuration and configuration with AADL models

# 4.1 Proposed development process

Using AADL models can help system designers and developers in the implementation of partitioned architectures. POK can be configured automatically using AADL models. In fact, the AADL is very efficient for the design of real-time embedded systems: designers specify their architecture with respect to their specificites and requirements. Then, the *Ocarina* toolsuite analyzes the architecture and automatically generates code for POK.

The code generation process automatically configures the kernel and the partitions. The developpers should provide the application-level code. This application-level code can be traditional code (Ada, C) or application models (Simulink, Scade, etc.).

Our code generator was integrated in the *Ocarina* AADL toolsuite. It is a popular toolsuite for AADL models handling. It provides several functionnalities, such as models analysis, verification and code generation. In the context of POK, we rely on these functionnalities to verify and automatically implement the system.

The development process is illustrated in the figure 4.1: the developper provides AADL models, the code generator creates code that configures kernel and libpok layers. Compilation and integration is automatically achieved by the toolchain and creates final binary runnable on embedded hardware.

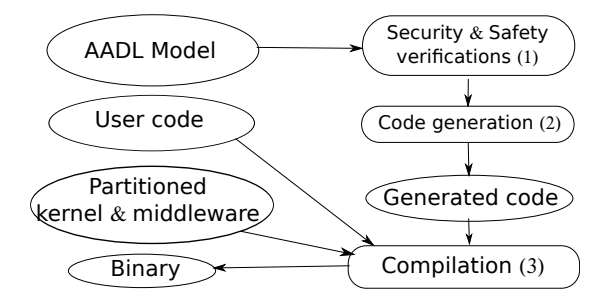

Figure 4.1: Model-Based development process

# 4.2 Use the pok toolchain for model analysis, validation, code generation, compilation and execution (the **pok-toolchain.pl** script)

We provide a toolchain that provides the following functionnalities:

- 1. Model analysis: check that your AADL model is correct.
- 2. Model validation: validate the requirements specified in the model
- 3. Code generation: automatically generate the code for its execution with POK
- 4. Compilation: automatically compile and create binaries

### 4.2.1 Use the **pok-toolchain.pl** script

The toolchain is implemented in a script called pok-toolchain.pl. This script is used to perform the different actions of the development process. This script has the following options:

- models= is a REQUIRED option. It specifies the AADL models you use for this system. For example, you can specify models=model1.aadl, model2.aadl. This is the list of your models.
- nogenerate: do not generate the code. By default, the toolchain generates the code from AADL models.
- norun: do not run the generated systems. By default, the toolchain generates code and run generated systems.
- nocheck: do not validate the architecture.
- root=system\_name: Specify the root system of your architecture. If your models contain several system components, you need to specify what is the AADL root system component.
- arinc653: use ARINC653 code generation patterns.

### 4.2.2 Example of use

The following line will generate ARINC653-compliant code from mode11.aadl model.

pok-toolchain.pl --models=model1.aadl --arinc653

The following line will generate code and compile it, but will not run generated system.

pok-toolchain.pl --models=model1.aadl --no-run

# 4.3 Model validation

Our toolchain automatically validates models requirements before generate code. It was made to help system designer in the verification of its architecture.

Our validation process is based on *Ocarina* and the REAL language, which is a constraint language for the AADL. Its quite similar than OCL language (designed for UML), except that is specific to AADL and thus, makes easier the validation of AADL model. You can have additional information about *Ocarina* and REAL on *http://www.aadl.telecom-paristech.fr*. With REAL, the user defines one or several *theorems* that express what we want to check.

There is a list of the theorems used in the POK toolchain and what we verify:

- 1. MILS requirements enforcements: we check that each partition has one security level and connected partitions share the same security levels. For that, the underlying runtime and the connections should support appropriate security levels.
- 2. Bell-Lapadula and Biba security policies: for connected partitions, we check the Bell-Lapadula and Biba security policies (no read-up/write-down, . . . ). With that, we ensure that the architecture is compliant with strict security guidelines.
- 3. Memory requirements: we check that required size by a partition is less important than the size of its bounded memory component. In other words, we check that the memory segment can store the content of the partition. We also check that the requirements described on partitions are correct regarding their content (threads, subprograms size,  $\dots$ ).
- 4. Scheduling requirements (Major Time Frame): for each processor component, we check that the major time frame is equal to the sum of partitions slots. We also check that each partition has at least one time frame to execute their threads.
- 5. Architecture correctness: we check that models contain memory components with the appropriate properties. We also check that process components are bound to virtual processor components.

# 4.4 POK properties for the AADL

The AADL can use user-defined property sets to add specific properties on AADL components. On our side, we define our own AADL properties, added to AADL components to describe some specific behavior.

The POK property set for theAADL can be found in the annex section.

In addition, POK and its associated AADL toolsuite (*Ocarina*) supports the AR-INC653 annex of the AADL. So, you can use models that enforces the ARINC653 annex with POK. The ARINC653 property set for the AADL is included in the annex section of this document.

# 4.5 Modeling patterns

This section describes the code generation patterns used to generate code. So, it explain the mapping between AADL models and generated code. To understand this section, you have to know the AADL. You can find tutorials in the internet about this modeling language (Wikipedia can be a good starting point).

### 4.5.1 Kernel

The kernel is mapped with the AADL processor component. If the architecture is a partitioned architecture, it contains partitions runtime (AADL virtual processor components).

#### Scheduling

The scheduling requirements are specified in process components properties. The POK::Slots and POK::Slots Allocation properties indicate the different time slots for partitions execution (in case of a partitioned architecture).

In addition, the POK:: Scheduler is used to describe the scheduler of the processor. If we implement an ARINC653 architecture, the scheduler would be static.

#### 4.5.2 Device drivers

In POK, device drivers are executed in partitions. It means that you must embedds your code in partitions and drivers are isolated in terms of time and space. Consequently, drivers rely on the kernel to gain access to hardware resources (I/O, DMA and so on).

To do that, AADL components are considered as partitions. So, when your model contains an AADL device, the underlying code generator consider that it is a partition. So, you have to associate device components with virtual processor components to indicate the partition runtime of your driver.

However, the device driver cannot describe the actual implementation of the driver. For that, we use the Implemented As property. This property points to an abstract component that contains the implementation of our driver. Annexes of the current document provide an example of the modeling of a driver (see section ): the driver\_rtl8029 abstract component models the driver by defining a process that contains threads. These threads handle the device and perform function calls to access to hardware resources.

However, for each device, POK must know which device you are actually using. So, you have to specify the POK::Device Name property. It is just a string that indicate which device driver you are using with this device component.

In addition, for network device that represent ethernet buses, you must specify the hardware address (also known as the MAC address). For that, we have the property POK::Hw Addr. This property must be associated with a device component.

#### Supported device drivers

At this time, we only support one device driver : the realtek 8029 ethernet controller. This device is simulated by QEMU and thus, can be easily tested and simulated on every computer that uses QEMU.

However, implementing other device driver can be easily achieved, by changing the Device Name property in the model and adding some functions in the libpok layer of POK.

#### Case study that defines a device driver

You can find an example of an implementation of a device driver in the examples/network directory of each POK release. It defines two ARINC653 module that communicate across an ethernet network. Each module contains one partition that communicate over the network. You can have more information by browsing the examples/network directory.

#### 4.5.3 Partitions

In case of a partitioned architecture, we need to describe partitions in your AADL model. In that case, partitions are mapped with two AADL components: process and virtual processor.

The virtual processor models the runtime of the partition (its scheduler, needed functionalities and so on).

We associate the virtual processor component (partition runtime) and its process component (partition address space) with the Actual Processor Binding property.

#### Scheduling

The scheduling policy of the partition is specified with the  $POK:$ : Scheduler property in the virtual processor component (partition runtime).

#### Memory requirements

You can specify the memory requirements in two ways.

First, with the POK:: Needed Memory Size property on the process (partition address space). It will indicate the needed memory size for the process.

You can also specify memory requirements with AADL memory components. You bind a memory component to a partition process component with the Actual Memory Binding property. In that case, the properties (Word\_Size, Word\_Count, ...) of the memory component will be used to generate its address space.

#### Additional features

You can specify which features are needed inside the partition (libc, libmath and so on). In that case, you have to specify them with the POK:: Additional Features property.

### 4.5.4 Threads (ARINC653 processes)

Threads are contained in a partition. Thus, these components are contained in a process component (which models a partition).

There is the supported properties for threads declaration:

- Source Stack Size: the stack size of the thread
- Period: the actual period of the thread (execution rate)
- Deadline: the actual deadline of the thread (when the job should finish)
- Compute Exeution Time: the execution time needed to execute the application code of the threads.

#### 4.5.5 Inter-partitions channels

#### Queuing ports

Queuing ports are mapped using AADL event data ports connected between AADL processes. This ports are also connected to thread components to send/receive data.

#### Sampling ports

Queuing ports are mapped using AADL data ports connected between AADL processes. This ports are also connected to thread components to send/receive data.

### 4.5.6 Intra-partitions channels

#### Buffers

Buffers are mapped using AADL event data ports connected between AADL threads. This ports must not be connected outside the process.

#### Blackboards

Buffers are mapped using AADL data ports connected between AADL threads. This ports must not be connected outside the process.

### Events

Buffers are mapped using AADL event ports connected between AADL threads. This ports must not be connected outside the process.

#### Semaphores

Semaphores are mapped using a shared AADL data component between several AADL thread components. The shared data component must use a concurrency protocol by defining the Concurrency Control Protocol property.

### 4.5.7 Protocols

You can describe which protocol you want to use in your system using a protocol layer. You specify the protocol layer using virtual bus components.

FIXME – complete once the work around virtual bus is finalized.

# 4.6 POK AADL library

POK provides an AADL library for rapid prototyping of partitioned embedded architectures. This library contains predefines components associated with relevant properties to generate a partitioned architecture.

The file that contains this AADL library is located in misc/aadl-library.aadl.

# 4.7 Examples

Examples of AADL models can be found in the examples directory of the POK archive.

# Chapter 5

# Configuration directives

This chapter details the different configuration directives for kernel and partitions. The configuration of kernel and partitions is made using C code. You must write it carefully since a mistake can have significant impacts in terms of safety or security.

Most of the time, the C configuration code will be macros in global variables. The purpose of this chapter is to detail each variable. If you use generated code, the configuration code is mostly generated in deployment.c and deployment.h files.

# 5.1 Automatic configuration from ARINC653 XML files

You can automatically generate the configuration of your kernel using ARINC653 XML deployment files. For that, we designed a tool that analyzes ARINC653 XML files and automatically produce the C configuration code (deployment.h and deployment.c).

However, the configuration produced is not as complete as the one generated from AADL models. Indeed, ARINC653 XML files do not contain enough information to generate the whole configuration and is not sufficient to generate the configuration of partitions. However, this is a good way to have basic configuration files that can be improved by manual editing.

The tool is located in the misc directory of POK releases. You can use it as it:

misc/arinc653-xml-conf.pl arinc653-configuration-file.xml

When it is invoked, this program automatically produces two files: deployment.h and deployment.c. These files must be compiled with the kernel for its automatic configuration.

# 5.2 Common configuration

The following macros can be defined for both partitions and kernel:

• POK GENERATED CODE: specify that the code compiled has been generated from AADL so that we can restrict and avoid the use of some functions. This maccro is automatically added by *Ocarina* when it generates code from AADL models.

# 5.3 Kernel configuration

# 5.3.1 Services activation

You can define which capabilities you want in the kernel by defining some macros. Depending on which maccro you define, it will add services and capabilities in your kernel. It was made to make a very tight kernel and ease verification/certification efforts.

When you use code generation capabilities, these declarations are automatically created in the deployment.h file.

- POK NEEDS PARTITIONS maccro indicates that you need partitioning services. It implies that you define configuration macros and variables for the partitioning service.
- POK NEEDS SCHED maccro specifies that you need the scheduler.
- POK NEEDS PCI maccro specifies that kernel will include services to use PCI devices.
- POK NEEDS IO maccro specifies that input/output service must be activated so that some partitions will be allowed to perform i/o.
- POK NEEDS DEBUG maccro specifies that debugging information are activated. Additional output will be produced.
- POK NEEDS LOCKOBJECTS maccro specifies that you need the lockobject service. It must be defined if you use mutexes or semaphores.
- POK NEEDS THREADS maccro that thread service must be activated.
- POK NEEDS GETTICK maccro that time service must be activated (interrupt frame on timer interrupt is installed and clock is available).
- POK NEEDS SCHED RR : the Round Robin scheduling policy is included in the kernel.
- POK\_NEEDS\_SCHED\_RMS : the Rate Monotonic Scheduling scheduling policy is included in the kernel.
- POK NEEDS SCHED EDF : the Earliest Deadline First scheduling policy is included in the kernel.
- POK NEEDS SCHED LLF : the Last Laxity First scheduling protocol is included in the kernel.
- POK NEEDS SCHED STATIC : the static scheduling protocol is included in the kernel.
- POK NEEDS PORTS SAMPLING : the sampling ports service for inter-partitions communication is included.

• POK\_NEEDS\_PORTS\_QUEUEING : the queueing ports service for inter-partitions communication is included.

# 5.3.2 General configuration

#### Number of threads

The POK\_CONFIG\_NB\_THREADS maccro specifies the number of threads in the system. This represents how many threads can be handled in the kernel.

The values must be computed like this : number of threads in your system  $+ 2$ . In fact, in this maccro, you must add 2 additional threads : the kernel thread and the idle thread.

#### Number of lockobjects

The POK\_CONFIG\_NB\_LOCKOBJECTS maccro specifies the number of lockobjects the kernel would manage. It is the sum of potential semaphores, mutexes or ARINC653 events.

# 5.3.3 Partitions configuration

### 5.3.4 Number of partitions

The POK CONFIG NB PARTITIONS maccro specifies the number of partitions handled in the kernel.

#### Threads allocation across partitions

The POK\_CONFIG\_PARTITIONS\_NTHREADS maccro specifies how many threads would resides in partitions. This declaration is an array, each value of the array corresponds to the number of threads inside a partition.

An example is given below. In this example, we consider that we have 4 partitions. The first, second and third partitions handle two threads while the last partition has 4 threads.

#### Number of nodes

The POK\_CONFIG\_NB\_NODES specifies the number of nodes in the distributed system if you use a such architecture. It is useful if you have more than one node and use network capabilities.

```
#define POK CONFIG PARTITIONS NTHREADS {2,2,2,4}
```
#### Lockobjects allocation across partitions

The POK CONFIG PARTITIONS NLOCKOBJECTS specifies the number of lock objects for each partition. This declaration is an array, each value *n* specifies how many lock objects we have for partition *n*.

There is an example of the use of this configuration directive. Here, the first partition will have one lockobject while the second partition will have three lockobjects.

#define POK\_CONFIG\_PARTITIONS\_NLOCKOBJECTS {1,3}

#### Scheduler of each partition (level 1 of scheduling)

The POK CONFIG PARTITIONS SCHEDULER specifies the scheduler used in each partition. This declaration is an array, each value *n* corresponds to the scheduler used for partition *n*.

There is an example below. Here, the four partitions used the *Round-Robin* scheduler.

#define POK\_CONFIG\_PARTITIONS\_SCHEDULER {POK\_SCHED\_RR,POK\_SCHED\_RR,POK\_SCHED\_RR,POK\_SCHED\_RR}

#### Scheduler of partitions (level 0 of scheduling)

The scheduling of partitions is specified with several macros.

The POK\_CONFIG\_SCHEDULING\_NBSLOTS specifies the number of time frames allocated for partitions execution.

The POK CONFIG SCHEDULING SLOTS specifies the size (in milliseconds) of each slot.

The POK\_CONFIG\_SCHEDULING\_SLOTS\_ALLOCATION specified the allocation of each slot. In other words, which partition is scheduling at which slot. The declaration is an array and the value *n* specifies which partition uses the slot *n*.

The POK CONFIG MAJOR FRAME specifies the major frame, the time when interpartitions ports are flushed. It corresponds to the end of a scheduling cycle.

An example is provided below. Here, we have four partitions. We declare 4 slots of 500ms. The first slot is for the first partition, the second slot for the second partition and so on. The major frame (time when scheduling slots are repeated) is 2s (2000ms).

#define POK\_CONFIG\_SCHEDULING\_SLOTS {500,500,500,500}

#define POK\_CONFIG\_SCHEDULING\_SLOTS\_ALLOCATION {0,1,2,3}

#define POK\_CONFIG\_SCHEDULING\_NBSLOTS 4

#define POK\_CONFIG\_SCHEDULING\_MAJOR\_FRAME 2000

#### Partitions size

The POK\_CONFIG\_PARTITIONS\_SIZE maccro specifies an array with partitions size in bytes. The declaration is an array, each value *n* represent the size of partition *n*.

There is an example of a such declaration below. Here, we have 4 partitions. The three first partition have a size of 80000 bytes while the last one has a size of 85000 bytes.

#define POK\_CONFIG\_PARTITIONS\_SIZE {80000,80000,80000,85000}

### 5.3.5 Inter-partitions ports communication

For inter-partitions communication, we introduce several concepts:

- The node identifier is a unique number for each node.
- The global port identifier is a unique number for each port in the whole distributed system. This unique identifier identifies each port of each node.
- The local port identifier is a unique number for each port on the local node only. It identifies each inter-partition communication port on the local kernel.

So, for each node, you must specify in the kernel:

- The node identifier of the current node
- The number of nodes in the distributed system
- The number of inter-partitions ports in the distributed system
- The number of inter-partitions ports on the local node
- All identifiers of global ports
- All identifiers of local ports
- The association between global ports and nodes
- The association between global ports and local ports
- The association between local ports and global ports

#### Current node identifier

The identifier of the current node is specified with the POK CONFIG LOCAL NODE maccro.

When you use code generation, this declaration is automatically created in the deployment.h file.

#### Number of global ports

The number of global ports in the distributed system is specified with the POK\_CONFIG\_NB\_GLOBAL\_PORTS. It indicates the number of global ports in the system.

When you use code generation, this declaration is automatically created in the deployment.h file.

#### Number of local ports

The number of local ports in the current node is specified using the POK\_CONFIG\_NB\_PORTS maccro. It specifies the number of ports on the local node.

When you use code generation, this declaration is automatically created in the deployment.h file.

#### Local ports identifiers

The local ports identifiers are specified in an enum with the identifier pok\_port\_local\_identifier\_t. In this enum, you must ALWAYS add an identifier for an invalid identifier called invalid identifier. Note that this enum declaration specifies the local ports of the current node and consequently, it is dependent on each node communication requirements.

When you use code generation, this declaration is automatically created in the deployment.h file.

There is an example of a such enum declaration:

```
typedef enum
{
 node1_partition_secret_outgoing = 0,
 node1_partition_topsecret_outgoing = 1,
 node1_partition_unclassified_outgoing = 2,
  invalid local port = 3} pok_port_local_identifier_t;
```
#### Global ports identifiers

The global ports identifiers is specified using an enum called pok\_port\_identifier\_t. This enum declaration must be THE SAME on all node of the distributed system.

When you use code generation, this declaration is automatically created in the deployment.h file.

There is an example of a such enum declaration:

```
typedef enum
{
 node1 partition secret outgoing global = 0,
 node1_partition_topsecret_outgoing_global = 1,
  node1_partition_unclassified_outgoing_global = 2,
```

```
node2_partition_secret_incoming_global = 3,
 node2 partition topsecret incoming global = 4,
 node2_partition_unclassified_incoming_global = 5
} pok_port_identifier_t;
```
#### Node identifiers

The node identifiers are specified by declaring the pok\_node\_identifier\_t type. It contains the value of each node identifier. Please also note that the POK CONFIG LOCAL NODE value must be in this enum declaration. This enum declaration is THE SAME on all nodes of the distributed system.

When you use code generation, this declaration is automatically created in the deployment.h file.

There is an example of a such declaration

```
typedef enum
{
 node1 = 0,node2 = 1} pok_node_identifier_t;
```
#### Associate local ports with global ports

We specify the global port of each local port with the pok\_ports\_identifiers array. An example is given below:

```
uint8 t pok_ports_identifiers[POK_CONFIG_NB_PORTS] =
         {node1_partition_secret_outgoing,
         node1_partition_topsecret_outgoing,
         node1_partition_unclassified_outgoing};
```
Here, the first local port of the current node corresponds to the node1\_partition\_secret\_outgoing global port.

When you use code generation, this declaration is automatically created in the deployment.c file.

#### Specify local ports routing (local ports to global ports)

For each local port, we specify the number of destinations. Since there can be more than one recipient to a sending port, we specify how many ports should receive data. We specify that with the pok\_ports\_nb\_destinations array.

Then, we specify the local port routing policy with the pok\_ports\_destinations array. In this array, each value is a pointer to another array that contains the recipient global port values.

An example is given below. Here, the first local port has one recipient. The recipient list is specified with the first elements of the pok ports destinations array, which is the node1\_partition\_secret\_outgoing\_deployment\_destinations array. Thus, we can see that the recipient port identifier is node2\_partition\_secret\_incoming\_qlobal.

```
uint8 t node1 partition secret outgoing deployment destinations[1] =
   {node2_partition_secret_incoming_global};
uint8 t node1 partition secret partport [1] ={node1_partition_secret_outgoing};
uint8 t node1 partition topsecret outgoing deployment destinations[1] ={node2_partition_topsecret_incoming_global};
uint8_t node1_partition_unclassified_outgoing_deployment_destinations[1] =
   {node2_partition_unclassified_incoming_global};
uint8_t pok_ports_nb_destinations [POK_CONFIG_NB_PORTS] = \{1,1,1\};
uint8 t* pok_ports_destinations[POK_CONFIG_NB_PORTS] =
   {node1_partition_secret_outgoing_deployment_destinations,
   node1_partition_topsecret_outgoing_deployment_destinations,
    node1_partition_unclassified_outgoing_deployment_destinations};
```
#### Convert local port to global ports

The association (conversion) between each local and global ports is given with the pok local ports to global ports array. For each local port identifier, we specify the associated global port value.

An example is given below. Here, the first local port corresponds to the global port identifier node1\_partition\_secret\_outgoing\_global.

```
uint8 t pok_local_ports_to_global_ports[POK_CONFIG_NB_PORTS] =
   {node1_partition_secret_outgoing_global,
   node1_partition_topsecret_outgoing_global,
   node1_partition_unclassified_outgoing_global};
```
When you use code generation, this declaration is automatically created in the deployment.c file.

#### Convert global port to local port

It is sometimes needed to convert a global port value to a local port. You can have this information with the pok global ports to local ports.

The definition of this array is different on all nodes. It specifies the local port identifier on the current node with each global port. If the global port is not on the current node, we specify the invalid port value.

An example is given below. We can see that the three last ports are not located on the current node.

```
uint8_t pok_global_ports_to_local_ports[POK_CONFIG_NB_GLOBAL_PORTS] =
{node1_partition_secret_outgoing,
node1_partition_topsecret_outgoing,
node1 partition unclassified outgoing,
invalid_local_port,
invalid_local_port,
invalid_local_port};
```
When you use code generation, this declaration is automatically created in the deployment.c file.

#### Location of each global port

The location of each global port is specified with the pok\_ports\_nodes array. It indicates, for each port, the associated node identifier.

In the following example, it shows that the three first global ports are located on the node 0 and the other on the node 1.

```
uint8 t pok_ports_nodes[POK_CONFIG_NB_GLOBAL_PORTS] =
   {0,0,0,1,1,1};
```
When you use code generation, this declaration is automatically created in the deployment.c file.

#### Specify the port type

The kernel must know the kind of each port (queuing or sampling). We specify that requirement with the pok\_ports\_kind array. There is an example of a such declaration below.

```
pok_port_kind_t pok_ports_kind[POK_CONFIG_NB_PORTS] =
{POK_PORT_KIND_SAMPLING,POK_PORT_KIND_SAMPLING,POK_PORT_KIND_SAMPLING};
```
Here, the three local ports are sampling ports. You can have three kind of ports:

- 1. Sampling ports (POK\_PORT\_KIND\_SAMPLING) : stores data but does not queue them.
- 2. Queuing ports (POK\_PORT\_KIND\_QUEUEING) : queues every new instance of the data.
- 3. Virtual ports (POK\_PORT\_KIND\_VIRTUAL) : this port is not stored in the kernel and this is a virtual port. This port belongs to another machine. We add it only to create the routing policy in the distributed network. You cannot write or read data on/from virtual ports, only get the port identifier associated with them.

When you use code generation, this declaration is automatically created in the deployment.c file.

#### Specify ports names

When the developer calls ports instanciation, he can specify a port name. For that reason, the kernel must know the name associated with each port.

This information is provided by the pok\_ports\_names declaration. It contains the name of each local port.

There is an example of a such declaration.

```
char* pok_ports_names[POK_CONFIG_NB_PORTS] =
   {"node1_partition_secret_outgoing",
    "node1 partition topsecret outgoing",
    "node1_partition_unclassified_outgoing"};
```
When you use code generation, this declaration is automatically created in the deployment.c file.

#### Specify port usage for each partition

The inter-partition ports are dedicated to some partitions. Consequently, we have to specify in the configuration code which partition is allowed to read/write which port.

We do that with two arrays:  $pok\_ports\_nb\_ports\_by\_partition$  and  $pok\_ports\_by\_partition$ .

The pok ports  $nb$  ports by partition indicates for each partition, the number of ports allocated. In the same manner, the  $pok-ports_by-partition$  indicate an array that contains the global ports identifiers allowed for this partition.

An example is provided. In this example, we see that the first partition has one port and the identifier of this port is nodel\_partition\_secret\_outgoing.

```
uint8 t node1 partition secret partport [1] ={node1_partition_secret_outgoing};
uint8_t node1_partition_topsecret_partport[1] =
   {node1_partition_topsecret_outgoing};
uint8_t node1_partition_unclassified_partport[1] =
   {node1_partition_unclassified_outgoing};
uint8_t pok_ports_nb_ports_by_partition[POK_CONFIG_NB_PARTITIONS] =
  {1,1,1};uint8 t* pok ports by partition [POK CONFIG_NB_PARTITIONS] =
   {node1_partition_secret_partport,
   node1 partition topsecret partport,
    node1_partition_unclassified_partport};
```
When you use code generation, this declaration is automatically created in the deployment.c file.

# 5.4 Libpok (partition runtime)

# 5.5 Configuration

You define the configuration policy by defining some C-style macros. There are the list of useful macros:

- POK CONFIG NB THREADS: specify the number of threads contained in the partition.
- POK\_CONFIG\_NB\_BUFFERS: Specify the number of buffers used in the libpok (intrapartition communication).
- POK CONFIG NB SEMAPHORES: Specify the number of semaphores used in the libpok (intra-partition communication).
- POK CONFIG NB BLACKBOARDS: Specify the number of blackboard we use for intra-partition communications.
- POK\_CONFIG\_NB\_EVENTS: Specify the number of events we use for intra-partition communications.
- POK CONFIG ALLOCATOR NB SPACES: Indicate the number of spaces we should reserve in the memory allocator. Since the memory allocator tries to reach determinism, the number of space is fixed. So, you have to specify how many spaces you want by defining this maccro.
- POK CONFIG ALLOCATOR MEMORY SIZE: Indicate which amount of memory must be reserved for the memory allocator.
- POK HW ADDR: Define the hardware address of the ethernet card. This maccro is useful if the partition implements a device driver for a network device. In POK and its libpok layer, we use it for the RTL8029 device driver.

# 5.6 Services activation

To activate *libpok* services, you must define some macros. By default, you don't have any services. You activate service by defining macros. Thus, it ensures that each partition contains only required services and avoid any memory overhead in partitions.

These macros have the form POK\_NEEDS\_.... There is a list of these macros:

- POK\_NEEDS\_RTL8029: activate the functions of the device driver that support the *Realtek* 8029 ethernet card.
- POK NEEDS STDLIB: activate services of the standard library (everything you can find in libpok/include/libc/stdlib.h).
- POK\_NEEDS\_STDIO: activate the services of the standard Input/Output library (printf, etc.). You can find available functions in libpok/include/libc/stdio.h).
- POK NEEDS IO: needs functions to perform I/O. These functions are just system calls and ask the kernel to perform them. The partition CANNOT make any I/O by itself.
- POK\_NEEDS\_TIME: activate functions that handle time.
- POK NEEDS THREADS: activate functions relative to threads.
- POK NEEDS PORTS VIRTUAL: activate functions for virtual ports management. Virtual ports are handled by the kernel. So, activated functions in the libpok are just system call to the kernel to get the port routing policy. Since virtual ports represent ports that are located on other nodes, this maccro should be used only by partitions that actually implement network device drivers.
- POK NEEDS PORTS SAMPLING: activate interfacing functions with the kernel to use sampling ports.
- POK NEEDS PORTS QUEUEING: activate interfacing functions with the kernel to use queueing ports.
- POK NEEDS ALLOCATOR : activate the memory allocator of the partition. This service can be configured with POK\_CONFIG\_ALLOCATOR... macros.
- POK\_NEEDS\_ARINC653\_PROCESS: activate the process service of the ARINC653 layer.
- POK NEEDS ARINC653 BLACKBOARD: activate the blackboard service of the AR-INC653 layer
- POK NEEDS ARINC653 BUFFER: activate the buffer service of the ARINC653 layer.
- POK NEEDS ARINC653 SEMAPHORE: activate the semaphore service of the AR-INC653 layer.
- POK\_NEEDS\_ARINC653\_QUEUEING: activate the queueing service of the ARINC653 layer.
- POK NEEDS ARINC653 SAMPLING: activate the sampling ports service of the AR-INC653 layer.
- POK NEEDS ARINC653 ERROR: activate the error service of the ARINC653 layer (health monitoring functions)
- POK NEEDS BLACKBOARDS: activate the blackboard service of POK (intra-partition communication)
- POK NEEDS SEMAPHORES: activate the semaphore service of POK (intra-partition communication)
- POK NEEDS BUFFERS: activate the buffer service of POK (intra-partition communication)
- POK NEEDS ERROR HANDLING: activate the error handling service in POK.
- POK NEEDS DEBUG: activate debug mode.
- POK NEEDS LIBMATH: activate the libmath, functions that are available in regular service by passing the -lm flag to the compiler. See libpok/include/libm.h file for the list of functions.
# Chapter 6

# Examples

## 6.1 Assurance Quality

At each source code change, the developper must compile and check that examples compile fine on all supported architectures.

Consequently, the available examples with the release compiles. Sometimes, you can experience some errors since the examples are not run. If you think you find a bug, please report it to the developper team.

## 6.2 List of provided examples

This section details each example and the services they use. These examples are available in each release of POK.

- arinc653-blackboard : test the blackboard service of the ARINC653 layer. This test relies on an AADL model that describe a blackboards between two tasks.
- arinc653-buffer: test the buffer service of ARINC653. It uses AADL models.
- arinc653-queueing: test ARINC653 queuing ports with AADL.
- arinc653-sampling: test ARINC653 sampling ports with AADL.
- arinc653-threads: test ARINC653 processes instanciation. Uses AADL models.
- case-study-aerotech09: An ARINC653 examples case study for the AEROTECH09 conference. It uses two partitions that communication temperature across interpartitions communications.
- case-study-sigada09: a system that contain three partitions with different design patterns (non-preemptive scheduler, ravenscar partition, queued buffers). This example was used as use-case for a publication in the SIGAda conference (SIGAda09).
- case-study-mils: a distributed with two nodes that communicate data at different security levels. Data are encrypted using cipher algorithms provided by the libpok layer.
- case-study-ardupilot: a case-study made from application code found in the ardupilot project. See. http://code.google.com/p/ardupilot/ for documentation about this application code.
- case-study-integrated: a case-study that shows we can use POK for real avionics architecture. For that, we define an avionics architecture using AADL and generates code for POK using Ocarina. The initial model is defined by the Software Engineering Instute (SEI). See http://www.aadl.info/aadl/currentsite/examplemodel.html#Famil for more information about this initial model. Note that we convert this model from AADLv1 to AADLv2 to make it working with Ocarina/POK.
- data-arrays Test the use of array types and their use in communication with queuing ports. Use AADL models to describe types.
- data-arrays2 Test the use of array types and their use with sampling ports. Use AADL model to describe types.
- esterel Use of a third-party language as application-layer. In this case, we use Esterel generated code. Use AADL models.
- events Test the use of events ports between threads located in the same partition. DO NOT use AADL models.
- exceptions-handled: Test the exceptions catching (recovery handlers). Use AADL models.
- heterogeneous-partitions: Define two partitions with different architectures. Demonstrate that the build system can generate, build and run different modules that have different architectures.
- libmath: Test the inclusion of the libmath library in the libpok layer. Use AADL model.
- lustre-academic: Test the inclusion of Lustre application code inside partition. Use AADL models.
- middleware-blackboard: Test the use of blackboard service. Use AADL models.
- middleware-buffer: Test the use of buffer service. Use AADL models.
- middleware-buffer-timed: Test the use of buffer service with timeout. Use AADL models.
- middleware-queueing: Test the use of queuing port service. Use AADL models.
- middleware-queueing-timed: Test the use of queuing port service with timeout. Use AADL models.
- middleware-sampling: Test the use of sampling port service. Use AADL models.
- mutexes: Test mutex service (POK layer). Use AADL models.
- mutexes-timed: Test mutex service with timeout. Use AADL models.
- network: Test network driver (rtl8029) on x86 architecture. Use AADL models.
- partitions-scheduling: Example with different schedulers. Use AADL models.
- partitions-threads: Test thread instanciation (POK layer). Use AADL models.
- semaphores: Test the use of semaphors (POK layer). Do not use AADL models.
- simulink: Test the inclusion of simulink code. Do not work since it needs a dedicated runtime to work. It needs additional services in the libpok layer to work. This additional work is not so difficult to provide, we just need time !

# Chapter 7

# Architecture

## 7.1 Directories hierarchy

The project is organized with a hierarchy of several directories:

- examples: sample code that uses pok and libpok. Code of examples is mostly generated from AADL models by Ocarina.
- kernel: code of the kernel that provides time and space partitioning services.
- libpok: code of libpok, the runtime of each partition. It contains libc, POSIX and arinc653 compliant abstraction layers.
- misc: misc files, such as makefiles, various tools to compile POK and so on.

# 7.2 "Schyzophrenic" architecture

POK can be used as an executive (i.e a kernel that contains different tasks but does not provide partitioning functionnalities) or a partitioned architecture (a kernel isolates tasks in so-called partitions in terms of space and time).

Moreover, it was designed to support several API and services. But you can finely tune the kernel to avoid unused services, reduce memory footprint and ease certification/verification efforts.

Next sections discusses the different architectures that can be used.

## 7.2.1 Partitioned architecture

The partitioned architecture pattern can be used with POK. In that case, the kernel will execute several partitions on top of the POK kernel and provide time and space partitioning across partitions.

Each partition contains their memory allocators, their runtime and ressources (the so-called *libpok* part). Partitions can have different scheduling algorithms to schedule their tasks.

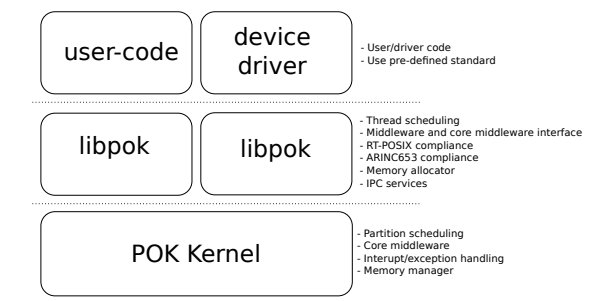

Figure 7.1: The different pok layers

In that case, the kernel provides communication isolation across partitions as well as space isolation (each partition has its own memory segment).

The overall architecture is illustrated in figure 7.1. The kernel executes the partitions, each partition contains its application code. Drivers are executed in partitions and don't reside inside the kernel.

To build a such architecture, you must have:

- For each partition
	- The application code
	- The configuration code
- For the kernel
	- The configuration code

Then, each part of the system is compiled and integrated, as depicted in figure 7.2. The kernel is compiled and each partitions is compiled. Eeach part produces a binary file. Since POK relies on the ELF file format, each binary of each part is compiled into an ELF file.

Then, we integrate ALL ELF files to produce a single bootable binary so that the final binary contains different binaries: the code for the kernel and the code of all partitions. Since POK relies on the ELF file format, the final ELF file contains other ELF files. The organization of the final binary is depiceted in figure 7.3.

When kernel boots, it loads each elf file of each partition in a different memory segment to achieve space isolation. So, each ELF file of each partition is loaded in a single and protected memory area of the system.

### 7.2.2 Executive architecture

At this time, the execute architecture pattern is not finished.

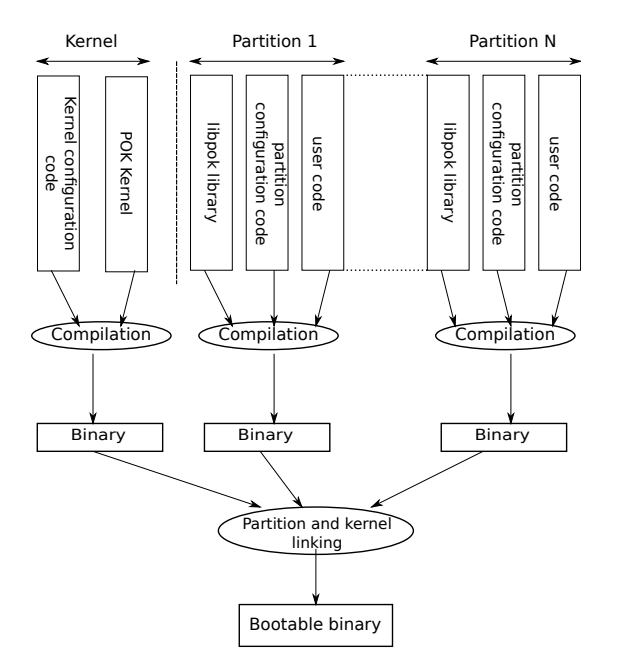

Figure 7.2: Build steps for a partitioned system

| POK Kernel                   | Partition 1  | Partition 2  | Partition 3  |
|------------------------------|--------------|--------------|--------------|
| Include symbols, data, code, | (ELF format) | (ELF format) | (ELF format) |

Figure 7.3: ELF file format of a POK system

## 7.3 Kernel services

## 7.3.1 Partitioning service

The partitioning service of POK isolates code in time and space. Each partition has one or more time slots to execute their code and they are isolated in a memory segment.

Using this design guideline, one partition cannot access the memory of other partitions (and *vice-versa*). During partitions initialization, POK automatically creates a memory segment for each partition and copy its code into this protected space.

However, partitions can communicate with other partitions using so-called ports. Inter-partitions ports are also supervised by the kernel in order to avoid unallowed communication channel. See section 7.3.4 for more information.

Partitions have time slots to execute their threads. During this execution time, they schedule their threads according to their own scheduling protocol so that partitions can schedule their threads in an independent way. This scheduling strategy is often described as a hierarchical scheduling.

## 7.3.2 Thread service

The thread service executes tasks. The system is built to execute a predefined number of tasks. When using partitioning services, each partitions has a predefined amount of tasks.

The scheduler can be preemptive so that tasks can interrupt each other. The thread service can start, stop or pause a task (sleep).

#### 7.3.3 Time service

The time service provides an efficient way to manage the time on your machine. It is used by the scheduler to scheduler partitions and tasks according to their timing requirements (period, execution time and so on).

### 7.3.4 Communication service

The kernel provides communication services. It allows partitions and threads to communicate. The communication service is achieved using *ports*. *Out* ports (ports that send data) can have several destinations while *in* ports (ports that receive data) can have only one source.

Data are sent and received on this ports. The kernel configuration specifies the owner of a port, its destination and its size.

If you use partitioning service, each port is dedicated to a partition. Consequently, when creating the port, the kernel checks that requested port belongs to the partition.

#### Communication using network

When using the network, the port must be bound to a network interface so that data from/to the port will be sent over the network. The binding between a port and a network interface is specified in the kernel configuration.

Please note that in POK, when you are using partitioning services, device drivers are executed in partitions.

## 7.3.5 Scheduling service

The scheduling service schedules tasks and partitions according to their timing requirements. It relies on the time service.

Partitions are scheduled using a cyclic scheduling algorithm.

Partitions threads are scheduled using a Round-Robin, RMS or other available scheduling algorithms.

## 7.4 libpok services

### 7.4.1 Thread management

Thread management consist in interfacing functions with the kernel. It provides functions to start/suspend/stop a thread. It provides also locking services for mutexes/semaphores and so on.

## 7.4.2 Communication service

Libpok provides two kind of communication services:

- Inter-partition communication which consists in kernel-interfacing functions to use kernel communication ports.
- Intra-partition communication service which provides communication facilities to communicate inside a partition.

In the following, we detail intra-partition communication services. Intra-partition communication service provides four communication patterns:

1. **Buffer**: thread send data. New data are queued according to a specific queueing policy. Items are dequeued when a task reads the buffer. We can store several instance of the same data.

You need to define the POK\_NEEDS\_BUFFERS maccro to activate this service.

2. Blackboard : a shared memory space to store a data. New instances of the data replace the older value. We can store only one instance of the same data.

You need to define the POK\_NEEDS\_BLACKBOARDS maccro to activate this service.

3. Events : are used to synchronized tasks. It corresponds to POSIX mutexes and conditions.

You need to define the POK\_NEEDS\_EVENTS maccro to activate this service.

4. Semaphores : counting semaphores, as in the POSIX standard.

You need to define the POK NEEDS SEMAPHORES maccro to activate this service.

#### 7.4.3 Memory allocator

POK also provides a memory allocator. This memory allocator was designed to be deterministic and highly configurable. You define the amount of memory for the memory allocator and the number of memory slices that can be allocated.

Consequently, the memory allocator can be configured with different maccros. The service is activated by defining the POK CONFIG NEEDS ALLOCATOR maccro. Then, the POK\_CONFIG\_ALLOCATOR\_MEMORY\_SIZE is used to specify the amount of memory dedicated for the memory allocator. Finally the POK\_CONFIG\_ALLOCATOR\_NB\_SPACES specifies the number of spaces you can allocate with the memory allocator.

This memory allocator can be used with the legacy layer (with the pok allocator allocate () or pok allocator free() functions) or with the C-library layer (malloc(), free(), calloc()).

#### 7.4.4 Mathematic library service

We also add mathematic functions to ease the portability of third-party code. These functions were imported from the  $NetBSD<sup>1</sup>$  project. It provides all necessary functions to perform math operations  $(sqrt()$ , ...).

To enable the libmath functions, you must define the maccro POK NEEDS LIBMATH.

To have the complete list, please refer to the libpok reference manual available on each POK release. A list of these functions is also available in this document, in chapter 8.

### 7.4.5 Protocols

The libpok layer contains predefined protocols to marshall/unmarshall application data before sending them on the network. These protocols library could be used for several purposes: encrypt data before sending it on an unsecure network, adapt application data to constrained protocols such as CORBA, ...

These protocols can be automatically used through AADL models and appropriate properties associated to AADL data ports on AADL process components. To have more information about AADL and protocol binding, see section 4.

At this time, the libpok layer is focuses on crypto and provides the following protocols:

- Ceasar
- DES
- SSL

For each protocol, we have:

- A function to marshall data.
- A function to unmarshall data.

<sup>1</sup>http://www.netbsd.org

• An associated type if the protocol needs a special data type to store marshalled values.

Marshalling functions and types are described in their header files (see des.h, ssl.h, ceasar.h and so on). If there is no associated marshalling type, then, the marshall/unmarshall functions uses the same type as the application type or not particular type are required.

Details of each protocol can be found in the API section (chapter 8).

# Chapter 8

# POK API

# 8.1 Core C

8.1.1 Error values

 **#include** <types.h> **extern** uint32\_t errno; **#ifndef** \_\_POK\_ERRNO\_H\_\_ **#define** \_\_POK\_ERRNO\_H\_\_ **typedef enum**  $10 \mid \{$  $\begin{array}{c|c|c|c|c} \hline \text{I} & \text{POK\_ERRNO_OK} & = & 0, \\ \hline \text{POK\_ERRNO\_EINVAL} & = & 1, \end{array}$ 12 POK\_ERRNO\_EINVAL POK\_ERRNO\_UNAVAILABLE = 2, POK\_ERRNO\_PARAM = 3, POK\_ERRNO\_TOOMANY = 5, 17 POK\_ERRNO\_EPERM = 6, POK\_ERRNO\_EXISTS = 7, POK\_ERRNO\_ERANGE = 8, 22 POK\_ERRNO\_EDOM POK\_ERRNO\_HUGE\_VAL = 10, POK\_ERRNO\_EFAULT = 11, POK\_ERRNO\_THREAD = 49, POK\_ERRNO\_THREADATTR = 50, POK\_ERRNO\_TIME = 100, POK\_ERRNO\_PARTITION\_ATTR = 200, 

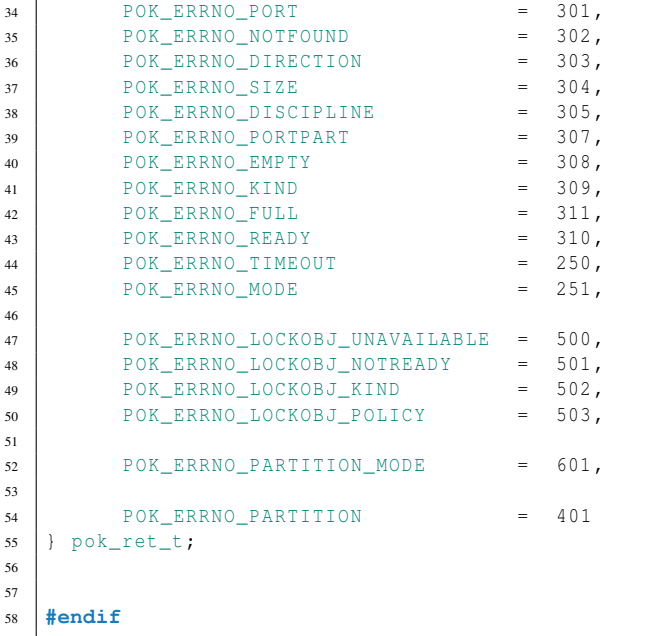

### 8.1.2 Memory Allocation

```
1
\frac{1}{2} #include <types.h>
3 #include < core / dependencies .h >
4
5 #ifdef POK_NEEDS_ALLOCATOR
6
7 /8 * This file contains memory allocation functionnalities.
9 * You can tweak/tune the memory allocator with the following macros:
10 * - POK_CONFIG_ALLOCATOR_NB_SPACES : the number of memory spaces
11 \frac{1}{11} that can be allocated. It can corresponds to the successive
12 \pm call of malloc () or calloc () or pok_allocator_allocate ()
13 * - POK_CONFIG_ALLOCATOR_MEMORY_SIZE : the amount of memory
\vert<sup>14</sup> \vert \vert \vert the allocator can allocate
15 * /
16
17 void* pok_allocator_allocate (size_t needed_size );
18\,19 * This function allocates memory. The argument is the amount
20 * of memory the user needs. This function is called by libc
21 \star functions malloc () and calloc ()
22 \mid * \rangle23
24 void pok_allocator_free (void* ptr);
25 /*
26 \rightarrow This function frees memory. The argument is a previously
27 \vert * allocated memory chunk. Be careful, the time required
28 * to free the memory is indeterministic, you should not
```

```
29 * free memory if your program has strong timing requirements.
30 \times /31
32 \mid \text{Hendif}
```
## 8.1.3 Threads

```
1
2 #ifndef __POK_THREAD_H__
3 #define __POK_THREAD_H__
4
5 #include < core / dependencies .h >
6
7 #ifdef POK_NEEDS_THREADS
8
9 #include <types.h>
10 #include <errno.h>
11 #include < core / syscall .h >
12
13 #define POK_THREAD_DEFAULT_PRIORITY 42
14
15 #define POK_DEFAULT_STACK_SIZE 2048
16
17 typedef struct
18 {
19 uint8_t priority;
20 void* entry;
21 uint64_t period;
22 uint64_t deadline;
23 uint64_t time_capacity;
24 uint32_t stack_size;
25 uint32_t state;
26 } pok_thread_attr_t;
2728
29 void pok_thread_init (void);
30 pok_ret_t pok_thread_create (uint32_t* thread_id , const pok_thread_attr_t * attr );
31 pok_ret_t pok_thread_sleep (const pok_time_t ms);
32 pok_ret_t pok_thread_sleep_until (const pok_time_t ms);
33 pok_ret_t pok_thread_lock ();
34 pok_ret_t pok_thread_unlock (const uint32_t thread_id );
35 pok ret t pok thread yield ();
36 unsigned int pok_thread_current (void);
37 void pok_thread_start (void (*entry)(), uint32_t id);
38 void pok_thread_switch (uint32_t elected_id);
39 pok_ret_t pok_thread_wait_infinite ();
40 void pok_thread_wrapper ();
41 pok_ret_t pok_thread_attr_init ( pok_thread_attr_t * attr );
42 pok_ret_t pok_thread_period ();
43 pok_ret_t pok_thread_id (uint32_t* thread_id );
44 void pok_thread_init (void);
45 pok_ret_t pok_thread_status (const uint32_t thread_id, pok_thread_attr_t* attr);
46 pok_ret_t pok_thread_delayed_start (const uint32_t thread_id , const pok_time_t ms);
47 pok_ret_t pok_thread_set_priority (const uint32_t thread_id , const uint32_t priority );
48 pok_ret_t pok_thread_resume (const uint32_t thread_id );
49
```

```
50 #define pok_thread_sleep_until ( time ) pok_syscall2 ( POK_SYSCALL_THREAD_SLEEP_UNTIL ,( uint32_t ) time ,0)
51
52 #define pok_thread_wait_infinite () pok_thread_suspend ()
53
54 #define pok_thread_suspend () pok_syscall2 ( POK_SYSCALL_THREAD_SUSPEND , NULL , NULL )
55
56 #define pok_thread_suspend_target ( thread_id ) pok_syscall2 ( POK_SYSCALL_THREAD_SUSPEND_TARGET , thread_id ,0)
57
58 /*
59 * Similar to: pok_ret_t pok_thread_suspend (void);
60 * /
61
62 #define pok_thread_restart ( thread_id ) pok_syscall2 ( POK_SYSCALL_THREAD_RESTART , thread_id ,0)
63 /*
64 * similar to:
65 * pok_ret_t pok_thread_restart (uint32_t thread_id);
66 * /
67
68 #define pok_thread_stop_self () pok_syscall2 ( POK_SYSCALL_THREAD_STOPSELF , 0, 0)
69 /*
70 * similar to:
71 * pok_ret_t pok_thread_stop_self ();
72 \mid * \rangle73
74 #define pok_thread_stop ( id ) pok_syscall2 ( POK_SYSCALL_THREAD_STOP ,id , NULL )
75
76 * similar to: pok_ret_t pok_thread_stop (const uint32_t tid);
77 */
78
79 #endif /* __POK_NEEDS_THREADS */
80 #endif /* __POK_THREAD_H__ */
```
## 8.1.4 Error handling

```
1
2 #include < core / dependencies .h >
3
4 #ifdef POK_NEEDS_ERROR_HANDLING
5
6 #include <types.h>
7 #include <errno.h>
8
9 #define POK_ERROR_MAX_LOGGED 100
10
11
12 typedef struct
13 {
14 uint8_t error_kind;<br>15 uint32_t failed_thre
15 | uint32_t failed_thread;
16 uint32_t failed_addr;
17 char* msg;
18 uint32_t msg_size;
19 } pok_error_status_t ;
20
21
22 typedef struct
```

```
23 {
24 uint32_t thread;
25 uint32_t error;
26 pok_time_t when;
27 | } pok_error_report_t;
28
29 extern pok_error_report_t pok_error_reported [ POK_ERROR_MAX_LOGGED ];
30
31 #define POK ERROR KIND DEADLINE MISSED 10
32 #define POK_ERROR_KIND_APPLICATION_ERROR 11
33 #define POK_ERROR_KIND_NUMERIC_ERROR 12
34 #define POK ERROR KIND ILLEGAL REQUEST 13
35 #define POK_ERROR_KIND_STACK_OVERFLOW 14
36 #define POK_ERROR_KIND_MEMORY_VIOLATION 15
37 #define POK_ERROR_KIND_HARDWARE_FAULT 16
38 #define POK_ERROR_KIND_POWER_FAIL 17
39 #define POK_ERROR_KIND_PARTITION_CONFIGURATION 30
40 #define POK_ERROR_KIND_PARTITION_INIT 31
41 #define POK_ERROR_KIND_PARTITION_SCHEDULING 32
42 #define POK_ERROR_KIND_PARTITION_PROCESS 33
43 #define POK_ERROR_KIND_KERNEL_INIT 50<br>44 #define POK ERROR KIND KERNEL SCHEDULING 51
44 #define POK_ERROR_KIND_KERNEL_SCHEDULING
45
46 pok_ret_t pok_error_handler_create ();
47 void pok_error_ignore (const uint32_t error_id , const uint32_t thread_id );
48 void pok_error_confirm (const uint32_t error_id , const uint32_t thread_id );
49 pok_ret_t pok_error_handler_set_ready (const pok_error_status_t *);
50
51 void pok_error_log (const uint32_t error_id , const uint32_t thread_id );
52
53 void pok_error_raise_application_error (char* msg , uint32_t msg_size );
54
55 /**56 * pok_error_get returns POK_ERRNO_OK if the error pointer
57 \rightarrow was registered and an error was registered.
58 * It also returns POK_ERRNO_UNAVAILABLE if the pointer
59 * was not registered or if nothing was detected
60 * /
61 pok_ret_t pok_error_get ( pok_error_status_t * status );
62
63 #endif
```
### 8.1.5 Inter-partitions communication

```
2 #include < core / dependencies .h >
3
4 #ifndef __POK_LIBPOK_PORTS_H__
5 #define __POK_LIBPOK_PORTS_H__
6
7 #include <types.h>
8 #include <errno.h>
9 #include < core / syscall .h >
10
11 typedef enum
12
```

```
13 | POK_PORT_QUEUEING_DISCIPLINE_FIFO = 1,
14 POK_PORT_QUEUEING_DISCIPLINE_PRIORITY = 2
15 | } pok_port_queueing_disciplines_t;
16
17 typedef enum
18 {
19 POK_PORT_DIRECTION_IN = 1,
20 POK_PORT_DIRECTION_OUT = 2
21 } pok_port_directions_t ;
22
23 typedef pok_queueing_discipline_t pok_port_queueing_discipline_t ;
24
25 typedef enum
26 {
27 POK_PORT_KIND_QUEUEING = 1,
28 POK_PORT_KIND_SAMPLING = 2,
29 POK PORT KIND VIRTUAL = 2,
30 POK_PORT_KIND_INVALID = 10
31 } pok_port_kinds_t ;
32
33 #ifdef POK_NEEDS_PORTS_VIRTUAL
34 pok_ret_t pok_port_virtual_create (char* name , pok_port_id_t * id);
35
36 pok_ret_t pok_port_virtual_destination (const pok_port_id_t id , const uint32_t n, uint32_t* result );
37
38 pok_ret_t pok_port_virtual_nb_destinations (const pok_port_id_t id , uint32_t* result );
39
40 pok_ret_t pok_port_virtual_get_global (const pok_port_id_t local , pok_port_id_t * global );
41 #endif
42
43 #ifdef POK_NEEDS_PORTS_QUEUEING
44 /* Queueing port functions */
45 typedef struct
46 {
47 pok_port_size_t size;
48 pok_port_direction_t direction;
49 uint 8_t nb_messages;
50 uint8_t waiting_processes;
51 } pok_port_queueing_status_t ;
52
53
54 pok_ret_t pok_port_queueing_create (char*
  name ,
55 const pok_port_size_t
   size ,
56 const pok_port_direction_t
   direction ,
57 const pok_port_queueing_discipline_t
   discipline ,
58 pok_port_id_t *
   id);
59
60 pok_ret_t pok_port_queueing_receive (const pok_port_id_t
   id ,
61 const uint64_t
  timeout ,
```
CHAPTER 8. POK API 52

```
62 const pok_port_size_t
  maxlen ,
63 void*
  data ,
64 pok_port_size_t *
  len );
65
66 pok_ret_t pok_port_queueing_send (const pok_port_id_t
  id ,
67 const void*
  data ,
68 const pok port size t
  len ,
69 const uint64_t
  timeout );
70
71 #define pok port queueing status (id, status ) \
72 pok_syscall2 (POK_SYSCALL_MIDDLEWARE_QUEUEING_STATUS, (uint32_t)id, (uint32_t)status)
73 / *74 * Similar to:
75 * pok_ret_t pok_port_queueing_status (const pok_port_id_t
  id ,
76 * const pok_port_queueing_status_t *
  status );
77 */
78
79
80 #define pok_port_queueing_id ( name , id ) \
81 pok_syscall2 (POK_SYSCALL_MIDDLEWARE_QUEUEING_ID, (uint32_t)name, (wint32_t)id)
82 / *83 * Similar to:
84 * pok_ret_t pok_port_queueing_id (char*
  name ,
85 * pok_port_id_t *id);
86 * /87 #endif
88
89 #ifdef POK_NEEDS_PORTS_SAMPLING
90 /* Sampling port functions */
91
92 typedef struct
93 {
94 pok_port_size_t size;
95 pok_port_direction_t direction;
96 uint64_t refresh;
97 bool_t validity;
98 } pok_port_sampling_status_t ;
99
100
101 pok_ret_t pok_port_sampling_create (char*
  name ,
102 const pok_port_size_t
  size ,
103 const pok_port_direction_t
  direction ,
```
CHAPTER 8. POK API 53

```
104 const uint64_t
   refresh ,
105 pok_port_id_t *
  id);
106
107 pok_ret_t pok_port_sampling_write (const pok_port_id_t
  id ,
108 const void*
  data ,
109 const pok_port_size_t
  len );
110
111 pok_ret_t pok_port_sampling_read (const pok_port_id_t
   id ,
112 void*
  message ,
113 pok port size t *len ,
114 bool_t*
  valid);
115
116 #define pok_port_sampling_id (name, id) \
117 pok_syscall2 (POK_SYSCALL_MIDDLEWARE_SAMPLING_ID, (uint32_t)name, (tint32_t)id)
118 /*119 * Similar to
120 * pok_ret_t pok_port_sampling_id (char*
  name ,
121 \vert * pok_port_id_t *
  id);
122 */
123
124 #define pok_port_sampling_status (id, status) \
125 pok_syscall2 (POK_SYSCALL_MIDDLEWARE_SAMPLING_STATUS, (uint32_t)id ,(uint32_t)status)
126 / *
127 | * Similar to:
128 * pok_ret_t pok_port_sampling_status (const pok_port_id_t
  id ,
129 \vert *
  status );
130 * /131 #endif
132
133 #endif
```
## 8.1.6 Intra-partitions communications

**Configuration** 

Blackboards

1

2 <sup>3</sup> **#ifndef** \_\_POK\_USER\_BLACKBOARD\_H\_\_ <sup>4</sup> **#define** \_\_POK\_USER\_BLACKBOARD\_H\_\_ 5 <sup>6</sup> **#ifdef** POK\_NEEDS\_MIDDLEWARE

```
7 #ifdef POK_NEEDS_BLACKBOARDS
8
9 #include <types.h>
10 #include <errno.h>
11
12 typedef struct
13 {
14 pok_size_t size;
15 pok_bool_t empty;
16 pok_range_t waiting_processes;
17 pok_size_t index;
18 pok_bool_t ready;
19 pok_event_id_t lock;
20 } pok_blackboard_t;
21
22 typedef struct
23 {
24 pok_port_size_t msg_size;<br>25 pok_bool_t empty;
\begin{array}{c|c}\n\text{25} & \text{pok\_bool\_t} & \text{empty;} \\
\text{26} & \text{pok\_panca} & \text{empty;} \\
\end{array}26 pok_range_t waiting_processes ;
27 | } pok_blackboard_status_t;
28
29
30 pok_ret_t pok_blackboard_create (char* name ,
31 const pok_size_t msg_size ,
32 pok_blackboard_id_t* id);
33
34 pok_ret_t pok_blackboard_read (const pok_blackboard_id_t id ,
35 const uint64_t timeout,
36 void* data ,
37 pok_port_size_t* len);
38
39 pok_ret_t pok_blackboard_display (const pok_blackboard_id_t id ,
40 const void* message ,
41 const pok_port_size_t len );
42
43 pok_ret_t pok_blackboard_clear (const pok_blackboard_id_t
  id);
44
45 pok_ret_t pok_blackboard_id (char* name ,
46 pok_blackboard_id_t * id);
47
48 pok_ret_t pok_blackboard_status (const pok_blackboard_id_t id ,
49 pok_blackboard_status_t * status );
50 #endif
51 #endif
52 #endif
```
#### **Buffers**

 **#ifndef** \_\_POK\_USER\_BUFFER\_H\_\_ **#define** \_\_POK\_USER\_BUFFER\_H\_\_ **#ifdef** POK\_NEEDS\_MIDDLEWARE

```
7 #ifdef POK_NEEDS_BUFFERS
8
9 #define POK_BUFFER_DISCIPLINE_FIFO 1
10 #define POK_BUFFER_DISCIPLINE_PRIORITY 2
11
12 #include <types.h>
13 #include <errno.h>
14
15 #include < core / lockobj .h >
16
17 typedef struct
18 {
19 pok_bool_t ready;
20 pok_bool_t empty;
21 pok_bool_t full;
22 pok_size_t size;
23 pok size t index;
24 pok_port_size_t off_b;<br>25 pok_port_size_t off_e;
25 pok_port_size_t
26 pok_port_size_t msgsize;
27 pok_range_t waiting_processes;
28 pok_queueing_discipline_t discipline;
29 pok_event_id_t lock;
30 } pok_buffer_t ;
31
32 typedef struct
33 {
34 pok_range_t nb_messages ;
35 pok_range_t max_messages ;
36 pok_size_t message_size;
37 pok_range_t waiting_processes ;
38 | } pok_buffer_status_t;
39
40
41 pok_ret_t pok_buffer_create (char* name ,
42 const pok_port_size_t size,<br>
const pok_port_size_t msg_size,<br>
const pok queueing discipline t discipline.
43 const pok_port_size_t
44 const pok_queueing_discipline_t
45 pok_buffer_id_t * id);
46
47 pok_ret_t pok_buffer_receive (const pok_buffer_id_t id ,
\begin{array}{c|c}\n & \text{const} & \text{unit}64_t \\
\hline\n & \text{void*} & \text{data}\n\end{array}49 void* data ,
so so https://www.pok_port_size_t * len );
51
52 pok_ret_t pok_buffer_send (const pok_buffer_id_t id ,
53 const void* data ,
54 const pok_port_size_t len ,
55 const uint64_t timeout);
56
57 pok_ret_t pok_port_buffer_status (const pok_buffer_id_t id ,
58 const pok_buffer_status_t* status );
59
60 pok_ret_t pok_buffer_id (char* name ,
61 pok_buffer_id_t *
62
63 #endif
```
 **#endif #endif**

Events

```
1
2
3 #ifndef __POK_LIBPOK_EVENT_H__
4 #define __POK_LIBPOK_EVENT_H__
5
6 #include < core / dependencies .h >
7
8 #include <types.h>
9 #include <errno.h>
10
11 pok_ret_t pok_event_create ( pok_event_id_t * id);
12 pok_ret_t pok_event_wait (pok_event_id_t id, const uint64_t timeout);
13 pok_ret_t pok_event_broadcast ( pok_event_id_t id);
14 pok_ret_t pok_event_signal (pok_event_id_t id);<br>
15 pok_ret_t pok_event_lock (pok_event_id_t id);
15 pok_ret_t pok_event_lock
16 pok_ret_t pok_event_unlock ( pok_event_id_t id);
17
18 #endif
```
Semaphores

```
1
2
3 #ifndef __POK_KERNEL_SEMAPHORE_H__
4 #define __POK_KERNEL_SEMAPHORE_H__
5
6 #include < core / dependencies .h >
7
8 #ifdef POK_NEEDS_SEMAPHORES
9
10 #include <types.h>
11 #include <errno.h>
12
13
14 #define POK_SEMAPHORE_DISCIPLINE_FIFO 1
15
16
17 pok_ret_t pok_sem_create ( pok_sem_id_t * id ,
18 const pok_sem_value_t current_value,
19 const pok_sem_value_t max_value
20 const pok_queueing_discipline_t discipline );
21
22 pok_ret_t pok_sem_wait (pok_sem_id_t id,
23 uint64_t timeout);
24
25 pok_ret_t pok_sem_signal ( pok_sem_id_t id);
26
27 pok_ret_t pok_sem_id (char* name ,
```

```
28 pok_sem_id_t* id);
29
30 pok_ret_t pok_sem_status ( pok_sem_id_t id ,
31 pok_sem_status_t * status );
32
33
34 #endif
35
36 #endif
```
## 8.1.7 C-library

## Standard Input/Output

```
1
2
3 #ifndef __POK_LIBC_STDIO_H__
4 #define __POK_LIBC_STDIO_H__
5
6 #include <stdarg.h>
7
8 int vprintf (const char<sup>*</sup> format, va_list args);
9
10 int printf(const char *format, ...);
11
12
13 #endif /* __POK_LIBC_STDIO_H_ */
```
Standard Lib

```
1
2 #ifndef __POK_STDLIB_H__
3 #define __POK_STDLIB_H__
4
5 #include <types.h>
6
7 #define RAND_MAX 256
8
9 int rand ();
10 void *calloc (size_t count, size_t size);
11 void *malloc (size_t size );
12 void free (void* ptr);
13
14 #endif
```
String functions

  $\overline{2}$  **#ifndef** \_\_POK\_LIBC\_STRING\_H\_\_ **#define** \_\_POK\_LIBC\_STRING\_H\_\_ **#include** <types.h>

```
\begin{array}{c|c} 7 \\ 8 \end{array} char
            *itoa(int value, char *buff, int radix);
9 void *memcpy(void *dest , const void *src , size_t count );
10 void *memset (void *dest, unsigned char val, size_t count);
11 int strcmp(const char *s1 , const char *s2);
12 int strncmp(const char *s1, const char *s2, size_t size);
13 size_t strlen(const char *s);
14 char *strcpy (char *dest, const char *str);
15 char *strncpy (char *dest, const char *str, size_t size);
16 int memcmp (const void<sup>*</sup> v1, const void<sup>*</sup> v2, size_t n);
17
18 / *
19 ** XXX: TO REMOVE
20 \times 721 int streq(char* s1 , char* s2);
22
23 #endif
```
### 8.1.8 Math functions

```
1
2
3 #ifdef POK_NEEDS_LIBMATH
4
5 #ifndef __POK_LIBM_H__
6 #define __POK_LIBM_H__
7
8
9 #include <types.h>
10
11 struct exception {
12 int type;
13 char *name;
14 double arg1;
15 double arg2;
16 double retval;
17 \mid \};
18
19 #define FP_NAN 1
20 #define FP_INFINITE 2
21 #define FP_NORMAL 3
22 #define FP SUBNORMAL 4
23 #define FP_ZERO 5
24
25 #define DOMAIN 1
26 #define SING 2
27 #define OVERFLOW 3
28 #define UNDERFLOW 4
29 #define TLOSS 5
30 #define PLOSS 6
31
32
33 #define fpclassify (x) (sizeof (x) == sizeof(float ) ? __fpclassifyf ((float)( x )) : __fpclassifyd ((double)( x )))
34
35 extern int __fpclassifyf (float );
36 extern int __fpclassifyd (double );
```

```
37 extern int __fpclassify
(long double);
38
39
40 double acos
(double
x);
41 float
                   (float
x);
42 double acosh
                   (double
x);
43 float
                    (float
x);
44 double asin
(double
x);
45 float asinf
                   (float
x);
46 double asinh
                   (double
x);
47 float
                    (float
x);
48 double atan
(double
x);
49 float atanf
                   (float
x);
50 double atan2
(double
y
, double
x);
51 float atan2f
(float
y
, float
x);
52 double atanh
(double
x);
53 float
                    (float
x);
54 double cbrt
(double
x);
55 \vert float
                   (float
x);
56 double
                  (double
x);
57 float
                   (float
x);
58 double copysign
(double
x
, double
y);
59 float copysignf
(float
x
, float
y);
60 double cos
(double
x);
61 float cosf
                  (float
x);
62 double cosh
(double
x);
63 float
                   (float
x);
64 double drem
(double
x
, double
y);
65 float
                   (float
x
, float
y);
66 double
                 (double
x);
67 float
                  (float
x);
68 double exp
(double
x);
69 float
                  (float
x);
70 double
                   (double
x);
71 float
                    (float
x);
72 double
                  (double
x);
\begin{array}{c|c}\n\hline\n\text{73} & \text{float} \\
\hline\n\text{74} & \text{int}\n\end{array}(float
x);
74 int finite
(double
x);
75 int finitef
(float
x);
76 double floor
(double
x);
77 float
                    (float
x);
78 double frexp
(double
x
, int
*eptr );
79 float
                    (float
x
, int
*eptr );
80 double
                   (double
x);
81 float
                    (float
x);
82 double gamma_r
(double
x
, int
*signgamp );
83 float
                      (float
x
, int
*signgamp );
84 double
                   (double
x
, double
y);
85 float
                    (float
x
, float
y);
86 int ilogb
(double
x);
87 int ilogbf
(float
x);
88 \int int
                   (double
x);
89 int isinff
(float
x);
90 int isnan
(double
x);
91 int
                    (float
x);
92 double
                (double
x);
93 float
                 (float
x);
```
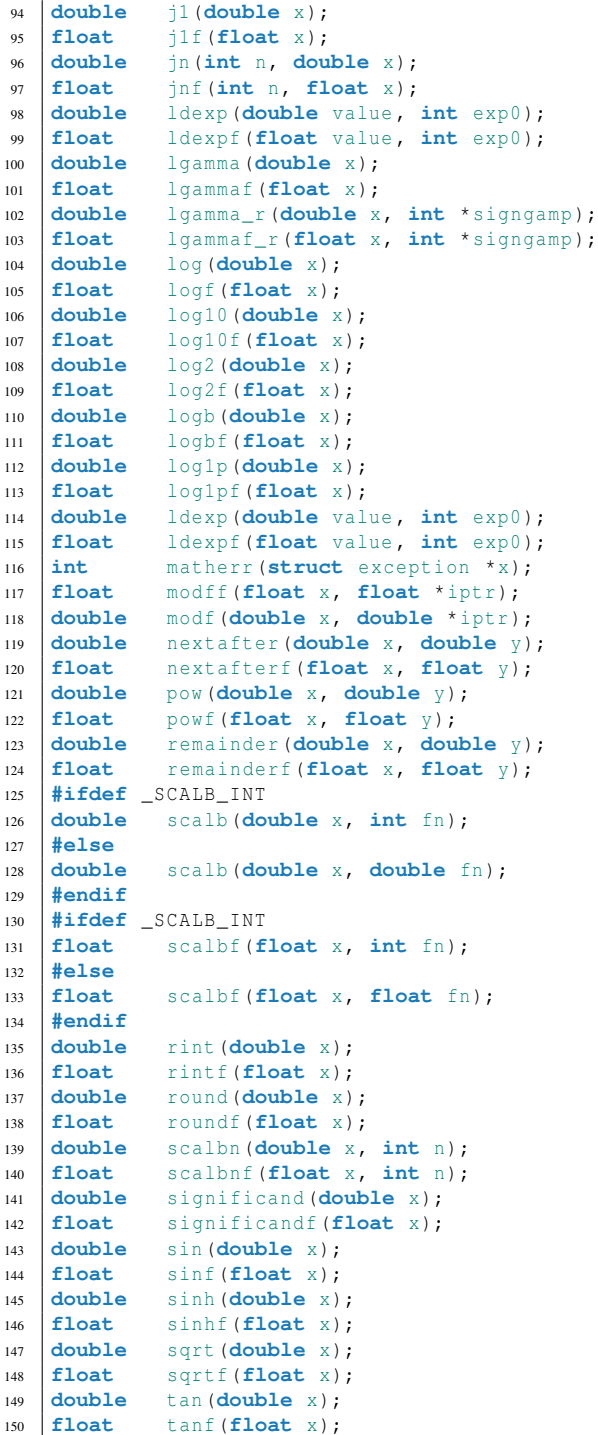

```
151 double tanh(double x);
152 float tanhf(float x);
153 double trunc(double x);
154 float truncf(float x);
155
156 #endif
157
158 #endif /* POK_NEEDS_LIBMATH */
```
## 8.1.9 Protocol functions

```
1
2 #ifndef __LIBPOK_PROTOCOLS_H__
3 #define __LIBPOK_PROTOCOLS_H__
4
\begin{array}{c|c}\n5 & \rightarrow & \end{array} + \file
6 * \file libpok/protocols/protocols.h
7 * \author Julien Delange
8 \mid * \setminus \text{date} 2009
9 * \brief Protocols to marshall/unmarshall data
1011 \pm This file is a general-purpose file to include all
12 * protocols in the same time. Protocols functions
13 * provides features to encode and decode messages
14 * before sending data through partitions. It is
15 * especially useful when you want to encrypt data
16 \rightarrow over the network before sending or adapt application
17 \star data to a particular protocol.
18 *
19 \vert * For each protocol, we have:
20 * - One function to marshall data
21 * - One function to unmarshall data
22 * - One data type associated with the crypto protocol.
23 * This data type is used to store data when marshalling
24 * data and used as an input to unmarshall data.
25\,26 * More documentation is available in the user manual.
27 * /28
29 /*
30 * The DES crypto protocol
31 \t \star/32 #include < protocols / des .h >
33
3435 * The Blowfish crypto protocol
36 * /37 #include < protocols / blowfish .h >
38
39 / *
40 * The Ceasar crypto protocol
41 \star /
42 #include < protocols / ceasar .h >
43
44 #endif
```

```
1
2
3 #ifndef __LIBPOK_PROTOCOLS_CEASAR_H__
4 #define __LIBPOK_PROTOCOLS_CEASAR_H__
5
6^{\circ}7 * \file libpok/include/protocols/ceasar.h
\vert * \rangle author Julien Delange
    \star \date 2009
10 * \brief Ceasar crypto protocol.
11\,12 * This is a very basic crypto protocol that just
13 * change the order of bytes in data. There is no
14 * public/private key, the algorithm is known
15 \frac{1}{2} \frac{1}{2} by the attacker so that it's a very weak crypto
16 * protocol.
17 | * Interested people can gather more information
18 * about this protocol on:
19 * http ://en.wikipedia.org/wiki/ Caesar_cipher
20<sub>2</sub>21 * We don't provide an associated marshalling type
22 * for the Ceasar protocol since the crypted size
23 \frac{1}{2} \div is the same than the uncrypted size.
24 * /25
26
27 #include <types.h>
28
29 #ifdef POK_NEEDS_PROTOCOLS_CEASAR
30
31 / * *
32 * Function that uncrypts data
33 * /
34 void pok_protocols_ceasar_unmarshall (void* crypted_data, pok_size_t crypted_size, void* uncrypted_d
35
36
37 /*38 * Function that encrypts data
39 */
40 void pok_protocols_ceasar_marshall (void<sup>*</sup> uncrypted_data, pok_size_t uncrypted_size, void<sup>*</sup> crypted_d
41
42 #endif
43
44 #endif
1
2 #ifndef __LIBPOK_PROTOCOLS_DES_H__
3 #define __LIBPOK_PROTOCOLS_DES_H__
4
\begin{array}{c|c} 5 & \end{array} /**<br>6 \begin{array}{c} \end{array} * \file
6 * \file libpok/protocols/des.h
7 * \author Julien Delange
8 \times \text{date} 2009
9 * \brief DES protocol.
10 *
11 * Implementation of the very basic DES crypto
12 * protocol. This is a symetric crypto protocol
```

```
13 * with a shared key so that receiver and sender
14 * share the same key.
15 *
16 * More information at:
17 * http ://en.wikipedia.org/wiki/ Data_Encryption_Standard
18\,19
20
_{21} \sharpinclude \lttypes.h>
22
23 #define pok_protocols_des_data_t unsigned long long
24
25 #ifdef POK_NEEDS_PROTOCOLS_DES
26
27 \star Function that uncrypts data.
28\,29 void pok protocols des unmarshall (void* crypted data, pok size t crypted size, void<sup>*</sup> uncrypted data
30
31 / * *32 * Function that crypts data.
33 */
34 void pok_protocols_des_marshall (void* uncrypted_data , pok_size_t uncrypted_size , void* crypted_data , size_t* crypted_size );
35
36 /**37 * The key for the DES protocol is on 8 bytes and is
38 * defined by the macro POK_PROTOCOLS_DES_KEY
39 * /
40 #ifndef POK_PROTOCOLS_DES_KEY
41 #define POK_PROTOCOLS_DES_KEY {0 x01 ,0 x23 ,0 x45 ,0 x67 ,0 x89 ,0 xab ,0 xcd ,0 xef }
42 #endif
43
44 \,45 * The init vector for the DES protocol is on 8 bytes
46 * defined by the macro POK_PROTOCOLS_DES_INIT
4748 #ifndef POK_PROTOCOLS_DES_INIT
49 #define POK_PROTOCOLS_DES_INIT {0 xfe ,0 xdc ,0 xba ,0 x98 ,0 x76 ,0 x54 ,0 x32 ,0 x10 }
50 #endif
51
52 #endif
53
54 #endif
1
2 #ifndef __LIBPOK_PROTOCOLS_SSL_H__
3 #define __LIBPOK_PROTOCOLS_SSL_H__
4
5 #include <types.h>
6
\begin{array}{c} 7 \\ 8 \end{array} /**
8 \mid * \setminus \text{file} libpok/protocols/ssl.h
    * \author Julien Delange
10 \times \text{date} 2009
11 * \brief SSL crypto protocol.
12\,13 * More information at:
14 * http ://en.wikipedia.org/wiki/ Transport_Layer_Security
```

```
15 | * \rangle16
17 #ifdef POK_NEEDS_PROTOCOLS
18 void pok_protocols_ssl_unmarshall (void<sup>*</sup> crypted_data, pok_size_t crypted_size, void<sup>*</sup> uncrypted_data
19
20 void pok_protocols_ssl_marshall (void* uncrypted_data, pok_size_t uncrypted_size, void* crypted_data
21
22 #define pok_protocols_ssl_data_t int
2324 #endif
25
26 #endif
```
## 8.2 ARINC653 C

An ARINC653 layer is available for partitions. This section presents the C layer, an Ada layer is also available and described in section 8.3.

## 8.2.1 APEX types and constants

```
1
2
3 #ifndef APEX_TYPES
4 #define APEX_TYPES
5
6 #include <types.h>
7
8 #define SYSTEM_LIMIT_NUMBER_OF_PARTITIONS 32 /* module scope */<br>9 #define SYSTEM_LIMIT_NUMBER_OF_MESSAGES 512 /* module scope */
9 #define SYSTEM_LIMIT_NUMBER_OF_MESSAGES 512 /* module scope */
10 #define SYSTEM_LIMIT_MESSAGE_SIZE
11 #define SYSTEM_LIMIT_NUMBER_OF_PROCESSES 128 /* partition scope */
12 #define SYSTEM_LIMIT_NUMBER_OF_SAMPLING_PORTS 512 /* partition scope */
13 #define SYSTEM_LIMIT_NUMBER_OF_QUEUING_PORTS 512 /* partition scope */
14 #define SYSTEM_LIMIT_NUMBER_OF_BUFFERS 256 /* partition scope */
15 #define SYSTEM_LIMIT_NUMBER_OF_BLACKBOARDS 256 /* partition scope */
16 #define SYSTEM_LIMIT_NUMBER_OF_SEMAPHORES 256 /* partition scope */<br>17 #define SYSTEM_LIMIT_NUMBER_OF_EVENTS 256 /* partition scope */
17 #define SYSTEM_LIMIT_NUMBER_OF_EVENTS
18
19 /* ----------------------*/
20 \frac{1}{*} Base APEX types
21 /* ----------------------*/
22 \frac{1}{x} The actual size of these base types is system specific and the
    */
23 /* sizes must match the sizes used by the implementation of the
    */
24 /* underlying Operating System.
    */
25 typedef unsigned char APEX_BYTE; /* 8-bit unsigned */
<sup>1</sup><br>
12 typedef long aPEX_INTEGER; \frac{1}{27} /* 32-bit signed */<br>
27 typedef unsigned long APEX UNSIGNED; /* 32-bit unsigned *
27 typedef unsigned long APEX UNSIGNED;
28 typedef long long APEX_LONG_INTEGER ; /* 64 -bit signed */
29 \begin{array}{|l|l|} \hline \end{array} /*-----------------------*/<br>30 /* General APEX types */
30 \frac{\times}{} General APEX types
31 /* ----------------------*/
```
CHAPTER 8. POK API 65

```
32 typedef
33 enum {
34 NO_ERROR = 0, /* request valid and operation performed
   */
35 NO_ACTION = 1, /* status of system unaffected by request
   */
36 NOT_AVAILABLE = 2, \frac{1}{2} resource required by request unavailable
   */
37 INVALID PARAM = 3, /* invalid parameter specified in request
   */
38 INVALID_CONFIG = 4, /* parameter incompatible with configuration */
39 INVALID MODE = 5, /* request incompatible with current mode
   */
40 TIMED_OUT = 6 /* time -out tied up with request has expired */
41 | } RETURN_CODE_TYPE;
42 #define MAX_NAME_LENGTH 30
43 typedef char NAME_TYPE [MAX_NAME_LENGTH];
44 typedef void (* SYSTEM_ADDRESS_TYPE);<br>45 typedef APEX_BYTE* MESSAGE_ADDR_TYPE;
45 typedef APEX_BYTE* MESSAGE_ADDR_TYPE ;
46 typedef APEX_INTEGER MESSAGE_SIZE_TYPE ;
47 typedef APEX_INTEGER MESSAGE_RANGE_TYPE ;
48 typedef enum { SOURCE = 0, DESTINATION = 1 } PORT_DIRECTION_TYPE ;
49 typedef enum { FIFO = 0, PRIORITY = 1 } QUEUING_DISCIPLINE_TYPE ;
50 typedef APEX_LONG_INTEGER SYSTEM_TIME_TYPE ; /* 64 -bit signed integer with a 1 nanosecond LSB */
50 #Typedef APEX_LIONG_LINTEGER SYSTEM<br>51 #define INFINITE_TIME_VALUE -1
52
53 #endif
```
## 8.2.2 Partition management

```
2
3 #ifdef POK_NEEDS_ARINC653_PARTITION
4
5 #include < arinc653 / types .h >
6 #include < arinc653 / process .h >
7
8 #ifndef APEX_PARTITION
9 #define APEX_PARTITION
10 #define MAX_NUMBER_OF_PARTITIONS SYSTEM_LIMIT_NUMBER_OF_PARTITIONS
11 typedef enum
12 {
13 IDLE = 0,
14 COLD_START = 1,
15 WARM_START = 2,
16 NORMAL = 3
17 | } OPERATING_MODE_TYPE;
18
19 typedef APEX_INTEGER PARTITION_ID_TYPE ;
20 typedef enum
21 {
22 NORMAL_START = 0,<br>
PARTITION_RESTART = 1,23 PARTITION_RESTART
24 HM_MODULE_RESTART = 2,
25 | HM_PARTITION_RESTART = 3
26 | } START_CONDITION_TYPE;
```
CHAPTER 8. POK API 66

```
27
28 typedef struct {
29 SYSTEM_TIME_TYPE PERIOD;
30 SYSTEM_TIME_TYPE DURATION;
31 | PARTITION_ID_TYPE IDENTIFIER;
32 LOCK_LEVEL_TYPE LOCK_LEVEL;
33 OPERATING_MODE_TYPE OPERATING_MODE;
34 START_CONDITION_TYPE START_CONDITION;
35 } PARTITION_STATUS_TYPE;
36
37 extern void GET_PARTITION_STATUS (
38 /*out*/ PARTITION_STATUS_TYPE *PARTITION_STATUS,
39 /*out*/ RETURN_CODE_TYPE *RETURN_CODE );
40 extern void SET_PARTITION_MODE (
41 /*in */ OPERATING_MODE_TYPE OPERATING_MODE ,
42 /*out*/ RETURN_CODE_TYPE *RETURN_CODE );
43 #endif
44
45 #endif
```
## 8.2.3 Time management

```
1
2
3 #ifdef POK_NEEDS_ARINC653_TIME
4 #ifndef APEX_TIME
5 #define APEX_TIME
6
7 #include <arinc653/types.h>
8
9 /* ----------------------------------------------------------------------*/
10 /* */
11 /* time constant definitions */
12 / * * /13 /* ----------------------------------------------------------------------*/
14 /* implementation dependent */
15 /* these values are given as example */
16 /* ----------------------------------------------------------------------*/
17 /* */
18 /* time type definitions */
19 \frac{1}{2} / * * /
20 /* ----------------------------------------------------------------------*/
21 /* ----------------------------------------------------------------------*/
22 / * */
23 /* time management services */
24 /* */
25 /* ----------------------------------------------------------------------*/
26 /* ----------------------------------------------------------------------*/
27 extern void TIMED_WAIT (
28 /*in */ SYSTEM_TIME_TYPE delay_time,
29 /* out*/ RETURN_CODE_TYPE * return_code );
30 /* ----------------------------------------------------------------------*/
31 extern void PERIODIC_WAIT (
32 /*out*/ RETURN_CODE_TYPE *return_code );
33 /* ----------------------------------------------------------------------*/
34 extern void GET_TIME (
```

```
35 /* out*/ SYSTEM_TIME_TYPE *system_time ,
36 /* out*/ RETURN_CODE_TYPE * return_code );
37 /* ----------------------------------------------------------------------*/
38 void REPLENISH (SYSTEM_TIME_TYPE budget_time, RETURN_CODE_TYPE *return_code);
39 /* ----------------------------------------------------------------------*/
40 #endif
41 #endif
```
## 8.2.4 Error handling

```
1
2
3 #ifdef POK_NEEDS_ARINC653_ERROR
4 #ifndef APEX_ERROR
5 #define APEX_ERROR
6
7 #ifndef POK_NEEDS_ARINC653_PROCESS
8 #define POK_NEEDS_ARINC653_PROCESS 1
9 #endif
10
11 #include < arinc653 / process .h >
12
13 #include <arinc653/types.h>
14
15 #define MAX_ERROR_MESSAGE_SIZE 64
16
17 typedef APEX_INTEGER ERROR_MESSAGE_SIZE_TYPE ;
18
19 typedef APEX_BYTE ERROR_MESSAGE_TYPE [ MAX_ERROR_MESSAGE_SIZE ];
20
21 enum ERROR_CODE_VALUE_TYPE {
22 DEADLINE_MISSED = 0,23 APPLICATION_ERROR = 1,
24 NUMERIC_ERROR = 2,
25 ILLEGAL_REQUEST = 3,
26 STACK_OVERFLOW = 4,
27 MEMORY VIOLATION = 5,
28 HARDWARE_FAULT = 6,
29 POWER_FAIL = 7
30 \mid \};
31
32 typedef enum ERROR_CODE_VALUE_TYPE ERROR_CODE_TYPE ;
33 /* ------------------------------*/
34 \frac{1}{*} error status type \frac{*}{*}35 /* ------------------------------*/
36 typedef struct{
37 ERROR_CODE_TYPE ERROR_CODE;
38 MESSAGE_SIZE_TYPE LENGTH;
39 PROCESS_ID_TYPE FAILED_PROCESS_ID;
40 SYSTEM_ADDRESS_TYPE FAILED_ADDRESS;
41 | ERROR_MESSAGE_TYPE MESSAGE;
42 | } ERROR_STATUS_TYPE;
43
44 /* ----------------------------------------------------------------------*/
45 \Big| / * * /
46 /* ERROR MANAGEMENT SERVICES */
```

```
47 \begin{vmatrix} 1 & x \\ 1 & 1 \\ 1 & 1 \end{vmatrix}48 /* ----------------------------------------------------------------------*/
49 /* ----------------------------------------------------------------------*/
50
51 extern void REPORT_APPLICATION_MESSAGE (MESSAGE_ADDR_TYPE MESSAGE,<br>52<br>53 RETURN_CODE_TYPE *RETURN_CODE);<br>RETURN_CODE_TYPE *RETURN_CODE);
52 MESSAGE_SIZE_TYPE
53 RETURN_CODE_TYPE
54
55 extern void CREATE_ERROR_HANDLER ( SYSTEM_ADDRESS_TYPE ENTRY_POINT ,
56 STACK_SIZE_TYPE STACK_SIZE_TYPE STACK_SIZE
57 RETURN_CODE_TYPE *RETURN_CODE);
58
59 extern void GET_ERROR_STATUS ( ERROR_STATUS_TYPE *ERROR_STATUS ,
60 RETURN_CODE_TYPE * RETURN_CODE );
61
62 extern void RAISE_APPLICATION_ERROR ( ERROR_CODE_TYPE ERROR_CODE ,
63 MESSAGE ADDR TYPE MESSAGE , MESSAGE , MESSAGE , MESSAGE , MESSAGE , MESSAGE , MESSAGE , MESSAGE , MESSAGE ,
64 ERROR_MESSAGE_SIZE_TYPE LENGTH, <br>65 SETURN_CODE_TYPE *RETURN_QODE);
65 RETURN_CODE_TYPE
66 #endif
67 #endif
```
## 8.2.5 Process management

```
1
2 #ifdef POK_NEEDS_ARINC653_PROCESS
3
4 #include <arinc653/types.h>
5
6 #ifndef APEX_PROCESS
7 #define APEX_PROCESS
8
9 #define MAX_NUMBER_OF_PROCESSES SYSTEM_LIMIT_NUMBER_OF_PROCESSES
10 #define MIN_PRIORITY_VALUE 1
11 #define MAX_PRIORITY_VALUE 63
12 #define MAX_LOCK_LEVEL 16
13
14 typedef NAME_TYPE PROCESS_NAME_TYPE ;
15
16 typedef APEX_INTEGER PROCESS_ID_TYPE ;
17
18 typedef APEX INTEGER LOCK LEVEL TYPE;
19
20 typedef APEX_UNSIGNED STACK_SIZE_TYPE ;
21
22 typedef APEX_INTEGER WAITING_RANGE_TYPE ;
23
24 typedef APEX_INTEGER PRIORITY_TYPE ;
25
26 typedef enum
27 {
28 DORMANT = 0,
29 READY = 1,
30 RUNNING = 2,
31 WAITING = 3
32 | } PROCESS_STATE_TYPE;
```

```
33
34 typedef enum
35 \mid \{36 SOFT = 0,37 HARD = 1
38 } DEADLINE_TYPE ;
39
40 typedef struct {
41 SYSTEM_TIME_TYPE PERIOD;
42 SYSTEM_TIME_TYPE TIME_CAPACITY;
43 SYSTEM_ADDRESS_TYPE ENTRY_POINT;
44 STACK_SIZE_TYPE STACK_SIZE;
45 PRIORITY_TYPE BASE_PRIORITY;
46 DEADLINE_TYPE DEADLINE;
47 PROCESS_NAME_TYPE NAME;
48 | } PROCESS_ATTRIBUTE_TYPE;
49
50 typedef struct {
51 SYSTEM_TIME_TYPE DEADLINE_TIME ;
52 PRIORITY_TYPE CURRENT_PRIORITY;
53 PROCESS_STATE_TYPE PROCESS_STATE;
54 PROCESS_ATTRIBUTE_TYPE ATTRIBUTES;
55 } PROCESS_STATUS_TYPE ;
56
57 extern void CREATE_PROCESS (
58 /*in */ PROCESS_ATTRIBUTE_TYPE *ATTRIBUTES ,
59 /* out*/ PROCESS_ID_TYPE *PROCESS_ID ,
60 /*out*/ RETURN_CODE_TYPE *RETURN_CODE );
61
62 extern void SET_PRIORITY (
63 /*in */ PROCESS ID TYPE PROCESS_ID.
64 /*in */ PRIORITY_TYPE PRIORITY ,
65 /*out*/ RETURN_CODE_TYPE *RETURN_CODE );
66
67 extern void SUSPEND_SELF (
68 /*in */ SYSTEM_TIME_TYPE TIME_OUT,
69 /*out*/ RETURN_CODE_TYPE *RETURN_CODE );
70
71 extern void SUSPEND (
72 /*in */ PROCESS_ID_TYPE PROCESS_ID,
73 /*out*/ RETURN_CODE_TYPE *RETURN_CODE );
74
75 extern void RESUME (
76 /*in */ PROCESS_ID_TYPE PROCESS_ID ,
77 /*out*/ RETURN_CODE_TYPE
78
79 extern void STOP_SELF ();
80
81 extern void STOP (
82 /*in */ PROCESS_ID_TYPE PROCESS_ID,
83 | /*out*/ RETURN_CODE_TYPE *RETURN_CODE );
84
85 extern void START (
86 /*in */ PROCESS_ID_TYPE PROCESS_ID ,
87 | /*out*/ RETURN_CODE_TYPE *RETURN_CODE );
88
89 extern void DELAYED_START (
```

```
90 /*in */ PROCESS_ID_TYPE PROCESS_ID ,
91 /*in */ SYSTEM_TIME_TYPE DELAY_TIME
92 /*out*/ RETURN_CODE_TYPE *RETURN_CODE );
93
94 extern void LOCK_PREEMPTION (
95 /* out*/ LOCK_LEVEL_TYPE *LOCK_LEVEL ,
96 /* out*/ RETURN_CODE_TYPE * RETURN_CODE );
97
98 extern void UNLOCK_PREEMPTION (
99 /*out*/ LOCK_LEVEL_TYPE *LOCK_LEVEL,
100 /*out*/ RETURN_CODE_TYPE *RETURN_CODE );
101
102 extern void GET_MY_ID (
103 /*out*/ PROCESS_ID_TYPE *PROCESS_ID,
104 /* out*/ RETURN_CODE_TYPE * RETURN_CODE );
105
106 extern void GET_PROCESS_ID (
107 /*in */ PROCESS_NAME_TYPE PROCESS_NAME [MAX_NAME_LENGTH],
108 | /*out*/ PROCESS_ID_TYPE *PROCESS_ID,
109 | /*out*/ RETURN_CODE_TYPE *RETURN_CODE );
110
111 extern void GET_PROCESS_STATUS (
112 /*in */ PROCESS_ID_TYPE PROCESS_ID,
113 | /*out*/ PROCESS_STATUS_TYPE *PROCESS_STATUS,
114 /* out*/ RETURN_CODE_TYPE * RETURN_CODE );
115
116 #endif
117 #endif
```
8.2.6 Blackboard service (intra-partition communication)

```
1
2
3 #ifdef POK_NEEDS_ARINC653_BLACKBOARD
4
5 /* -------------------------------------------------------------------*/
6 \frac{1}{\pi} /*
7 /* BLACKBOARD constant and type definitions and management services */
8 /* \star /* \star9 /* -------------------------------------------------------------------*/
10
11 #ifndef APEX_BLACKBOARD
12 #define APEX_BLACKBOARD
13
14 #ifndef POK_NEEDS_ARINC653_PROCESS
15 #define POK_NEEDS_ARINC653_PROCESS
16 #endif
17
18 #include <arinc653/types.h>
19 #include < arinc653 / process .h >
20
21 #define MAX_NUMBER_OF_BLACKBOARDS SYSTEM_LIMIT_NUMBER_OF_BLACKBOARDS
22
23 typedef NAME_TYPE BLACKBOARD_NAME_TYPE ;
24
25 typedef APEX_INTEGER BLACKBOARD_ID_TYPE ;
```

```
26
27 typedef enum { EMPTY = 0, OCCUPIED = 1 } EMPTY_INDICATOR_TYPE;
28
29 typedef struct {
30 EMPTY_INDICATOR_TYPE EMPTY_INDICATOR ;
31 MESSAGE_SIZE_TYPE MAX_MESSAGE_SIZE ;
32 WAITING_RANGE_TYPE WAITING_PROCESSES;
33 | BLACKBOARD_STATUS_TYPE;
34
35 extern void CREATE_BLACKBOARD (
36 /*in */ BLACKBOARD_NAME_TYPE BLACKBOARD_NAME ,
37 /*in */ MESSAGE SIZE TYPE MAX MESSAGE SIZE,
38 /* out*/ BLACKBOARD_ID_TYPE *BLACKBOARD_ID ,
39 /*out*/ RETURN_CODE_TYPE *RETURN_CODE );
40
41 extern void DISPLAY_BLACKBOARD (
42 /*in */ BLACKBOARD ID TYPE BLACKBOARD ID,
43 /*in */ MESSAGE_ADDR_TYPE MESSAGE_ADDR, /* by reference */
44 /*in */ MESSAGE_SIZE_TYPE LENGTH,
45 /*out*/ RETURN_CODE_TYPE *RETURN_CODE );
46
47 extern void READ_BLACKBOARD (
48 /*in */ BLACKBOARD_ID_TYPE BLACKBOARD_ID,
49 /*in */ SYSTEM_TIME_TYPE TIME_OUT,
50 /* out*/ MESSAGE_ADDR_TYPE MESSAGE_ADDR ,
51 /*out*/ MESSAGE_SIZE_TYPE *LENGTH,
52 /*out*/ RETURN_CODE_TYPE *RETURN_CODE );
53
54 extern void CLEAR_BLACKBOARD (
55 /*in */ BLACKBOARD_ID_TYPE BLACKBOARD_ID ,
56 /* out*/ RETURN_CODE_TYPE * RETURN_CODE );
57
58 extern void GET_BLACKBOARD_ID (
59 /*in */ BLACKBOARD_NAME_TYPE BLACKBOARD_NAME ,
60 /* out*/ BLACKBOARD_ID_TYPE *BLACKBOARD_ID ,
61 /*out*/ RETURN_CODE_TYPE *RETURN_CODE );
62
63 extern void GET_BLACKBOARD_STATUS (
64 /*in */ BLACKBOARD_ID_TYPE BLACKBOARD_ID ,
65 /* out*/ BLACKBOARD_STATUS_TYPE *BLACKBOARD_STATUS ,
66 /*out*/ RETURN_CODE_TYPE *RETURN_CODE );
67
68 #endif
69
70 #endif
```
### 8.2.7 Buffer service (intra-partition communication)

```
1
2
3 #ifdef POK_NEEDS_ARINC653_BUFFER
4
5
6 /* ----------------------------------------------------------------*/
7 / \times */
8 \frac{\times}{4} BUFFER constant and type definitions and management services \frac{\times}{4}
```
```
9 \frac{1}{\sqrt{2}} *
10 /* ----------------------------------------------------------------*/
11
12 #ifndef APEX_BUFFER
13 #define APEX_BUFFER
14
15 #ifndef POK_NEEDS_ARINC653_PROCESS
16 #define POK_NEEDS_ARINC653_PROCESS
17 #endif
18
19 #include <arinc653/types.h>
20 #include < arinc653 / process .h >
21
22 #define MAX_NUMBER_OF_BUFFERS SYSTEM_LIMIT_NUMBER_OF_BUFFERS
23
24 typedef NAME_TYPE BUFFER_NAME_TYPE ;
25
26 typedef APEX_INTEGER BUFFER_ID_TYPE ;
27
28 typedef struct {
29 MESSAGE_RANGE_TYPE NB_MESSAGE;
30 MESSAGE_RANGE_TYPE MAX_NB_MESSAGE ;
31 | MESSAGE_SIZE_TYPE MAX_MESSAGE_SIZE;
32 WAITING_RANGE_TYPE WAITING_PROCESSES;
33 | BUFFER_STATUS_TYPE;
34
35
36
37 extern void CREATE_BUFFER (
38 /*in */ BUFFER_NAME_TYPE BUFFER_NAME ,
39 /*in */ MESSAGE_SIZE_TYPE MAX_MESSAGE_SIZE ,
40 /*in */ MESSAGE_RANGE_TYPE MAX_NB_MESSAGE ,
41 /*in */ QUEUING_DISCIPLINE_TYPE QUEUING_DISCIPLINE,
42 /*out*/ BUFFER_ID_TYPE *BUFFER_ID,
43 /*out*/ RETURN_CODE_TYPE *RETURN_CODE );
44
45 extern void SEND_BUFFER (
46 /*in */ BUFFER_ID_TYPE BUFFER_ID
47 /*in */ MESSAGE_ADDR_TYPE MESSAGE_ADDR, /* by reference */<br>48 /*in */ MESSAGE_SIZE_TYPE LENGTH,
48 /*in */ MESSAGE_SIZE_TYPE
49 /*in */ SYSTEM_TIME_TYPE TIME_OUT,
50 /* out*/ RETURN_CODE_TYPE * RETURN_CODE );
51
52 extern void RECEIVE_BUFFER (
53 /*in */ BUFFER_ID_TYPE BUFFER_ID,
54 /*in */ SYSTEM_TIME_TYPE TIME_OUT,
55 /*out*/ MESSAGE_ADDR_TYPE MESSAGE_ADDR,<br>56 /*out*/ MESSAGE_SIZE_TYPE *LENGTH,
56 /*out*/ MESSAGE_SIZE_TYPE
57 /*out*/ RETURN_CODE_TYPE *RETURN_CODE );
58
59 extern void GET_BUFFER_ID (
60 /*in * / BUFFER\_NAME\_TYPE BUFFER_NAME,
61 | /*out*/ BUFFER_ID_TYPE *BUFFER_ID,
62 | /*out*/ RETURN_CODE_TYPE *RETURN_CODE );
63
64 extern void GET_BUFFER_STATUS (
65 /*in * / BUFFER\_ID\_TYPE BUFFER_ID,
```

```
66 /* out*/ BUFFER_STATUS_TYPE *BUFFER_STATUS ,
67 | /*out*/ RETURN_CODE_TYPE *RETURN_CODE );
68
69 #endif
70 #endif
```
### 8.2.8 Event service (intra-partition communication)

```
1
2
3 #ifdef POK_NEEDS_ARINC653_ERROR
4 #ifndef APEX_ERROR
5 #define APEX_ERROR
6
7 #ifndef POK_NEEDS_ARINC653_PROCESS
8 #define POK_NEEDS_ARINC653_PROCESS 1
9 #endif
10
11 #include < arinc653 / process .h >
12
13 #include <arinc653/types.h>
14
15 #define MAX_ERROR_MESSAGE_SIZE 64
16
17 typedef APEX_INTEGER ERROR_MESSAGE_SIZE_TYPE ;
18
19 typedef APEX_BYTE ERROR_MESSAGE_TYPE [ MAX_ERROR_MESSAGE_SIZE ];
20
21 enum ERROR_CODE_VALUE_TYPE {
22 DEADLINE_MISSED = 0,23 APPLICATION_ERROR = 1,<br>24 NUMERIC_ERROR = 2,
24 NUMERIC_ERROR
25 ILLEGAL_REQUEST = 3,<br>26 STACK_OVERFLOW = 4,
26 STACK_OVERFLOW
27 MEMORY_VIOLATION = 5,
\begin{array}{c|c}\n28 \\
28 \\
29\n\end{array} HARDWARE_FAULT = 6,
29 POWER FAIL
30 \mid \};
31
32 typedef enum ERROR_CODE_VALUE_TYPE ERROR_CODE_TYPE ;
33 /* ------------------------------*/
34 /* error status type */
35 /* ------------------------------*/
36 typedef struct{
37 ERROR_CODE_TYPE ERROR_CODE;
38 MESSAGE_SIZE_TYPE LENGTH;
39 PROCESS_ID_TYPE FAILED_PROCESS_ID;
40 SYSTEM_ADDRESS_TYPE FAILED_ADDRESS;
41 ERROR_MESSAGE_TYPE MESSAGE;
42 | } ERROR_STATUS_TYPE;
43
44 /* ----------------------------------------------------------------------*/
45 \Big| / * * /
46 /* ERROR MANAGEMENT SERVICES */
47 \frac{1}{x} \frac{1}{x} \frac{1}{x}48 /* ----------------------------------------------------------------------*/
```

```
49 /* ----------------------------------------------------------------------*/
50
51 extern void REPORT_APPLICATION_MESSAGE ( MESSAGE_ADDR_TYPE MESSAGE ,
52 MESSAGE_SIZE_TYPE LENGTH,
53 RETURN_CODE_TYPE *RETURN_CODE *
54
55 extern void CREATE_ERROR_HANDLER ( SYSTEM_ADDRESS_TYPE ENTRY_POINT ,
56 STACK_SIZE_TYPE STACK_SIZE ,
57 RETURN CODE TYPE * RETURN CODE );
58
59 extern void GET_ERROR_STATUS ( ERROR_STATUS_TYPE *ERROR_STATUS ,
60 RETURN_CODE_TYPE * RETURN_CODE );
61
62 extern void RAISE_APPLICATION_ERROR (ERROR_CODE_TYPE
63 NESSAGE_ADDR_TYPE ERROR_CODE_TYPE ERROR_CODE_TYPE ERROR_CODE_TYPE MESSAGE,
64 ERROR_MESSAGE_SIZE_TYPE LENGTH,<br>
RETURN_CODE_TYPE *RETURN_CODE);
65 RETURN CODE TYPE
66 #endif
67 #endif
```
### 8.2.9 Queuing ports service (inter-partition communication)

8.2.10 Sampling ports service (inter-partition communication)

```
1
2
3 #ifdef POK_NEEDS_ARINC653_SAMPLING
4
5 #include < arinc653 / types .h >
6
7 /* --------------------------------------------------------------------*/
8 /* \star /* \star9 /* SAMPLING PORT constant and type definitions and management services */
10 /* \star/
11 /* --------------------------------------------------------------------*/
12
13 #ifndef APEX_SAMPLING
14 #define APEX_SAMPLING
15
16 #define MAX_NUMBER_OF_SAMPLING_PORTS SYSTEM_LIMIT_NUMBER_OF_SAMPLING_PORTS
17
18 typedef NAME_TYPE SAMPLING_PORT_NAME_TYPE ;
19
20 typedef APEX_INTEGER SAMPLING_PORT_ID_TYPE ;
21
22 typedef enum { INVALID = 0, VALID = 1 } VALIDITY_TYPE ;
23
24 typedef struct
25 {
26 SYSTEM_TIME_TYPE REFRESH_PERIOD;
27 MESSAGE_SIZE_TYPE MAX_MESSAGE_SIZE;
28 PORT_DIRECTION_TYPE PORT_DIRECTION;
29 VALIDITY_TYPE LAST_MSG_VALIDITY;
```

```
30 } SAMPLING_PORT_STATUS_TYPE ;
31
32 extern void CREATE_SAMPLING_PORT (
33 /*in */ SAMPLING_PORT_NAME_TYPE SAMPLING_PORT_NAME ,
34 /*in */ MESSAGE_SIZE_TYPE MAX_MESSAGE_SIZE ,
35 /*in */ PORT_DIRECTION_TYPE PORT_DIRECTION ,
36 /*in */ SYSTEM_TIME_TYPE REFRESH_PERIOD,
37 | /*out*/ SAMPLING_PORT_ID_TYPE *SAMPLING_PORT_ID,
38 /*out*/ RETURN_CODE_TYPE *RETURN_CODE );
39
40 extern void WRITE_SAMPLING_MESSAGE (
41 /*in */ SAMPLING PORT ID TYPE SAMPLING PORT ID ,
42 /*in */ MESSAGE_ADDR_TYPE MESSAGE_ADDR, /* by reference */
43 /*in */ MESSAGE_SIZE_TYPE LENGTH,<br>44 /*out */ RETURN_CODE_TYPE *RETURN_CODE );
44 /*out*/ RETURN_CODE_TYPE
45
46 extern void READ_SAMPLING_MESSAGE (
47 /*in */ SAMPLING_PORT_ID_TYPE SAMPLING_PORT_ID ,
48 /*out*/ MESSAGE_ADDR_TYPE MESSAGE_ADDR,
49 /*out*/ MESSAGE_SIZE_TYPE *LENGTH,
50 /*out*/ VALIDITY_TYPE *VALIDITY
51 /*out*/ RETURN_CODE_TYPE *RETURN_CODE );
52
53 extern void GET_SAMPLING_PORT_ID (
54 /*in */ SAMPLING_PORT_NAME_TYPE SAMPLING_PORT_NAME ,
55 /* out*/ SAMPLING_PORT_ID_TYPE *SAMPLING_PORT_ID ,
56 /* out*/ RETURN_CODE_TYPE * RETURN_CODE );
57
58 extern void GET_SAMPLING_PORT_STATUS (
59 /*in */ SAMPLING_PORT_ID_TYPE SAMPLING_PORT_ID ,
60 /* out*/ SAMPLING_PORT_STATUS_TYPE *SAMPLING_PORT_STATUS ,
61 /*out*/ RETURN_CODE_TYPE *RETURN_CODE );
62
63 #endif
64
65 #endif
```
## 8.3 ARINC653 Ada

Since partitions can also be written in Ada, an ARINC653 Ada layer - APEX - is available. It is just a binding to the C implementation which files can be found in libpok/ada/arinc653.

Although the binding is complete, *Health monitoring*, *Module schedules* and a few other functions are not yet available in the C API.

Simply use with APEX.xxx in your source to use the xxx ARINC module.

### 8.3.1 APEX types and constants

```
1 -- This is a compilable Ada 95 specification for the APEX interface,
2 \left| -\right| derived from section 3 of ARINC 653.
3 -- The declarations of the services given below are taken from the
4 -- standard, as are the enumerated types and the names of the others types.
```

```
5 -- However , the definitions given for these others types , and the
6 -- names and values given below for constants, are all implementation
7 -- specific.
8 -- All types have defining representation pragmas or clauses to ensure
9 \vert -- representation compatibility with the C and Ada 83 bindings.
10 -- ---------------------------------------------------------------------------
11 -- --
12 \vert -- Root package providing constant and type definitions
   --
13 - - -14 -- ---------------------------------------------------------------------------
15 with System;
16 -- This is the Ada 95 predefined C interface package
17 with Interfaces.C;
18 package APEX is
19 pragma Pure;
20 -- ----------------------------
21 - Domain limits
22 -- ----------------------------
23 \phantom{0} -- Domain dependent
24 -- These values define the domain limits and are implementation -dependent.
25 System_Limit_Number_Of_Partitions : constant := 32;
26 -- module scope
27 System_Limit_Number_Of_Messages : constant := 512;
28 -- module scope
29 System_Limit_Message_Size : constant := 16#10 _0000 #;
30 -- module scope
31 System_Limit_Number_Of_Processes : constant := 1024;
32 -- partition scope
33 System_Limit_Number_Of_Sampling_Ports : constant := 1024;
34 -- partition scope
35 System_Limit_Number_Of_Queuing_Ports : constant := 1024;
36 -- partition scope
37 System_Limit_Number_Of_Buffers : constant := 512;
38 -- partition scope
39 System_Limit_Number_Of_Blackboards : constant := 512;
40 -- partition scope
41 System_Limit_Number_Of_Semaphores : constant := 512;
42 -- partition scope
43 System_Limit_Number_Of_Events : constant := 512;
44 -- partition scope
45 -- ----------------------------
46 -- Base APEX types
47 -- ----------------------------
48 -- The actual sizes of these base types are system-specific and must
49 -- match those of the underlying Operating System.
50 type APEX_Byte is new Interfaces.C. unsigned_char ;
51 type APEX_Integer is new Interfaces.C.long;
52 type APEX_Unsigned is new Interfaces.C. unsigned_long ;
53 type APEX_Long_Integer is new Interfaces.Integer_64;
54 -- If Integer_64 is not provided in package Interfaces, any implementation-
55 --defined alternative 64-bit signed integer type may be used.
<u>56</u> --- ------------------------------
57 -- General APEX types
58 -- ----------------------------
59 type Return_Code_Type is (
60 No_Error , -- request valid and operation performed
```

```
61 | No_Action, -- status of system unaffected by request
62 Not_Available, - resource required by request unavailable
63 Invalid_Param, -- invalid parameter specified in request
64 Invalid_Config, -- parameter incompatible with configuration<br>65 Invalid_Mode, -- request incompatible with current mode
65 Invalid_Mode, - request incompatible with current mode
66 Timed_Out); -- time-out tied up with request has expired
67 pragma Convention (C, Return_Code_Type );
68 Max_Name_Length : constant := 30;
69 subtype Name_Type is String (1 .. Max_Name_Length );
70 subtype System_Address_Type is System.Address;
71 subtype Message_Addr_Type is System.Address;
72 subtype Message_Size_Type is APEX_Integer range
73 | 1 .. System_Limit_Message_Size;
74 subtype Message_Range_Type is APEX_Integer range
75 0 .. System_Limit_Number_Of_Messages;
76 type Port_Direction_Type is (Source , Destination );
77 pragma Convention (C, Port Direction Type);
78 type Queuing_Discipline_Type is (Fifo, Priority);
79 pragma Convention (C, Queuing_Discipline_Type );
80 subtype System_Time_Type is APEX_Long_Integer ;
81 -- 64-bit signed integer with 1 nanosecond LSB
82 Infinite_Time_Value : constant System_Time_Type ;
83 Aperiodic : constant System_Time_Type ;
84 Zero_Time_Value : constant System_Time_Type ;
85 private
86 Infinite_Time_Value : constant System_Time_Type := -1;
87 Aperiodic : constant System_Time_Type := 0;
88 Zero_Time_Value : constant System_Time_Type := 0;
89 end APEX;
```
### 8.3.2 Blackboards

```
1 -- ---------------------------------------------------------------------------
2 - 2 = -3 -- BLACKBOARD constant and type definitions and management services --
4 ---
5 -- ---------------------------------------------------------------------------
6 with APEX.Processes;
7 package APEX. Blackboards is
8 Max_Number_Of_Blackboards : constant := System_Limit_Number_Of_Blackboards;
9 subtype Blackboard_Name_Type is Name_Type;
10 type Blackboard_Id_Type is private;
11 Null_Blackboard_Id : constant Blackboard_Id_Type ;
12 type Empty_Indicator_Type is (Empty, Occupied);
13 type Blackboard_Status_Type is record
14 Empty_Indicator : Empty_Indicator_Type;
15 Max_Message_Size : Message_Size_Type;
16 Waiting_Processes : APEX.Processes. Waiting_Range_Type;
17 end record;
18 procedure Create_Blackboard
19 ( Blackboard_Name : in Blackboard_Name_Type ;
20 Max_Message_Size : in Message_Size_Type ;
21 Blackboard_Id : out Blackboard_Id_Type ;
22 Return_Code : out Return_Code_Type );
23 procedure Display_Blackboard
24 ( Blackboard_Id : in Blackboard_Id_Type ;
```

```
25 Message_Addr : in Message_Addr_Type ;
26 Length : in Message_Size_Type;
27 Return_Code : out Return_Code_Type );
28 procedure Read_Blackboard
29 ( Blackboard_Id : in Blackboard_Id_Type ;
30 Time_Out : in System_Time_Type;
31 Message_Addr : in Message_Addr_Type ;
32 -- The message address is passed IN, although the respective message
33 \phantom{0} -- passed OUT
34 Length : out Message_Size_Type ;
35 Return_Code : out Return_Code_Type );
36 procedure Clear_Blackboard
37 ( Blackboard_Id : in Blackboard_Id_Type ;
38 Return_Code : out Return_Code_Type );
39 procedure Get_Blackboard_Id
40 ( Blackboard_Name : in Blackboard_Name_Type ;
41 Blackboard Id : out Blackboard Id Type ;
42 Return_Code : out Return_Code_Type );
43 procedure Get_Blackboard_Status
44 ( Blackboard_Id : in Blackboard_Id_Type ;
45 Blackboard_Status : out Blackboard_Status_Type ;
46 Return_Code : out Return_Code_Type );
47 private
48 type Blackboard_Id_Type is new APEX_Integer ;
49 Null_Blackboard_Id : constant Blackboard_Id_Type := 0;
50 pragma Convention (C, Empty_Indicator_Type );
51 pragma Convention (C, Blackboard_Status_Type );
52
53 -- POK BINDINGS
54 pragma Import (C, Create_Blackboard, "CREATE_BLACKBOARD");
55 pragma Import (C, Display_Blackboard, "DISPLAY_BLACKBOARD");
56 pragma Import (C, Read_Blackboard , " READ_BLACKBOARD ");
57 pragma Import (C, Clear_Blackboard , " CLEAR_BLACKBOARD ");
58 pragma Import (C, Get_Blackboard_Id , " GET_BLACKBOARD_ID ");
59 pragma Import (C, Get_Blackboard_Status , " GET_BLACKBOARD_STATUS ");
60 -- END OF POK BINDINGS
61 end APEX. Blackboards;
```
### 8.3.3 Buffers

```
1 -- ---------------------------------------------------------------------------
2 -- --
3 -- BUFFER constant and type definitions and management services --
4 ---
5 -- ---------------------------------------------------------------------------
6 with APEX.Processes;
7 package APEX.Buffers is
8 Max_Number_Of_Buffers : constant := System_Limit_Number_Of_Buffers ;
9 subtype Buffer_Name_Type is Name_Type;
10 type Buffer_Id_Type is private;
11 Null_Buffer_Id : constant Buffer_Id_Type ;
12 type Buffer_Status_Type is record
13 Nb_Message : Message_Range_Type;
14 Max_Nb_Message : Message_Range_Type;
15 Max_Message_Size : Message_Size_Type ;
16 Waiting_Processes : APEX. Processes. Waiting_Range_Type;
```
#### CHAPTER 8. POK API 79

```
17 end record;
18 procedure Create_Buffer
19 (Buffer_Name : in Buffer_Name_Type;
20 Max_Message_Size : in Message_Size_Type ;
21 Max_Nb_Message : in Message_Range_Type ;
22 Queuing_Discipline : in Queuing_Discipline_Type ;
23 Buffer_Id : out Buffer_Id_Type;
24 Return_Code : out Return_Code_Type );
25 procedure Send Buffer
26 (Buffer_Id : in Buffer_Id_Type ;
27 Message_Addr : in Message_Addr_Type ;
28 Length : in Message_Size_Type;
29 Time_Out : in System_Time_Type;
30 Return_Code : out Return_Code_Type );
31 procedure Receive_Buffer
32 (Buffer_Id : in Buffer_Id_Type ;
33 Time_Out : in System_Time_Type ;
34 Message_Addr : in Message_Addr_Type ;
35 -- The message address is passed IN, although the respective message
36 -- passed OUT
37 Length : out Message_Size_Type ;
38 Return_Code : out Return_Code_Type );
39 procedure Get_Buffer_Id
40 (Buffer_Name : in Buffer_Name_Type ;
41 Buffer_Id : out Buffer_Id_Type ;
42 Return_Code : out Return_Code_Type );
43 procedure Get_Buffer_Status
44 (Buffer_Id : in Buffer_Id_Type ;
45 Buffer_Status : out Buffer_Status_Type ;
46 Return_Code : out Return_Code_Type );
47 private
48 type Buffer_Id_Type is new APEX_Integer ;
49 Null_Buffer_Id : constant Buffer_Id_Type := 0;
50 pragma Convention (C, Buffer_Status_Type );
51
52 -- POK BINDINGS
53 pragma Import (C, Create_Buffer , " CREATE_BUFFER ");
54 pragma Import (C, Send_Buffer , " SEND_BUFFER");
55 pragma Import (C, Receive_Buffer , " RECEIVE_BUFFER ");
56 pragma Import (C, Get_Buffer_Id , " GET_BUFFER_ID ");
57 pragma Import (C, Get_Buffer_Status , " GET_BUFFER_STATUS ");
58 -- END OF POK BINDINGS
59 end APEX.Buffers;
```
### 8.3.4 Events

```
1 -- ---------------------------------------------------------------------------
2 ---
3 -- EVENT constant and type definitions and management services --
4 -- --
5 -- ---------------------------------------------------------------------------
6 with APEX.Processes;
7 package APEX.Events is
8 Max_Number_Of_Events : constant := System_Limit_Number_Of_Events;
9 subtype Event_Name_Type is Name_Type;
10 type Event_Id_Type is private;
```

```
11 Null_Event_Id : constant Event_Id_Type ;
12 type Event_State_Type is (Down, Up);
13 type Event_Status_Type is record
14 Event_State : Event_State_Type;
15 Waiting_Processes : APEX.Processes. Waiting_Range_Type;
16 end record;
17 procedure Create Event
18 (Event_Name : in Event_Name_Type ;
19 | Event_Id : out Event_Id_Type;
20 Return_Code : out Return_Code_Type );
21 procedure Set_Event
22 (Event_Id : in Event_Id_Type ;
23 Return_Code : out Return_Code_Type );
24 procedure Reset_Event
25 (Event_Id : in Event_Id_Type ;
26 Return_Code : out Return_Code_Type );
27 procedure Wait Event
28 (Event_Id : in Event_Id_Type ;
29 Time_Out : in System_Time_Type;
30 Return_Code : out Return_Code_Type );
31 procedure Get_Event_Id
32 (Event_Name : in Event_Name_Type ;
33 Event_Id : out Event_Id_Type ;
34 Return_Code : out Return_Code_Type );
35 procedure Get_Event_Status
36 (Event_Id : in Event_Id_Type ;
37 Event_Status : out Event_Status_Type ;
38 Return_Code : out Return_Code_Type );
39 private
40 type Event_Id_Type is new APEX_Integer ;
41 Null_Event_Id : constant Event_Id_Type := 0;
42 pragma Convention (C, Event_State_Type );
43 pragma Convention (C, Event_Status_Type );
44
45 -- POK BINDINGS
46 pragma Import (C, Create_Event, "CREATE_EVENT");
47 pragma Import (C, Set_Event, "SET_EVENT");
48 pragma Import (C, Reset_Event, "RESET_EVENT");
49 pragma Import (C, Wait_Event, "WAIT_EVENT");
50 pragma Import (C, Get_Event_Id , " GET_EVENT_ID ");
51 pragma Import (C, Get_Event_Status , " GET_EVENT_STATUS ");
52 -- END OF POK BINDINGS
53 end APEX.Events;
```
### 8.3.5 Health monitoring

```
1 -- ---------------------------------------------------------------------------
2 -- --
3 \vert -- ERROR constant and type definitions and management services --
4 -- --
5 -- ---------------------------------------------------------------------------
6 with APEX.Processes;
7 package APEX. Health_Monitoring is
8 Max_Error_Message_Size : constant := 64;
9 subtype Error_Message_Size_Type is APEX_Integer range
10 1 .. Max_Error_Message_Size;
```

```
11 type Error_Message_Type is
12 array ( Error_Message_Size_Type ) of APEX_Byte;
13 type Error_Code_Type is (
14 Deadline_Missed ,
15 Application_Error,
16 Numeric_Error,
17 Illegal_Request
18 Stack_Overflow,
19 Memory_Violation.
20 Hardware_Fault,
21 Power_Fail);
22 type Error_Status_Type is record
23 Error_Code : Error_Code_Type;
24 Length : Error_Message_Size_Type;
25 Failed_Process_Id : APEX.Processes. Process_Id_Type ;
26 Failed_Address : System_Address_Type ;
27 Message : Error_Message_Type;
28 end record;
29 procedure Report_Application_Message
30 ( Message_Addr : in Message_Addr_Type ;
31 Length : in Message_Size_Type;
32 Return_Code : out Return_Code_Type );
33 procedure Create_Error_Handler
34 (Entry_Point : in System_Address_Type ;
35 Stack_Size : in APEX.Processes.Stack_Size_Type;
36 Return_Code : out Return_Code_Type );
37 procedure Get_Error_Status
38 ( Error_Status : out Error_Status_Type ;
39 Return_Code : out Return_Code_Type );
40 procedure Raise_Application_Error
41 (Error_Code : in Error_Code_Type ;
42 Message_Addr : in Message_Addr_Type ;
43 Length : in Error_Message_Size_Type ;
44 Return_Code : out Return_Code_Type );
45 private
46 pragma Convention (C, Error_Code_Type);
47 pragma Convention (C, Error_Status_Type );
48 end APEX. Health Monitoring ;
```
### 8.3.6 Module schedules

```
1 -- ---------------------------------------------------------------------------
2 -- --
3 -- MODULE_SCHEDULES constant and type definitions and management services --
4 -- --
5 -- ---------------------------------------------------------------------------
6 package APEX. Module_Schedules is
7 type Schedule_Id_Type is private;
8 Null_Schedule_Id : constant Schedule_Id_Type ;
9 subtype Schedule_Name_Type is Name_Type;
10 type Schedule_Status_Type is record
11 | Time_Of_Last_Schedule_Switch : System_Time_Type;
12 Current_Schedule : Schedule : Schedule_Id_Type;
13 Next_Schedule : Schedule_Id_Type;
14 end record;
15 procedure Set_Module_Schedule
```

```
16 (Schedule_Id : in Schedule_Id_Type ;
17 Return_Code : out Return_Code_Type );
18 procedure Get_Module_Schedule_Status
19 ( Schedule_Status : out Schedule_Status_Type ;
20 Return_Code : out Return_Code_Type );
21 procedure Get_Module_Schedule_Id
22 ( Schedule_Name : in Schedule_Name_Type ;
23 Schedule_Id : out Schedule_Id_Type ;
24 Return_Code : out Return_Code_Type );
25 private
26 Type Schedule_Id_Type is new APEX_Integer ;
27 Null_Schedule_Id : constant Schedule_Id_Type := 0;
28 pragma Convention (C, Schedule_Status_Type );
29 end APEX. Module_Schedules ;
```
### 8.3.7 Partitions

```
1 -- ---------------------------------------------------------------------------
2 ---
3 \vert -- PARTITION constant and type definitions and management services --
4 -- --
5 -- ---------------------------------------------------------------------------
6 with APEX.Processes;
7 package APEX.Partitions is
8 Max_Number_Of_Partitions : constant := System_Limit_Number_Of_Partitions ;
9 type Operating_Mode_Type is (Idle, Cold_Start, Warm_Start, Normal);
10 type Partition_Id_Type is private;
11 Null_Partition_Id : constant Partition_Id_Type ;
12 type Start_Condition_Type is
13 (Normal_Start,
14 Partition_Restart,
15 | Hm_Module_Restart,
16 | Hm_Partition_Restart);
17 type Partition_Status_Type is record
18 Period : System_Time_Type;
19 Duration : System_Time_Type;
20 Identifier : Partition_Id_Type;
21 | Lock_Level : APEX.Processes.Lock_Level_Type;
22 Operating_Mode : Operating_Mode_Type;
23 Start_Condition : Start_Condition_Type;
24 end record;
25 procedure Get Partition Status
26 ( Partition_Status : out Partition_Status_Type ;
27 Return_Code : out Return_Code_Type );
28 procedure Set_Partition_Mode
29 ( Operating_Mode : in Operating_Mode_Type ;
30 Return_Code : out Return_Code_Type );
31 private
32 type Partition_ID_Type is new APEX_Integer ;
33 Null_Partition_Id : constant Partition_Id_Type := 0;
34 pragma Convention (C, Operating_Mode_Type );
35 pragma Convention (C, Start_Condition_Type );
36 pragma Convention (C, Partition_Status_Type );
37
38 -- POK BINDINGS
39 pragma Import (C, Get_Partition_Status , " GET_PARTITION_STATUS ");
```

```
40 pragma Import (C, Set_Partition_Mode , " SET_PARTITION_MODE ");
41 -- END OF POK BINDINGS
42 end APEX.Partitions;
```
### 8.3.8 Processes

```
1 -- ---------------------------------------------------------------------------
2 -- --
3 -- PROCESS constant and type definitions and management services --
4 ---
5 -- ---------------------------------------------------------------------------
6 package APEX.Processes is
7 Max Number Of Processes : constant := System Limit Number Of Processes ;
8 Min_Priority_Value : constant := 0;
9 Max_Priority_Value : constant := 249;
10 Max_Lock_Level : constant := 32;
11 subtype Process_Name_Type is Name_Type;
12 type Process_Id_Type is private;
13 Null_Process_Id : constant Process_Id_Type ;
14 subtype Lock_Level_Type is APEX_Integer range 0 .. Max_Lock_Level ;
15 subtype Stack_Size_Type is APEX_Unsigned ;
16 subtype Waiting_Range_Type is APEX_Integer range
17 0 .. Max_Number_Of_Processes;
18 subtype Priority_Type is APEX_Integer range
19 Min_Priority_Value .. Max_Priority_Value;
20 type Process_State_Type is (Dormant, Ready, Running, Waiting);
21 type Deadline_Type is (Soft, Hard);
22 type Process_Attribute_Type is record
23 Period : System_Time_Type;
24 Time_Capacity : System_Time_Type;
25 Entry_Point : System_Address_Type;
26 Stack_Size : Stack_Size_Type;
27 Base_Priority : Priority_Type;
28 Deadline : Deadline_Type;
29 Name : Process_Name_Type;
30 end record;
31 type Process_Status_Type is record
32 Deadline_Time : System_Time_Type;
33 Current_Priority : Priority_Type;
34 Process_State : Process_State_Type ;
35 Attributes : Process_Attribute_Type;
36 end record;
37 procedure Create_Process
38 (Attributes : in Process_Attribute_Type ;
39 Process_Id : out Process_Id_Type ;
40 Return_Code : out Return_Code_Type );
41 procedure Set_Priority
42 (Process_Id : in Process_Id_Type ;
43 Priority : in Priority_Type ;
44 Return_Code : out Return_Code_Type );
45 procedure Suspend_Self
46 (Time_Out : in System_Time_Type ;
47 Return_Code : out Return_Code_Type );
48 procedure Suspend
49 (Process_Id : in Process_Id_Type ;
50 Return_Code : out Return_Code_Type );
```

```
51 procedure Resume
52 (Process_Id : in Process_Id_Type ;
53 Return_Code : out Return_Code_Type );
54 procedure Stop_Self;
55 procedure Stop
56 (Process_Id : in Process_Id_Type ;
57 Return_Code : out Return_Code_Type );
58 procedure Start
59 (Process_Id : in Process_Id_Type ;
60 Return_Code : out Return_Code_Type );
61 procedure Delayed_Start
62 (Process_Id : in Process_Id_Type ;
63 Delay_Time : in System_Time_Type ;
64 Return_Code : out Return_Code_Type );
65 procedure Lock_Preemption
66 (Lock_Level : out Lock_Level_Type ;
67 Return_Code : out Return_Code_Type );
68 procedure Unlock_Preemption
69 (Lock_Level : out Lock_Level_Type ;
70 Return_Code : out Return_Code_Type );
71 procedure Get_My_Id
72 (Process_Id : out Process_Id_Type ;
73 Return_Code : out Return_Code_Type );
74 procedure Get_Process_Id
75 ( Process_Name : in Process_Name_Type ;
76 Process_Id : out Process_Id_Type ;
77 Return_Code : out Return_Code_Type );
78 procedure Get_Process_Status
79 (Process_Id : in Process_Id_Type ;
80 Process_Status : out Process_Status_Type;<br>81 Return_Code : out Return_Code_Type);
81 Return_Code : out Return_Code_Type );
82 private
83 type Process_ID_Type is new APEX_Integer ;
84 Null_Process_Id : constant Process_Id_Type := 0;
85 pragma Convention (C, Process_State_Type );
86 pragma Convention (C, Deadline_Type );
87 pragma Convention (C, Process_Attribute_Type );
88 pragma Convention (C, Process_Status_Type );
89
90 -- POK BINDINGS
91 pragma Import (C, Create_Process , " CREATE_PROCESS ");
92 pragma Import (C, Set_Priority , " SET_PRIORITY ");
93 pragma Import (C, Suspend_Self , " SUSPEND_SELF ");
94 pragma Import (C, Suspend, "SUSPEND");
95 pragma Import (C, Resume , "SUSPEND");
96 pragma Import (C, Stop_Self , "STOP_SELF");
97 pragma Import (C, Stop, "STOP");
98 pragma Import (C, Start, "START");
99 pragma Import (C, Delayed_Start , " DELAYED_START ");
100 pragma Import (C, Lock_Preemption , " LOCK_PREEMPTION ");
101 pragma Import (C, Unlock_Preemption , " UNLOCK_PREEMPTION ");
102 pragma Import (C, Get_My_Id, "GET_MY_ID");
103 pragma Import (C, Get_Process_Id, "GET_PROCESS_ID");
104 pragma Import (C, Get_Process_Status , " GET_PROCESS_STATUS ");
105 -- END OF POK BINDINGS
106 end APEX.Processes;
```
### 8.3.9 Queuing ports

```
1 -- ---------------------------------------------------------------------------
2 ---
3 -- QUEUING PORT constant and type definitions and management services --
4 ---
5 -- ---------------------------------------------------------------------------
6 with APEX.Processes;
7 package APEX. Queuing_Ports is
8 Max_Number_Of_Queuing_Ports : constant :=
9 System_Limit_Number_Of_Queuing_Ports;
10 subtype Queuing_Port_Name_Type is Name_Type;
11 type Queuing_Port_Id_Type is private;
12 Null_Queuing_Port_Id : constant Queuing_Port_Id_Type ;
13 type Queuing_Port_Status_Type is record
14 | The Mb_Message : Message_Range_Type;<br>
14 Nb_Message : Message_Range_Type;
15 Max_Nb_Message : Message_Range_Type;
16 Max_Message_Size : Message_Size_Type ;
17 Port_Direction : Port_Direction_Type;
18 Waiting_Processes : APEX.Processes. Waiting_Range_Type;
19 end record;
20 procedure Create_Queuing_Port
21 ( Queuing_Port_Name : in Queuing_Port_Name_Type ;
22 Max_Message_Size : in Message_Size_Type ;
23 Max_Nb_Message : in Message_Range_Type ;<br>Part Pinerties : in Part Pinerties Ture
24 Port_Direction : in Port_Direction_Type ;
25 Queuing_Discipline : in Queuing_Discipline_Type ;
26 Queuing_Port_Id : out Queuing_Port_Id_Type ;
27 Return_Code : out Return_Code_Type );
28 procedure Send_Queuing_Message
29 ( Queuing_Port_Id : in Queuing_Port_Id_Type ;
30 Message_Addr : in Message_Addr_Type ;
31 Length : in Message_Size_Type;
32 Time_Out : in System_Time_Type ;
33 Return_Code : out Return_Code_Type );
34 procedure Receive_Queuing_Message
35 ( Queuing_Port_Id : in Queuing_Port_Id_Type ;
36 Time_Out : in System_Time_Type ;
37 Message_Addr : in Message_Addr_Type ;
38 -- The message address is passed IN, although the respective message
39 \phantom{0} -- passed OUT
40 Length : out Message_Size_Type ;
41 Return_Code : out Return_Code_Type );
42 procedure Get_Queuing_Port_Id
43 ( Queuing_Port_Name : in Queuing_Port_Name_Type ;
44 Queuing_Port_Id : out Queuing_Port_Id_Type ;
45 Return_Code : out Return_Code_Type );
46 procedure Get_Queuing_Port_Status
47 ( Queuing_Port_Id : in Queuing_Port_Id_Type ;
48 Queuing_Port_Status : out Queuing_Port_Status_Type ;
49 Return_Code : out Return_Code_Type );
50 private
51 type Queuing_Port_Id_Type is new APEX_Integer ;
52 Null_Queuing_Port_Id : constant Queuing_Port_Id_Type := 0;
53 pragma Convention (C, Queuing_Port_Status_Type );
54
55 -- POK BINDINGS
```

```
56 pragma Import (C, Create_Queuing_Port , " CREATE_QUEUING_PORT ");
57 pragma Import (C, Send_Queuing_Message , " SEND_QUEUING_PORT_MESSAGE ");
58 pragma Import (C, Receive_Queuing_Message, "RECEIVE_QUEUING_MESSAGE")
59 pragma Import (C, Get_Queuing_Port_Id , " GET_QUEUING_PORT_ID ");
60 pragma Import (C, Get_Queuing_Port_Status, "GET_QUEUING_PORT_STATUS")
61 -- END OF POK BINDINGS
62 end APEX. Queuing_Ports ;
```
### 8.3.10 Sampling ports

```
1 -- ---------------------------------------------------------------------------
2 -- --
3 -- SAMPLING PORT constant and type definitions and management services -
4 ---
5 -- ---------------------------------------------------------------------------
6 package APEX. Sampling_Ports is
7 Max_Number_Of_Sampling_Ports : constant :=
8 System_Limit_Number_Of_Sampling_Ports;
9 subtype Sampling_Port_Name_Type is Name_Type;
10 type Sampling_Port_Id_Type is private;
11 Null_Sampling_Port_Id : constant Sampling_Port_Id_Type ;
12 type Validity_Type is (Invalid, Valid);
13 type Sampling_Port_Status_Type is record
14 Refresh_Period : System_Time_Type;
15 Max_Message_Size : Message_Size_Type ;
16 Port_Direction : Port_Direction_Type;
17 | Last_Msg_Validity : Validity_Type;
18 end record;
19 procedure Create_Sampling_Port
20 ( Sampling_Port_Name : in Sampling_Port_Name_Type ;
21 Max_Message_Size : in Message_Size_Type ;
22 Port_Direction : in Port_Direction_Type;
23 Refresh_Period : in System_Time_Type ;
24 Sampling_Port_Id : out Sampling_Port_Id_Type ;
25 Return_Code : out Return_Code_Type );
26 procedure Write_Sampling_Message
27 ( Sampling_Port_Id : in Sampling_Port_Id_Type ;
28 Message_Addr : in Message_Addr_Type ;
29 Length : in Message_Size_Type;
30 Return_Code : out Return_Code_Type );
31 procedure Read_Sampling_Message
32 ( Sampling_Port_Id : in Sampling_Port_Id_Type ;
33 Message_Addr : in Message_Addr_Type ;
34 -- The message address is passed IN, although the respective message
35 -- passed OUT
36 Length : out Message_Size_Type ;
37 Validity : out Validity_Type;
38 Return_Code : out Return_Code_Type );
39 procedure Get_Sampling_Port_Id
40 ( Sampling_Port_Name : in Sampling_Port_Name_Type ;
41 Sampling_Port_Id : out Sampling_Port_Id_Type ;
42 Return_Code : out Return_Code_Type );
43 procedure Get_Sampling_Port_Status
44 ( Sampling_Port_Id : in Sampling_Port_Id_Type ;
45 Sampling_Port_Status : out Sampling_Port_Status_Type ;
46 Return_Code : out Return_Code_Type );
```

```
47 private
48 type Sampling_Port_Id_Type is new APEX_Integer ;
49 Null_Sampling_Port_Id : constant Sampling_Port_Id_Type := 0;
50 pragma Convention (C, Validity_Type );
51 pragma Convention (C, Sampling_Port_Status_Type );
52
53 -- POK BINDINGS
54 pragma Import (C, Create_Sampling_Port , " CREATE_SAMPLING_PORT ");
55 pragma Import (C, Write_Sampling_Message , " WRITE_SAMPLING_MESSAGE ");
56 pragma Import (C, Read_Sampling_Message , " READ_SAMPLING_MESSAGE ");
57 pragma Import (C, Get_Sampling_Port_Id , " GET_SAMPLING_PORT_ID ");
58 pragma Import (C, Get Sampling Port Status, " GET SAMPLING PORT STATUS ");
59 -- END OF POK BINDINGS
60 end APEX. Sampling_Ports ;
```
### 8.3.11 Semaphores

```
1 -- ---------------------------------------------------------------------------
2 ---
3 -- SEMAPHORE constant and type definitions and management services --
4 -5 -- ---------------------------------------------------------------------------
6 with APEX.Processes;
7 package APEX.Semaphores is
8 Max_Number_Of_Semaphores : constant := System_Limit_Number_Of_Semaphores ;
9 Max_Semaphore_Value : constant := 32 _767;
10 subtype Semaphore_Name_Type is Name_Type;
11 type Semaphore_Id_Type is private;
12 Null_Semaphore_Id : constant Semaphore_Id_Type ;
13 type Semaphore_Value_Type is new APEX_Integer range
14 0 .. Max_Semaphore_Value;
15 type Semaphore_Status_Type is record
16 Current_Value : Semaphore_Value_Type;
17 | Maximum_Value : Semaphore_Value_Type;
18 Waiting_Processes : APEX. Processes. Waiting_Range_Type;
19 end record;
20 procedure Create Semaphore
21 (Semaphore_Name : in Semaphore_Name_Type;<br>
Current_Value : in Semaphore_Value_Type
22 Current_Value : in Semaphore_Value_Type ;
23 Maximum_Value : in Semaphore_Value_Type;
24 Queuing_Discipline : in Queuing_Discipline_Type ;
25 Semaphore Id : out Semaphore Id Type;
26 Return_Code : out Return_Code_Type );
27 procedure Wait_Semaphore
28 ( Semaphore_Id : in Semaphore_Id_Type ;
29 Time_Out : in System_Time_Type;
30 Return_Code : out Return_Code_Type );
31 procedure Signal_Semaphore
32 ( Semaphore_Id : in Semaphore_Id_Type ;
33 Return_Code : out Return_Code_Type );
34 procedure Get_Semaphore_Id
35 ( Semaphore_Name : in Semaphore_Name_Type ;
36 Semaphore_Id : out Semaphore_Id_Type ;
37 Return_Code : out Return_Code_Type );
38 procedure Get_Semaphore_Status
39 ( Semaphore_Id : in Semaphore_Id_Type ;
```

```
40 Semaphore_Status : out Semaphore_Status_Type ;
41 Return_Code : out Return_Code_Type );
42 private
43 type Semaphore_Id_Type is new APEX_Integer ;
44 Null_Semaphore_Id : constant Semaphore_Id_Type := 0;
45 pragma Convention (C, Semaphore_Status_Type );
46
47 -- POK BINDINGS
48 pragma Import (C, Create_Semaphore, "CREATE_SEMAPHORE");
49 pragma Import (C, Wait_Semaphore, "WAIT_SEMAPHORE");
50 pragma Import (C, Signal_Semaphore , " SIGNAL_SEMAPHORE ");
51 pragma Import (C, Get_Semaphore_Id , " GET_SEMAPHORE_ID ");
52 pragma Import (C, Get_Semaphore_Status , " GET_SEMAPHORE_STATUS ");
53 -- END OF POK BINDINGS
54 end APEX.Semaphores;
```
### 8.3.12 Timing

```
1 -- ---------------------------------------------------------------------------
2 - 2 - 2 = 23 \vert -- TIME constant and type definitions and management services --
4 ----
 5 -- ---------------------------------------------------------------------------
6 package APEX.Timing is
7 procedure Timed_Wait
8 (Delay_Time : in System_Time_Type ;
9 Return_Code : out Return_Code_Type );
10 procedure Periodic_Wait (Return_Code : out Return_Code_Type);
11 procedure Get_Time
12 (System_Time : out System_Time_Type ;
13 Return_Code : out Return_Code_Type );
14 procedure Replenish
15 (Budget_Time : in System_Time_Type ;
16 Return_Code : out Return_Code_Type );
17
18 -- POK BINDINGS
19 pragma Import (C, Timed_Wait, "TIMED_WAIT");
20 pragma Import (C, Periodic_Wait , " PERIODIC_WAIT ");
21 pragma Import (C, Get_Time , "GET_TIME");
22 pragma Import (C, Replenish , "REPLENISH");
23 -- END OF POK BINDINGS
24 end Apex.Timing;
```
## Chapter 9

# Instrumentation

You can automatically instrument POK using the --with-instrumentation option when you configure the build-system (see section 3.3 for more information. In consequence, when you use this mode, more output is produced and additional files are automatically created when the system stops. This section details the files that are automatically produced in this mode and how to use them.

## 9.1 Instrumentation purpose

At this time, the instrumentation functionnality was done to observe scheduling of partitions and tasks in the Cheddar scheduling analysis tool. If you want to use this functionnality, you have to install Cheddar (see 10.2 for information about Cheddar).

## 9.2 Output files

When you run your system using the make run command and if the instrumentation configuration flag was set, the following files are automatically produced:

- cheddar-archi.xml: contains the architecture used with the POK kernel.
- cheddar-events.xml: contains the scheduling events that are registered during POK execution.

## 9.3 Use cheddar with produces files

Start Cheddar. Then, load the XML file cheddar-archi.xml. You can also use Cheddar with this file as an argument.

Then, load the cheddar-events.xml file. For that, use the menu Tool/Scheduling/Event Table Service/Import and choose the generated cheddar-events.xml file.

Then, to draw the scheduling diagram, choose the menu option Tool/Scheduling/Event Table Service/Draw Time Line.

Cheddar will directly draw the scheduling diagram that corresponds to the execution.

## Chapter 10

# Annexes

### 10.1 Terms

- AADL: AADL stands for Architecture Analysis and Design Language. It provides modeling facilities to represent a system with their properties and requirements.
- Leon3: A processor architecture developped by the European Space Agency.
- Ocarina: AADL compiler developed by TELECOM ParisTech. It is used by the POK project to automatically generate configuration, deployment and application code.
- PowerPC: Architecture popular in the embedded domain.
- QEMU: A general-purpose emulator that runs on various platforms and emulates different processors (such as INTELx86 or PowerPC).

## 10.2 Resources

- POK website: *http://pok.gunnm.org*
- Ocarina website: *http://aadl.telecom-paristech.fr*
- QEMU website: *http://www.qemu.com*
- Cheddar: *http://beru.univ-brest.fr/ singhoff/cheddar/*
- MacPorts: *http://www.macports.org*

## 10.3 POK property set for the AADL

```
1 property set POK is
       Security_Level : aadlinteger applies to
 3 (virtual processor, virtual bus, process, bus, event data port, event port, data port);
 \begin{array}{c|c} 4 & \text{-} \text{-} \text{ Means two things :} \\ 5 & \text{-} \text{-} \text{ * security\_level} \end{array}-- * security_level that a partition is allowed to access
 \begin{array}{c|c|c|c|c|c|c|c|c} \hline \textbf{6} & \textbf{---} & \textbf{* security\_level provided by a virtual bus : ensure that} \ \hline \textbf{7} & \textbf{---} & \textbf{the virtual bus can transport data from and/or to part.} \end{array}-- the virtual bus can transport data from and/or to partitions
 8 -- that have this security level.
\frac{9}{10}Criticality : aadlinteger applies to
11 (virtual processor);<br>12 -- Represent the criticali
       -- Represent the criticality level of a partition.
13
14 | Handler : aadlstring applies to
15 (virtual processor);
16 -- Error handler for each partition<br>17 -- By default, the code generator c
       -- By default, the code generator can create a function
18 -- which name derives from the partition name. Instead, the
19 | -- model can provide the name of the handler with this property.
20
21 Topics : list of aadlstring applies to
22 | (virtual processor, virtual bus);
23 \vert -- Means two things :
24 -- * The topics allowed on a specific virtual processor
25 -- * Topics allowed on a virtual bus.
rac{26}{27}27 Needed_Memory_Size : Size applies to (process);<br>28 - Specify the amount of memory needed for a pa
       -- Specify the amount of memory needed for a partition
29 \vert -- We apply it to process component because we don't
30 -- isolate virtual processor, only processes
31
32 Available_Schedulers : type enumeration
\begin{array}{c|c} 33 \\ 34 \end{array} (
            34 RMS ,
\begin{array}{c|c}\n 35 \\
 36\n \end{array} EDF,
            LLE,
37 RR,
38 TIMESLICE,
39 STATIC
40 );
41
42 Timeslice : Time applies to (virtual processor);
43 | -- DEPRECATED at this time
44
45 | Major_Frame : Time applies to (processor);
46
47 | Scheduler : POK:: Available_Schedulers
48 applies to (processor, virtual processor);
49
50 Slots: list of Time applies to (processor);
51
52 Slots_Allocation: list of reference (virtual processor) applies to (processor);
53 -- List available schedulers
54 -- When we use the STATIC scheduler in the virtual processor<br>55 -- The Slots and Slots Allocation properties are used to det
       -- The Slots and Slots_Allocation properties are used to determine when
```
### CHAPTER 10. ANNEXES 93

56  $-$  partitions are activated and the timeslice they have for their execution. 57 58 Supported\_Error\_Code: type enumeration (Deadline\_Missed, Application\_Error, Numeric\_Error, Illegal 59 60 Recovery\_Errors : list of POK:: Supported\_Error\_Code applies to (processor, virtual processor, th  $61$ <br> $62$ Supported\_Recovery\_Action: **type** enumeration (Ignore, Confirm, Thread\_Restart, Thread\_Stop\_And\_Star 63 64 Recovery\_Actions : list of POK:: Supported\_Recovery\_Action applies to (processor, virtual processor 65 -- There is two properties that handle errors and their recovery at the processor and virtual proc 66 -- These two properties must be declared both in the component.<br>67 -- For example, we declare the properties like that: -- For example, we declare the properties like that: 68 -- Recovery\_Errors => (Deadline\_Missed, Memory\_Violation);<br>69 -- Recovery Actions => (Ignore, Partition Restart); 69 -- Recovery\_Actions => (Ignore, Partition\_Restart);<br>70 -- It means that if we have a missed deadline, we ignore  $-$ - It means that if we have a missed deadline, we ignore the error. But if we get 71  $\vert$  -- a memory violation error, we restart the partition. 72 73 Available\_BSP : **type** enumeration 74 ( 75 x86\_qemu,  $\begin{array}{c|c}\n76 \\
77\n\end{array}$  prep,  $\begin{array}{c|c}\n 77 \\
 78\n \end{array}$  leon3  $)$ ; 79 80 | BSP : POK:: Available\_BSP applies to (processor, system); 81 82 Available\_Architectures : **type** enumeration 83 ( 84 x86, ppc, sparc  $85 \mid \cdot \cdot \cdot$ 86 87 Architecture : POK:: Available\_Architectures applies to (processor, system); 88 89 -- Deployment properties 90 -- Indicate which architecture we use and which bsp 91 92 Source\_Location : aadlstring applies to (subprogram); 93 94 -- Indicate where is the object file 95 -- that contains this subprogram. 96 97<br>98 98 MILS\_Verified : aadlboolean applies to (system, process, device, thread, processor, data);<br>99 - For verification purpose -- For verification purpose 100 101 Refresh\_Time : Time applies to (data port); 102<br>103 Hw\_Addr : aadlstring applies to (device); 104 105 PCI\_Vendor\_Id : aadlstring applies to (device); 106 107 | PCI\_Device\_ID : aadlstring applies to (device); 108 109 Device\_Name : aadlstring applies to (device); 110 111 Additional\_Features : list of POK:: Supported\_Additional\_Features applies to (virtual processor, pr 112

```
113 | Supported_Additional_Features: type enumeration (libmath, libc_stdlib, libc_stdio, libc_string, io
114
115 Des_Key : aadlstring applies to (virtual bus);
116
117 Des_Init : aadlstring applies to (virtual bus);
118<br>119
       Blowfish_Key : aadlstring applies to (virtual bus);
\frac{120}{121}Blowfish_Init : aadlstring applies to (virtual bus);
122
123 Supported_POK_Protocols: type enumeration (ceasar, des, blowfish, unknown);
124
125 Protocol : POK:: Supported_POK_Protocols applies to (virtual bus);<br>126 end POK;
     end POK;
```
## 10.4 AADL library

This is not C code but an AADL library that can be used with your own models. When you use this library, you don't have to specify all your components and properties, just use predefined components to generate your application.

```
\mathbf 12 -- POK header
 \overline{3}4 \vert -- The following file is a part of the POK project. Any modification should 5 \vert -- be made according to the POK licence. You CANNOT use this file or a part
     -- be made according to the POK licence. You CANNOT use this file or a part
 6 -- of a file for your own project.
 \begin{array}{c} 7 \\ 8 \end{array} --
         For more information on the POK licence, please see our LICENCE FILE
\begin{array}{c|c} 9 & \end{array} = -
         Please follow the coding quidelines described in doc/ CODING GUIDELINES
11 --
12 -- Copyright (c) 2007-2009 POK team
13 -14 -- Created by julien on Wed Oct 14 12:42:24 2009
1516 package poklib
17
18 public
19
20 with POK;<br>21 with Data
    with Data_Model;
22
23 ------------------
24 \vert \vert -- Processor --
25 ------------------
26
27 processor pok_kernel
\begin{array}{c|c} 28 & \text{properties} \\ 29 & \text{POK}::\text{Sch} \end{array}POK:: Scheduler => static;
30 end pok_kernel;
31
32 processor implementation pok_kernel.x86_qemu
33 properties<br>34 POK::Sc
       POK:: Scheduler => static;
```

```
35 | POK:: Architecture => x86;
36 POK:: BSP => x86_qemu;
37 end pok_kernel.x86_qemu;
38
39 processor implementation pok_kernel.ppc_prep
\begin{array}{c|c} 40 & \text{properties} \\ 41 & \text{POK:}: \text{Ar} \end{array}POK:: Architecture => ppc;
42 \left| \begin{array}{c} \text{POK::BSP} \implies \text{prep}; \\ \text{end} \end{array} \right|end pok_kernel.ppc_prep;
44
45 processor implementation pok_kernel.sparc_leon3<br>46 properties
    properties
47 POK:: Architecture => sparc;<br>
\begin{array}{c} 48 \text{ } \text{ } POK \cdot BSP => leon3 :
48 \left\{\n \begin{array}{l}\n \text{POK::BSP} \Rightarrow \text{leon3;} \\
 \text{end}\n \text{pok_kernel.sparc}\n \end{array}\n \right.end pok_kernel. sparc_leon3;
50
51 processor implementation pok kernel. x86 gemu two partitions extends pok kernel. x86 gemu
52 subcomponents<br>53 partition1
        partition1 : virtual processor poklib:: pok_partition . basic_for_example
54 partition2 : virtual processor poklib :: pok_partition . basic_for_example
55 properties
56 POK:: Major_Frame => 1000ms;<br>57 POK:: Scheduler => static:
        POK:: Scheduler => static;
58 | POK:: Slots => (500 \text{ ms}, 500 \text{ ms});
59 POK:: Slots_Allocation => ( reference (partition1), reference (partition2));
60 end pok_kernel. x86_qemu_two_partitions ;
61
62 processor implementation pok_kernel. x86_qemu_three_partitions extends pok_kernel.x86_qemu
63 subcomponents
64 partition1 : virtual processor poklib:: pok_partition. basic_for_example
65 partition2 : virtual processor poklib:: pok_partition.basic_for_exampl
66 partition3 : virtual processor poklib :: pok_partition . basic_for_example;
67 properties
68 POK:: Major_Frame => 1500ms;
\begin{array}{c|c|c|c|c} \hline \textbf{69} & \textbf{POK::Scheduling} & \textbf{528} \\ \hline \textbf{70} & \textbf{POK::Slots} & \textbf{658} & \textbf{658} \\ \hline \end{array}POK::Slots => (500ms, 500ms, 500ms);71 POK:: Slots_Allocation => ( reference (partition1), reference (partition2), reference (partition3)
72 end pok_kernel.x86_qemu_three_partitions;
73
74 processor implementation pok_kernel. x86_qemu_four_partitions extends pok_kernel.x86_qemu
    subcomponents
76 partition1 : virtual processor poklib::pok_partition.basic_for_example;<br>77 partition2 : virtual processor poklib::pok_partition basic_for_example:
77 partition2 : virtual processor poklib::pok_partition.basic_for_example;<br>78 partition3 : virtual processor poklib::pok_partition.basic_for_example;
        partition3 : virtual processor poklib :: pok_partition . basic_for_example
79 | partition4 : virtual processor poklib::pok_partition.basic_for_example;
80 properties
81 | POK:: Major_Frame => 2000ms;
82 POK:: Scheduler => static;
83 POK:: Slots => (500ms, 500ms, 500ms, 500ms);
84 POK:: Slots_Allocation => ( reference (partition1), reference (partition2), reference (partition3)<br>85 end pok kernel.x86 gemu four partitions;
    end pok_kernel.x86_qemu_four_partitions;
86
87 processor implementation pok_kernel. x86_qemu_four_partitions_with_libmath extends pok_kernel.x86_qemu
88 subcomponents
89 partition1 : virtual processor poklib::pok_partition basic_for_example_with_libmath;
90 partition2 : virtual processor poklib:: pok_partition . basic_for_example_with_libmath;<br>91 partition3 : virtual processor poklib:: pok_partition . basic_for_example_with_libmath:
        partition3 : virtual processor poklib:: pok_partition.basic_for_exampl\phi_with_libmath;
```
#### CHAPTER 10. ANNEXES 96

```
92 partition4 : virtual processor poklib:: pok_partition basic_for_example_with_libmath;<br>93 properties
    properties
 94 POK:: Major_Frame => 2000ms;<br>95 POK:: Scheduler => static:
        POK:: Scheduler => static;
 96 POK:: Slots => (500ms, 500ms, 500ms, 500ms);
97 POK:: Slots_Allocation => ( reference (partition1), reference (partition2), reference (partition3)<br>98 end pok_kernel.x86_qemu_four_partitions_with_libmath;
    \vert end pok_kernel. x86_qemu_four_partitions_with_libmath;
\frac{99}{100}100 ---------------------
101 \left| - - \right| Virtual Buses \left| - \right|102 ---------------------
103
104 -- Unclassified virtual bus
\frac{105}{106}virtual bus unencrypted
107 end unencrypted;
108
109 virtual bus implementation unencrypted.i<br>110 properties
    | properties
111 POK:: Protocol => unknown;
112 end unencrypted.i;
\frac{113}{114}-- blowfish virtual bus
115
116 subprogram blowfish_send
117 features
118 datain : in parameter poklib::pointed_void;
119 | countin : in parameter poklib::integer;
120 dataout : out parameter poklib::pointed_void;
121 countout : out parameter poklib::integer;
122 properties
123 Source_Name => "pok_protocols_blowfish_marshall";<br>124 end blowfish send:
     end blowfish_send;
125
126 subprogram implementation blowfish_send.i<br>127 end blowfish_send.i;
    end blowfish_send.i;
\frac{128}{129}subprogram blowfish receive
130 features
131 datain : in parameter poklib::pointed_void;<br>132 countin : in parameter poklib::integer;
        countin : in parameter poklib:: integer;
133 dataout : out parameter poklib::pointed_void;<br>134 countout : out parameter poklib::integer;
134 countout : out parameter poklib:: integer;<br>135 properties
     properties
136 Source_Name => "pok_protocols_blowfish_unmarshall";<br>137 end blowfish receive;
    end blowfish_receive;
138<br>139
     subprogram implementation blowfish_receive.i
140 end blowfish_receive.i;
141
142 data blowfish_data
143 end blowfish_data;
144
145 data implementation blowfish_data.i
146 properties
147 Type_Source_Name => "pok_protocols_blowfish_data_t";<br>148 end blowfish data.i:
    end blowfish_data.i;
```

```
149<br>150
     abstract vbus_blowfish_wrapper
151 end vbus_blowfish_wrapper;
152
153 abstract implementation vbus_blowfish_wrapper .i
154 subcomponents<br>155 send
        155 send : subprogram blowfish_send.i;<br>155 receive : subprogram blowfish_receive
156 receive : subprogram blowfish_receive.i;<br>157 marshalling type : data blowfish data.i:
         marshalling_type : data blowfish_data.i;
158 end vbus_blowfish_wrapper.i;
159<br>160
     \sqrt{\frac{1}{100}} virtual bus blowfish
161 end blowfish;
162<br>163
      virtual bus implementation blowfish.i
\begin{array}{c|c} \textbf{164} & \textbf{properties} \\ \textbf{165} & \textbf{Implemented As} \end{array}165 Implemented_As => classifier (poklib:: vbus_blowfish_wrapper .<sup>1</sup>);<br>166 POK:: Protocol => blowfish;
166 POK::Protocol => blowfish;<br>167 end blowfish.i;
      end blowfish.i;
168
169 \left| \begin{array}{cc} - \end{array} \right| DES virtual bus
\frac{170}{171}subprogram des_send
172 features
173 datain : in parameter poklib::pointed_void;<br>174 count_in : in parameter poklib::integer;
         count_in : in parameter
175 dataout : out parameter poklib::pointed_void;<br>176 count out : out parameter poklib::integer:
176 count_out : out parameter poklib::integer;<br>177 end des_send;
      end des_send;
178
179 subprogram implementation des_send.i
180 properties
         -<br>Source_Name => "pok_protocols_des_marshall";
182 end des_send.i;
183
     subprogram des_receive
\begin{array}{c|c} 185 \\ 186 \end{array} features
                      : in parameter poklib:: pointed_void;
187 countin : in parameter poklib:: integer;
188 dataout : out parameter poklib::pointed_void;<br>189 countout : out parameter poklib::integer;
         countout : out parameter poklib:: integer;
190 end des_receive;
191
      subprogram implementation des_receive.i
193 properties<br>194 Source I
194 Source_Name => "pok_protocols_des_unmarshall";<br>195 end des receive.i:
     end des_receive.i;
196
197 data des_data
198 end des_data;
199
200 \begin{array}{|l|} data implementation des_data.i<br>201 properties
\begin{array}{c|c} 201 \\ 202 \end{array} properties
202 Type_Source_Name => "pok\_protocols\_des\_data_t";<br>203 end des data.i;
     end des_data.i;
\frac{204}{205}abstract vbus_des_wrapper
```

```
206 | end vbus_des_wrapper;
207
208 abstract implementation vbus_des_wrapper.i<br>209 subcomponents
     subcomponents
210 send : subprogram des_send.i;
211 receive : subprogram des_receive.i;<br>212 marshalling_type : data des_data.i;
        marshalling_type : data des_data.i;
213 end vbus_des_wrapper.i;
214
215 virtual bus des
216 end des;
217
218 virtual bus implementation des.i<br>219 properties
219 \vert properties<br>220 Implemented_As
                                         => classifier (poklib:: vbus_des_wrapper.i);
221 \begin{array}{|l|l|}\n 221 & \text{POK::Protocol} \\
 \hline\n 222 & \text{end des.i;}\n\end{array}end des.i;
223<br>224
      -- ceasar virtual bus
^{225}_{226}226 subprogram ceasar_send<br>227 features
\begin{array}{|c|c|c|}\n 227 & \text{features} \\
 \hline\n 228 & \text{data} \\
 \end{array}datain : in parameter poklib:: pointed_void;
229 countin : in parameter poklib::integer;
230 dataout : out parameter poklib :: pointed_void ;
231 countout : out parameter poklib:: integer;
\begin{array}{c|c} 232 \\ 233 \end{array} properties
233 Source_Name => "pok\_protocols\_ceasar\_markall";<br>234 end ceasar_send;
      end ceasar_send;
235
236 subprogram implementation ceasar_send.i
237 end ceasar_send.i;
238
239 subprogram ceasar_receive
\begin{array}{c|c} 240 & \text{features} \\ 241 & \text{data} \end{array}: in parameter poklib:: pointed_void;
242 countin : in parameter poklib::integer;<br>243 dataout : out parameter poklib::pointed
         dataout : out parameter poklib:: pointed_void;
244 countout : out parameter poklib:: integer;
245 properties<br>246 Source I
        Source_Name => "pok_protocols_ceasar_unmarshall";
247 end ceasar_receive;
248
      subprogram implementation ceasar_receive.i
250 end ceasar_receive.i;
251
252 \begin{vmatrix} \text{data} & \text{ceasar_data} \\ \text{end} & \text{ceasar data}end ceasar_data;
\frac{254}{255}255 data implementation ceasar_data.i<br>256 properties
     properties
257 | Type_Source_Name => "pok_protocols_ceasar_data_t";
258 end ceasar_data.i;
259260
261 abstract vbus_ceasar_wrapper
262 end vbus_ceasar_wrapper;
```

```
263
    abstract implementation vbus_ceasar_wrapper.i
\begin{array}{c|c} 265 & \text{subcomponents} \\ 266 & \text{send} \end{array}: subprogram ceasar_send.i;
267 receive : subprogram ceasar_receive.i;
268 end vbus_ceasar_wrapper.i;
269
270 \vert virtual bus ceasar<br>271 \vert end ceasar:
     end ceasar:
272
273 virtual bus implementation ceasar.i<br>274 properties
    proporties275 Implemented_As => classifier (poklib:: vbus_ceasar_wrapper.i)<br>276 POK:: Protocol => ceasar;
276 POK:: Protocol 277 end ceasar.i;
     end ceasar.i;
278
    \vert -- gzip virtual bus
\frac{280}{281}subprogram gzip_send
282 features
283 datain : in parameter poklib::pointed_void;<br>284 countin : in parameter poklib::integer;
284 countin : in parameter poklib :: integer;<br>285 data out : Qut parameter poklib :: pointed
        dataout : out parameter poklib:: pointed_void;
286 countout : out parameter poklib::integer;
287 properties
        Source_Name => "pok_protocols_gzip_marshall";
289 end gzip_send;
290
291 subprogram implementation gzip_send.i
    \vert end gzip_send.i;
293
294 subprogram gzip_receive<br>295 features
     features
296 datain : in parameter poklib:: pointed_void;
297 countin : in parameter poklib :: integer;<br>298 dataout : out parameter poklib :: pointed
        dataout : out parameter poklib:: pointed_void;
299 countout : out parameter poklib:: integer;<br>300 properties
     properties
301 Source_Name => "pok_protocols_gzip_unmarshall";
302 end gzip_receive ;
303
304 subprogram implementation gzip_receive.i<br>305 end gzip receive.i;
     end gzip receive.i;
306
307 data gzip_data
308 end gzip_data;
309<br>310
     data implementation gzip_data.i
311 properties
312 Type_Source_Name => "pok\_protocols\_gzip\_data_t";<br>313 end qzip data.i;
     313 end gzip_data.i;
314
315 abstract vbus_gzip_wrapper
316 end vbus_gzip_wrapper ;
317
318 abstract implementation vbus_gzip_wrapper .i
319 subcomponents
```

```
320 send : subprogram gzip_send.i;<br>321 receive : subprogram gzip receive
         \begin{array}{ccc} \texttt{receive} & \texttt{::} & \texttt{subprogram} & \texttt{qzip\_receive.i}; \end{array}322 marshalling_type : data gzip_data.i;<br>323 end vbus gzip wrapper.i:
      end vbus_gzip_wrapper.i;
324
325 \begin{vmatrix} \text{virtual bus gzip} \\ \text{end gzip} \end{vmatrix}end gzip;
327<br>328
      virtual bus implementation gzip.i
329 properties
330 Implemented_As => classifier (poklib:: vbus_gzip_wrapper.i);<br>331 end qzip.i;
     end gzip.i;
332<br>333
333 -------------------------
334 -- Virtual Processor --
335 -------------------------
336
337 virtual processor pok_partition<br>338 end pok partition;
     end pok_partition;
339
340 virtual processor implementation pok_partition.basic<br>341 properties
\begin{array}{c|c} 341 \overline{342} & \text{properties} \\ \end{array}POK:: Scheduler => RR;
343 end pok_partition .basic;
344<br>345
     virtual processor implementation pok_partition.driver
\begin{array}{c|c} 346 \overline{347} & \text{properties} \\ \end{array}POK:: Scheduler => RR;
348 POK:: Additional_Features => (pci, io);<br>349 end nok partition driver
     end pok_partition.driver;
350
351 virtual processor implementation pok_partition .application
352 properties
353 POK:: Scheduler => RR;
354 POK:: Additional_Features => (libc_stdio, libc_stdlib);<br>355 end pok_partition.application;
     end pok_partition.application;
356<br>357
      virtual processor implementation pok partition basic for example extends pok partition basic
358 properties
359 POK:: Additional_Features => (libc_stdio, libc_stdlib);<br>360 end nok partition basic for example:
     end pok_partition. basic_for_example;
361<br>362
362 virtual processor implementation pok_partition basic_for_example_with_libmath extends pok_partition .<br>363 properties
      properties
364 POK:: Additional_Features => (libc_stdio, libc_stdlib, libmath, console);<br>365 end pok partition.basic for example with libmath;
     end pok_partition.basic_for_example_with_libmath;
366
367
368 ----------------
369 -- Memories --<br>370 ---------------
371
372 memory pok_memory
372 \begin{array}{|l|} \n\text{memo+} & \text{p} & \text{p} & \text{p} \\
\text{end} & \text{pok\_memory};\n\end{array}374
375 memory implementation pok_memory.x86_segment
376 end pok_memory. x86_segment;
```
CHAPTER 10. ANNEXES 101

```
377<br>378
     memory implementation pok_memory.x86_main
379 end pok_memory.x86_main;
380
381
382 ---------------<br>383 -- Threads --
383 -- Threads --<br>384 ---------------
      384 ---------------
385
386 thread thr_periodic
387 properties<br>388 Dispatch
388 Dispatch_Protocol => Periodic;
389 Period => 100 \text{ ms};
390 Deadline \implies 100ms;
391 Compute_Execution_Time => 5ms .. 10ms;
392 end thr_periodic ;
393
394 thread thr_sporadic<br>395 properties
    properties<sup>7</sup>
396 Dispatch_Protocol => Sporadic;<br>397 Period => 100ms;
\begin{array}{c|c|c|c|c|c} \textbf{397} & \textbf{Period} & \textbf{398} & \textbf{100ms}; \\ \textbf{398} & \textbf{Deadline} & & \textbf{398} & \textbf{100ms}; \\ \end{array}398 Deadline = > 100ms;<br>399 Compute Execution Time = 5ms..
399 Compute_Execution_Time => 5ms .. 10ms;<br>400 end thr sporadic;
     end thr_sporadic;
\frac{401}{402}402 -------------------
403 -- Subprograms --<br>404 -------------------
      404 -------------------
405
     subprogram spg_c
407 properties
408 Source_Language => C;
409 Source_Text => ("../../user-functions.o");
410 end spg_c;
411
412413 -- Integer --<br>414 ---------------
      414 ---------------
415
416 data void
417 properties
418 Type_Source_Name => "void";<br>419 end void;
     end void;
420
421 data implementation void.i
422 end void.i;
423
     data pointed_void
425 properties
426 Type_Source_Name => "void*";<br>427 end pointed void;
     end pointed_void;
428<br>429429 \begin{bmatrix} \text{data implementation pointed\_void.i} \\ \text{end pointed void.i} \end{bmatrix}end pointed_void.i;
431
432 data char
433 properties
```

```
434 \begin{bmatrix} \text{Type\_Source\_Name} \end{bmatrix} => "char";<br>435 end char:
      end char;
436<br>437
      data implementation char.i
438 end char.i;
439
     data pointed_char
\begin{array}{c|c} 441 & \text{properties} \\ 442 & \text{True So} \end{array}Type\_Source\_Name \Rightarrow "char*":
443 end pointed_char;
444
     data implementation pointed_char.i
446 end pointed_char .i;
447
      data integer
\begin{array}{c|c} 449 & \text{properties} \\ 450 & \text{Data Mo} \end{array}Data Model:: Data Representation => integer;
451 end integer;
452
453
454 data float<br>455 properties
455 properties<br>456 Data_Mo
         Data_Model:: Data_Representation => float;
457 end float;
458
459
460
461
462 end poklib;
```
## 10.5 ARINC653 property set for the AADL

```
1 -- Property set for the ARINC653 annex
2 \vert -- This version comes with the annex draft issued on 12152010
\frac{3}{4}4 property set ARINC653 is
 \begin{array}{c} 5 \\ 6 \end{array}Partition_Slots: list of Time applies to (processor);
7
 8 | Slots_Allocation: list of reference (virtual processor)
 9 applies to (processor);
\begin{array}{c} 10 \\ 11 \end{array}Module_Major_Frame: Time applies to (processor);
12
13 Sampling_Refresh_Period: Time applies to (data port);
\frac{14}{15}15 Supported_Error_Code : type enumeration
16 (Module_Config, \begin{array}{ccc} - & \text{module level errors} \end{array}17 Module_Init,
18 Module_Scheduling ,
19 Partition_Scheduling, -- partition level errors<br>20 Partition_Config,
                         Partition_Config,
21 Partition_Handler,<br>
\begin{array}{ccc} 21 & \text{Partition} \text{.} \\ 22 & \text{Partition} \text{.} \end{array}Partition_Init,
23 Deadline_Miss, The process level errors
```

```
24 Application_Error,<br>25 Numeric Error,
                       Numeric Error.
26 Illegal_Request,<br>27 Stack Overflow
                       Stack Overflow,
28 Memory_Violation,
29 Hardware_Fault,<br>30 Power_Fail
                       Power_Fail
31 );
32
33 Supported_Partition_Recovery_Action: type enumeration
34 (Ignore, Partition_Stop, Warm_Restart, Cold_Restart);
35
36 Supported_Process_Recovery_Action : type enumeration
37 (Ignore, Confirm, Partition_Stop, Process_Stop,<br>38 Process_Stop_And_Start_Another, Process_Restart
          Process_Stop_And_Start_Another, Process_Restart,
39 Nothing, Cold_Restart, Warm_Restart);
40
41 Supported_Module_Recovery_Action : type enumeration
         (Ignore, Stop, Reset);
43
44 HM_Module_Recovery_Actions : list of
45 ARINC653:: Supported_Module_Recovery_Action<br>46 annlies to (processor)
        applies to (processor);
47
48 HM_Partition_Recovery_Actions : list of
         ARINC653:: Supported_Partition_Recovery_Action
50 | applies to (virtual processor);
\frac{51}{52}52 HM_Process_Recovery_Actions : list of
          ARINC653:: Supported_Process_Recovery_Action
54 applies to (thread);
55
      -- The difference between ignore and nothing is that ignore does
57 -- not perform anything but logs the error. On the contrary,
58 - nothing will do nothing, the HM CallBack should do everything.
59
60 Supported_Access_Type: type enumeration (read, write, read_write);
61
62 Supported_Memory_Type : type enumeration (Data_Memory , Code_Memory , IO_Memory );
63
      64 HM_Errors : list of ARINC653 :: Supported_Error_Code
65 applies to (processor, virtual processor, thread);
66
      HM_Callback : classifier (subprogram classifier)
68 applies to (thread, virtual processor, processor);
69
70 Memory_Type : list of ARINC653:: Supported_Memory_Type<br>71 applies to (memory);
       applies to (memory);
72
73 Access_Type : ARINC653:: Supported_Access_Type<br>74 applies to (memory);
         applies to (memory);
75
76 Timeout : Time applies to (data port , event data port , event port , data access);
\frac{77}{78}78 Supported_DAL_Type : type enumeration (LEVEL_A , LEVEL_B , LEVEL_C , LEVEL_D , LEVEL_E );
79
      DAL : ARINC653:: Supported_DAL_Type
```

```
81 | applies to (virtual processor);
82
83 System_Overhead_Time : Time<br>84 applies to (processor, v
          applies to (processor, virtual processor);
85
86 end ARINC653;
```
## 10.6 Network example, modeling of device drivers

```
1 -2 - POK header
 \begin{array}{c|c} 3 & \end{array} --
 4 \vert -- The following file is a part of the POK project. Any modification should 5 \vert -- be made according to the POK licence. You CANNOT use this file or a part
     -- be made according to the POK licence. You CANNOT use this file or a part
 6 \vert -- of a file for your own project.
 _8^7\begin{array}{c} 8 \ 9 \end{array} -- For more information on the POK licence, please see our LICENCE FILE
     -110 -- Please follow the coding guidelines described in doc/CODING_GUIDELINES
\begin{array}{c|c} 11 & \n\hline 12 & \n\end{array} --
     12 -- Copyright (c) 2007 -2009 POK team
\frac{13}{14}- Created by julien on Mon May 18 18:44:51 2009
15\frac{16}{17}17 package rtl8029
\frac{18}{19}19 \vert -- Be careful when you modify this file, it is used
20 \vert -- in the annexes of the documentation
\frac{21}{22}| public
23 with POK;<br>24 with type
     with types;
25
\begin{array}{|c|c|}\n 26 & \text{data anydata} \\
 27 & \text{end anydata}\n \end{array}end anydata;
rac{28}{29}subprogram init
30 properties
31 source_name => "rtl8029_init";
\begin{array}{c|c} 32 & \text{source\_language} \implies \mathbb{C}; \\ 33 & \text{end init}: \end{array}33 end init;
34
35 | subprogram poll
36 properties
37 source_name => "rtl8029\_polling";<br>38 source language => C:
            source_language \Rightarrow C;
39 end poll;
40
41
42 thread driver_rtl8029_thread<br>43 features
         features
44 outgoing_topsecret : out data port types:: integer;<br>45 incoming_topsecret : in data port types:: integer;
                                           : in data port types:: integer;
46 outgoing_secret : out data port types :: integer;
```
47 incoming\_secret : **in** data port types::integer;<br>48 outgoing\_unclassified : out data port types::integer : **out** data port types:: integer; 49 incoming\_unclassified : **in** data port types:: integer; properties 51 Dispatch\_Protocol => Periodic; 52 Compute\_Execution\_Time => 0 ms .. 1 ms;<br>53 Period => 1000 Ms; Period  $\Rightarrow$  1000 Ms; 54 **end** driver\_rtl8029\_thread; 55 56 thread driver\_rtl8029\_thread\_poller 57 properties<br>58 Dispate -<br>Dispatch Protocol => Periodic; 59 Compute\_Execution\_Time => 0 ms .. 1 ms;<br>60 Period => 100 Ms; 60  $\left\{\n\begin{array}{ccc}\n & \text{Period} = > 100 \text{ Ms;} \\
 & \text{end driver\_rt18029_t}\n\end{array}\n\right.$ end driver\_rtl8029\_thread\_poller; 62 63 thread implementation driver rtl8029 thread.i 64 connections<br>65 port inco port incoming\_unclassified -> outgoing\_unclassified; 66 | port incoming\_secret -> outgoing\_secret; 67 port incoming\_topsecret -> outgoing\_topsecret;<br>68 end driver rt18029 thread.i; end driver\_rtl8029\_thread.i; 69 70 thread implementation driver\_rtl8029\_thread\_poller.i 71 calls 72 call1 : { pspg : subprogram poll; }; 73 **end** driver\_rtl8029\_thread\_poller.i; 74 75 process driver\_rtl8029\_process 76 **end** driver\_rtl8029\_process; 77 78 process implementation driver\_rtl8029\_process.i<br>79 subcomponents subcomponents 80 thr: thread driver\_rtl8029\_thread.i; 81 poller : thread driver\_rtl8029\_thread\_poller.i;<br>82 properties properties 83 POK:: Needed\_Memory\_Size => 160 Kbyte;<br>84 end driver rt18029 process.i: end driver rtl8029 process.i; 85  $\frac{86}{87}$ 87 **abstract** driver\_rtl8029 88 **end** driver\_rtl8029 ; 89 90 **abstract** implementation driver\_rtl8029 .i  $\begin{array}{c|c} 91 & \text{subcomponents} \\ 92 & \text{p} \end{array}$  : process 92 p : process driver\_rtl8029\_process.i;<br>93 end driver rtl8029.i; 93 **end** driver\_rtl8029 .i; 94 95 **end** rtl8029;  $1$  -- $\begin{array}{|c|c|c|c|}\n2 & -- & \text{POK header} \\
3 & -- & & \end{array}$ 

 $\begin{array}{c|c} 3 & \phantom{0} \\ 4 & \phantom{0} \end{array}$  $-$  The following file is a part of the POK project. Any modification should  $5$  -- be made according to the POK licence. You CANNOT use this file or a part  $6$  -- of a file for your own project.  $7$ 

```
\begin{bmatrix} 8 \\ 9 \end{bmatrix} -- For more information on the POK licence, please see our LICENCE FILE
    -\begin{bmatrix} 10 \end{bmatrix} -- Please follow the coding guidelines described in doc/CODING_GUIDELINES
    1 -12 -- Copyright (c) 2007-2009 POK team
\begin{array}{c|c} 13 & \end{array} --<br>14 --
         Created by julien on Mon May 4 12:37:45 2009
1516 package runtime
17 public
18 with POK;<br>19 with laye
       with layers;
20 with types;
\frac{21}{22}virtual processor partition
23 properties<br>24 POK::Scl
          POK:: Scheduler => RR;
25 POK:: Additional_Features => (libc_stdio, console);<br>26 end partition;
       end partition;
27
28 virtual processor implementation partition.i<br>
29 end partition.i;
       end partition.i;
3031 processor pok_kernel
\begin{array}{c|c} 32 & \text{properties} \\ 33 & \text{POK::Ar} \end{array}POK:: Architecture => x86;
34 POK::BSP => x86 qemu;
35 end pok_kernel;
\frac{36}{37}device separation_netif
38 features
39 the_bus : requires bus access separation_bus .i;<br>40 outgoing topsecret : out data port types::integer:
           outgoing_topsecret : out data port types:: integer;
41 incoming_topsecret : in data port types::integer;
42 outgoing_secret : out data port types::integer;<br>43 incoming_secret : in data port types::integer;
                                      : in data port types:: integer;
44 outgoing_unclassified : out data port types::integer;<br>45 incoming_unclassified : in data port types::integer;
                                     : in data port types:: integer;
46 properties
47 Initialize_Entrypoint => classifier (rtl8029::init);<br>48 POK::Device Name => "rtl8029":
           POK:: Device_Name => "rtl8029";
49 end separation_netif ;
50<br>51device implementation separation_netif.i
52 end separation_netif .i;
53
54 processor implementation pok_kernel.impl<br>55 subcomponents
       subcomponents
56 runtime_secret : virtual processor partition.i
57 {
58 Provided_Virtual_Bus_Class => (classifier (layers:: $ecret));
59 \vert POK :: Criticality => 10;
60 };
61 | runtime_topsecret : virtual processor partition.i
62 { Provided_Virtual_Bus_Class => (classifier (layers:: \{\text{op\_secret}\});
63 \begin{array}{c|c}\n63 & \text{POK::Criticality} \Rightarrow 5; \\
\hline\n64 & \text{I} \n\end{array}64 };
```

```
65 runtime_unclassified : virtual processor partition.i<br>66
66 {
67 Provided_Virtual_Bus_Class => (classifier (layers:: unclassified));<br>68 POK · Criticality => 1.
                               POK :: Critically \Rightarrow 1;69 \vert };
70 runtime_netif : virtual processor partition.i<br>71 <br>(Provided_Virtual_Bus_Class => (c
                           71 { Provided_Virtual_Bus_Class => (classifier (layers :: unclassified ), classifier (layers :: top_secret), classifier (layers :: secret ));
72 POK:: Additional_Features => (libc_stdlib, pci, io);<br>73 POK:: Criticality => 10:1:
                            POK::Criticality => 10;74 properties
75 POK:: Major_Frame => 2000ms;<br>76 POK:: Scheduler => static;
            POK:: Scheduler => static;
77 POK:: Slots => (500ms, 500ms, 500ms, 500ms);<br>78 POK:: Slots Allocation => (reference (runti
78 POK:: Slots_Allocation => ( reference (runtime_secret), reference ( runtime_topsecret), reference ( runtime_topsecret), reference ( runtime_topsecret), reference ( runtime_topsecret), reference ( runtime_topsecret), ref
        79 end pok_kernel.impl;
80
81 bus separation bus
82 end separation_bus;
83
84 bus implementation separation_bus.i
85 subcomponents<br>86 layer tops
86 layer_topsecret : virtual bus layers:: top_secret;<br>87 layer secret : virtual bus layers: secret;
            layer_secret : virtual bus layers :: secret;
88 layer_unclassified : virtual bus layers :: unclassified;
89 end separation_bus .i;
90 end runtime;
 1 --
 2 -- POK header
 3 --
 4 \vert -- The following file is a part of the POK project. Any modification should 5 \vert -- be made according to the POK licence. You CANNOT use this file or a part
     -- be made according to the POK licence. You CANNOT use this file or a part
 6 -- of a file for your own project.
 7 --
 8 -- For more information on the POK licence, please see our LICENCE FILE
 9 - -10 -- Please follow the coding guidelines described in doc/CODING_GUIDELINES
11 -12 -- Copyright (c) 2007 -2009 POK team
13 --
14 \vert -- Created by julien on Mon May 4 12:37:45 2009
1516 package model
17 public
18 with runtime;<br>19 with partitio
        with partitions;
\begin{array}{|c|c|c|}\n\hline\n20 & \text{with memories;} \\
\hline\n21 & \text{with POK:} \\
\hline\n\end{array}with POK;
22
\begin{array}{c|c} 23 & \text{system main} \\ 24 & \text{end main} \end{array}end main;
\frac{25}{26}26 system implementation main.i<br>27 subcomponents
        subcomponents
28 node1_partition_topsecret : process partitions::process_sender.i;<br>29 node1 partition secret : process partitions::process sender.i;
            node1 partition secret : process partitions :: process sender .i;
30 node1_partition_unclassified : process partitions :: process_sender.i;
```
## CHAPTER 10. ANNEXES 108

```
31 node2_partition_topsecret : process partitions::process_receiver.i;<br>32 node2_partition_secret : process partitions::process_receiver.i;
                                           : process partitions :: process_receiver.i;
33 node2_partition_unclassified : process partitions :: process_receiver.i;<br>34 node1_memory non-culture = non-culture = non-culture = non-culture = non-culture = non-culture = non-cultur
          node1_memory : memory memories :: main_memory.i;
35 node2_memory : memory memories::main_memory.i;
36 node1_netif : device runtime :: separation_netif \overline{37} . Note that the separation of the separation of the separation of the separation of the separation of the separation of the separation of the separation of the 
                                               {POK:: Hw_Addr = > "00:1F:C6:BF : 74:06";}38 Implemented_As => classifier rtl8029::driver_rtl8029.i);<br>39
39 };
40 | node2_netif : device runtime:: separation_netif .i
41 [POK::Hw\_Addr => "00:0F:FE:5F:FB:2F";<br>Implemented As \equiv> classifier r+1802Implemented As => classifier rrtl8029:: driver rtl8029.i);
43 };
44 node1 : processor runtime::pok_kernel.impl;<br>45 node2 : processor runtime::pok_kernel.impl;
                                            : processor runtime:: pok_kernel.impl;
46 rtbus : bus runtime :: separation_bus .i;
47 connections
48 -- Ports of partitions of the first node are connected to the device of this node<br>49 -- port nodel partition topsecret.outgoing -> nodel netif.incoming topsecret;
          port node1_partition_topsecret .outgoing -> node1_netif.incoming_topsecret;<br>port node1_partition_secret .outgoing -> node1_netif.incoming_secret;
50 port node1_partition_secret.outgoing
51 port node1_partition_unclassified.outgoing -> node1_netif.incoming_unclassified;
52<br>53
          -- Ports of partitions of the second node are connected to the device of this second node
54 port node2_netif.outgoing_topsecret -> node2_partition_topsecret.incoming;
55 port node2_netif.outgoing_secret -> node2_partition_secret.incoming
56 port node2_netif. outgoing_unclassified -> node2_partition_unclassified.incoming;
57
58 port node1_netif.outgoing_topsecret -> node2_netif.incoming_top$ecret
59 { Actual_Connection_Binding => (reference (rtbus.layer_topsecret)); };
60 port node1_netif. outgoing_secret -> node2_netif. incoming_secret
61 {Actual_Connection_Binding => (reference (rtbus.layer_secret));
62 port node1_netif.outgoing_unclassified -> node2_netif.incoming_unclassified
63 <br> {Actual\_Connection\_Binding \Rightarrow (reference (rtbus.layer\_unclassif}_ed))};64 bus access rtbus -> node1_netif.the_bus;
65 bus access rtbus -> node2_netif.the_bus;
66 properties
67 Actual_Processor_Binding => (reference (node1.runtime_topsecret)
    applies to nodel_partition_topsecret;
68 Actual_Processor_Binding => (reference (node1.runtime_secret))
    applies to node1_partition_secret ;
69 Actual_Processor_Binding => (reference (node1.runtime_unclassified)) applies to node1_partit
70 Actual_Processor_Binding => (reference (node2.runtime_topsecret)
    applies to node2_partition_topsecret;
71 Actual_Processor_Binding => (reference (node2.runtime_secret))
    applies to node2_partition_secret ;
72 Actual_Processor_Binding => (reference (node2.runtime_unclassified)) applies to node2_partit
73 Actual_Processor_Binding => (reference (node1.runtime_netif))
    applies to node1_netif;
74 Actual_Processor_Binding => (reference (node2.runtime_netif))
    applies to node2_netif;
75 Actual_Memory_Binding => (reference (node1_memory.topsecret))
    applies to node1_partition_topsecret ;
76 Actual_Memory_Binding => (reference (node1_memory.secret))
    applies to nodel_partition_secret;
77 Actual_Memory_Binding => (reference (node1_memory.unclassified))
    applies to nodel_partition_unclassified;
```

```
78 | Actual_Memory_Binding => (reference (node2_memory.topsecret)) |
   applies to node2_partition_topsecret ;
79 Actual_Memory_Binding => (reference (node2_memory.secret))
    applies to node2_partition_secret ;
80 Actual_Memory_Binding => (reference (node2_memory.unclassified))
    applies to node2_partition_unclassified;<br>Actual_Memory_Binding => (ref
81 Actual_Memory_Binding => (reference (node2_memory.driver))
   applies to node2_netif;
82 Actual_Memory_Binding => (reference (node1_memory.driver))
   applies to node1_netif;
83 end main.i;
84
85 end model;
```